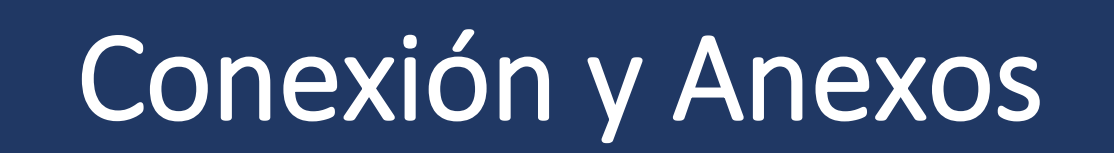

Market Data BMV

**Version 1.1**

**https://www.bmv.com.mx/es/productos-de-informacion/market-data**

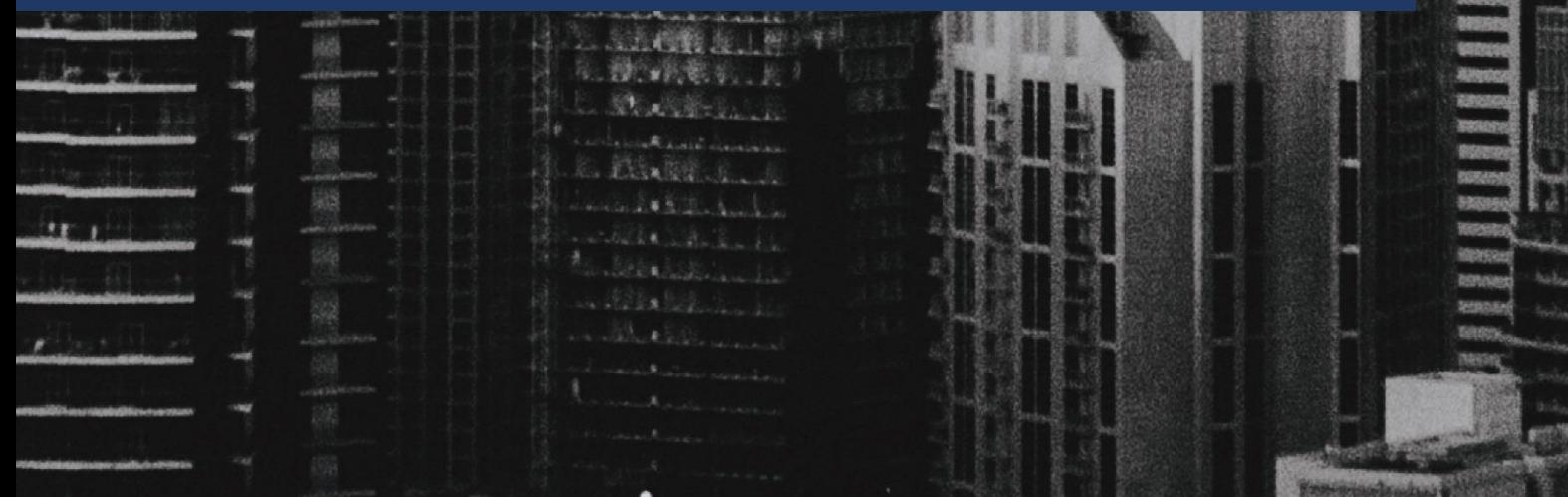

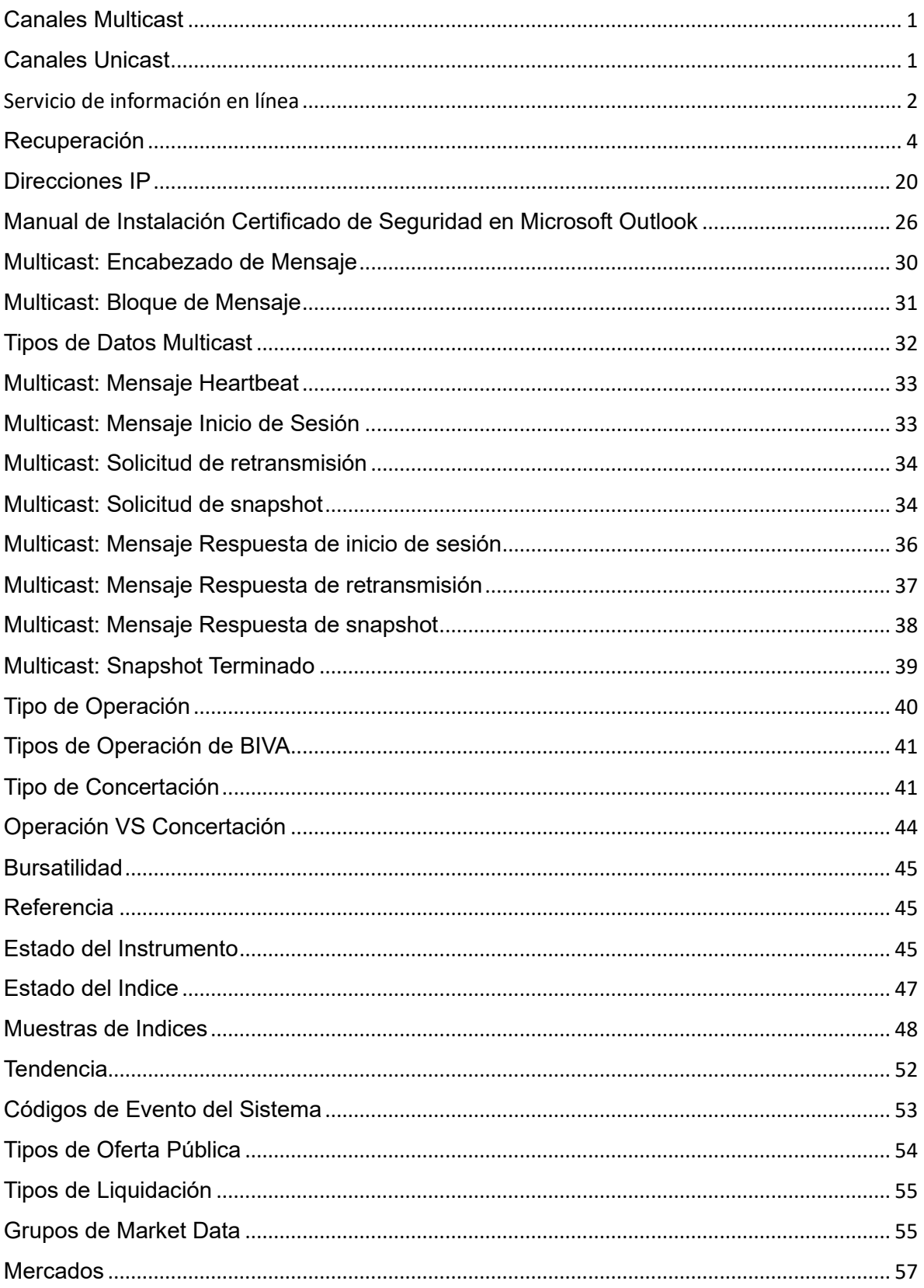

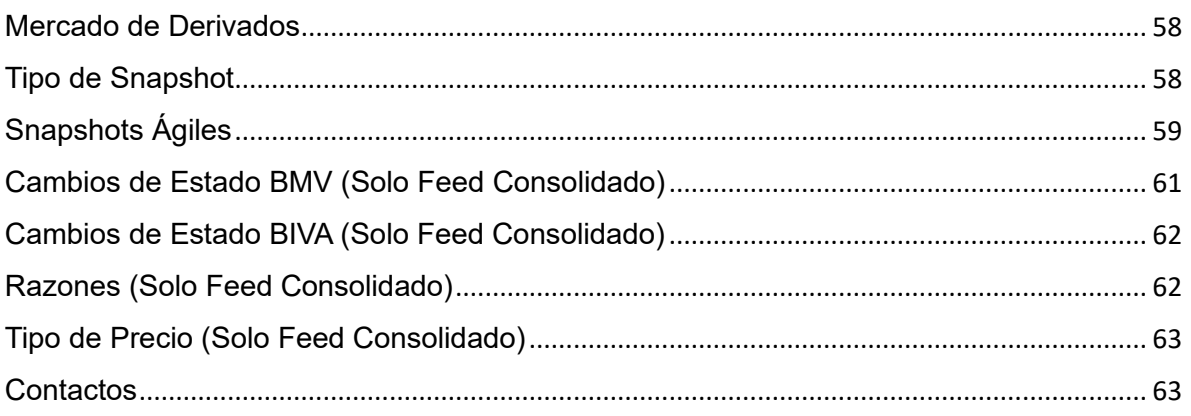

### <span id="page-3-0"></span>Canales Multicast

Multicast es el envío de la información en múltiples redes a múltiples destinos simultáneamente.

Antes del envío de la información, deben establecerse una serie de parámetros. Para poder recibirla, es necesario establecer lo que se denomina "grupo multicast". Ese grupo multicast tiene asociado una dirección de internet. La versión actual del protocolo de internet, conocida como IPv4, reserva las direcciones de tipo D para la multidifusión.

Una dirección multicast está asociada con un grupo de receptores interesados. De acuerdo con el [RFC 3171](https://tools.ietf.org/html/rfc3171) las direcciones desde la 224.0.0.0 a la 239.255.255.255 están destinadas para ser direcciones de multicast. Este rango se llama formalmente "Clase D". El emisor envía un único datagrama (desde la dirección unicast del emisor) a la dirección multicast y el router se encargará de hacer copias y enviarlas a todos los receptores que hayan informado de su interés por los datos de ese emisor.

El canal multicast utiliza UDP sobre IPv4. Cada datagrama UDP contendrá solo un Encabezado INTRA Multicast.

### <span id="page-3-1"></span>Canales Unicast

Los servicios de retransmisión y de snapshots utilizan TCP sobre IPv4.

Cada cliente que desee conectarse a estos servicios deberá avisar previamente al grupo de [Soporte Market Data](#page-65-1) para que su IP, usuario y password sea registrado. El mismo usuario y password será utilizado para el inicio de sesión en los servicios de retransmisión y snapshots. Las credenciales serán enviadas por correo electrónico de forma encriptada por lo que para poder visualizar el contenido se deberá seguir el procedimiento definido en el [Manual de](#page-28-0)  [Instalación Certificado de Seguridad en Microsoft Outlook.](#page-28-0)

En la siguiente imagen se puede apreciar una diferencia entre Multicast y Unicast.

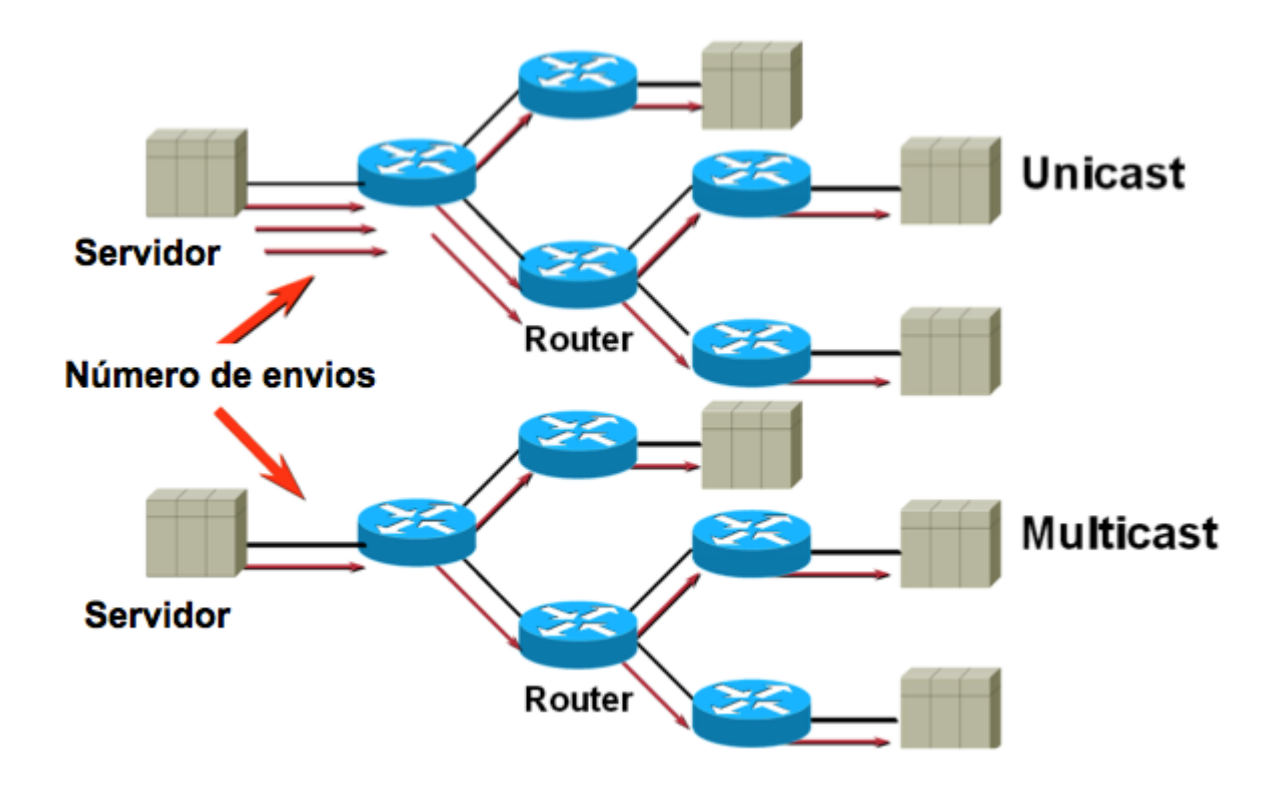

**Nota:** Se usará el término paquete para referirnos a la información de Market Data que fluye a través de UDP y de TCP/IP.

## <span id="page-4-0"></span>Servicio de información en línea

Este canal de transmisión se encarga de enviar la información de Market Data de BMV en línea vía multicast

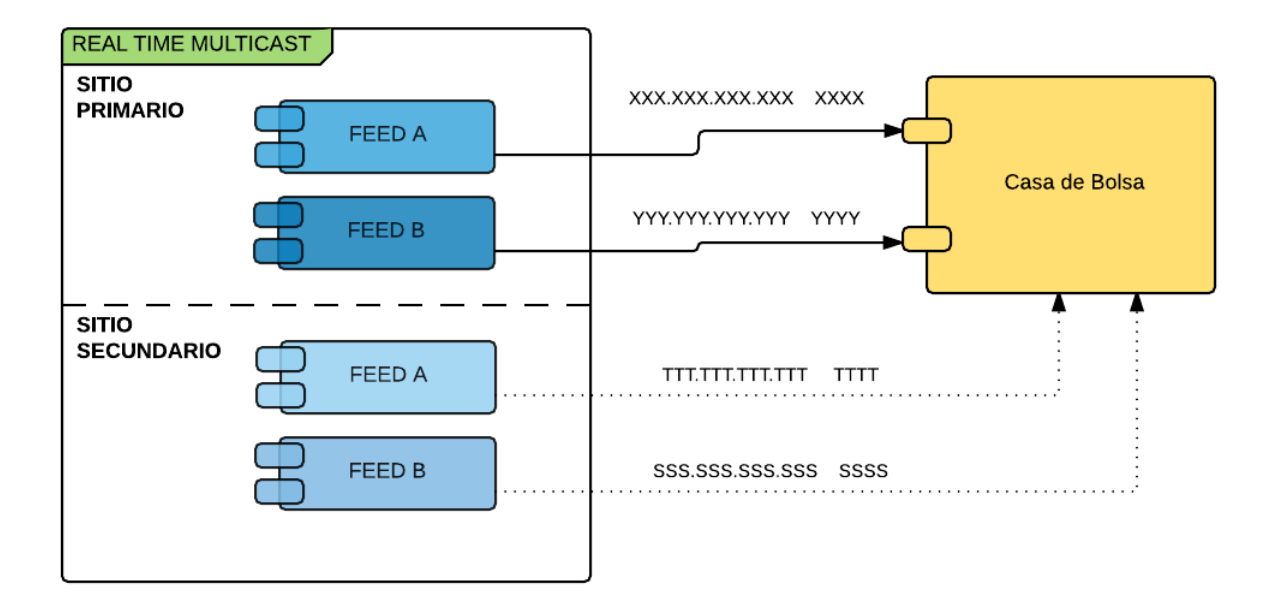

Los receptores multicast tendrán acceso a dos feeds idénticos: Feed A y Feed B. Los receptores se encargarán de recibir ambos feeds y descartar entre ellos para minimizar la pérdida de mensajes.

La información que viaja a través del feed A y el feed B se envía al mismo tiempo, pero puede llegar a los destinatarios con una pequeña diferencia de tiempo entre ellos, no se puede garantizar que la información llegue primero en un canal de distribución que en otro o que llegue al mismo tiempo.

#### **Heartbeat**

Existen mensajes de Heartbeat que indican la última secuencia que se ha enviado en ese grupo y puerto multicast. Estos mensajes solo se difundirán en caso de inactividad dentro del emisor y se enviarán cada cinco segundos.

#### <span id="page-6-0"></span>Recuperación

### Retransmisión y Snapshot Pérdida de mensajes del flujo en línea

Si una pérdida de mensajes es detectada en el canal multicast, el receptor deberá iniciar

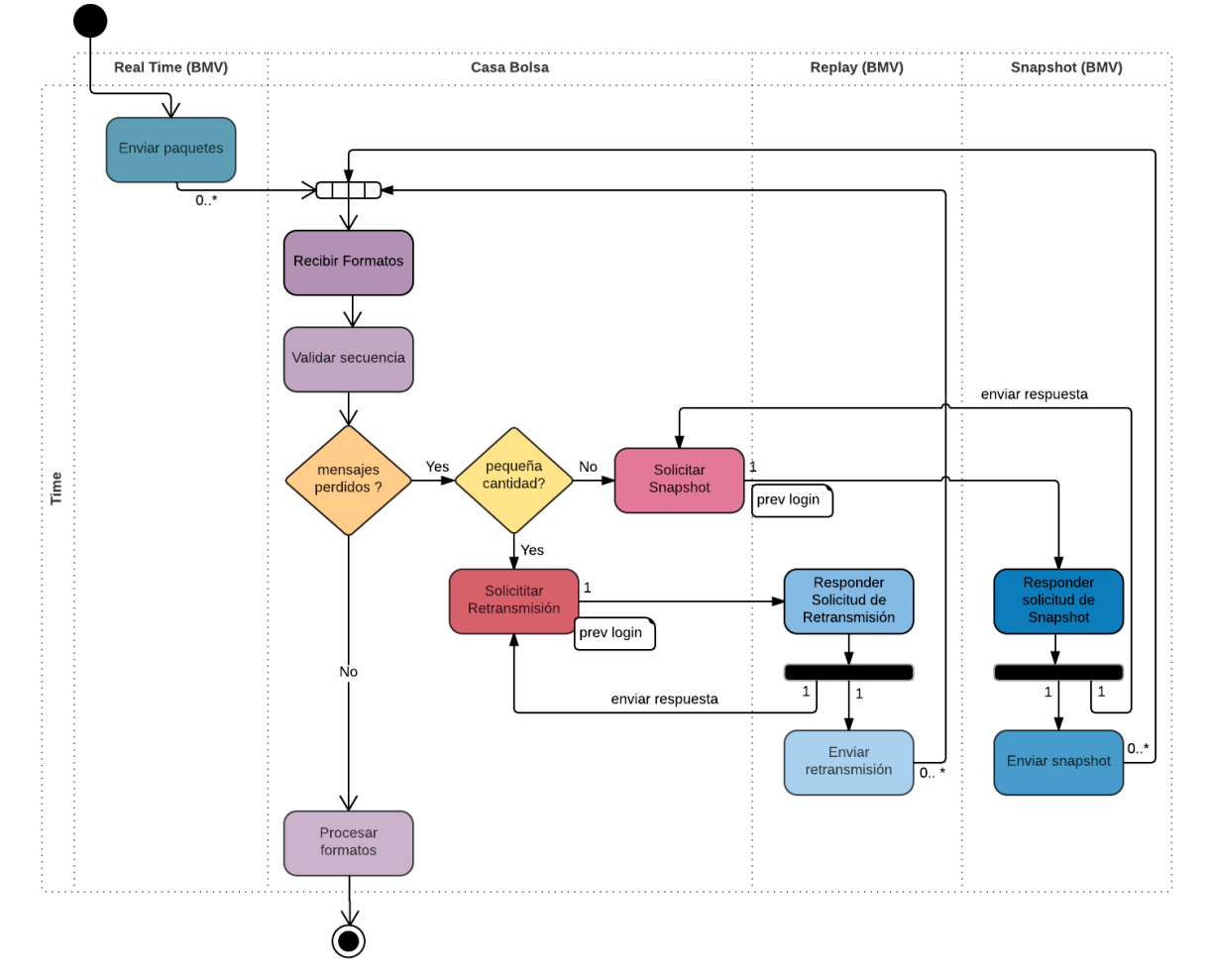

alguno de los procesos de recuperación.

Validación de Secuencias. Se considera una pequeña pérdida de mensajes cuando la cantidad que se ha perdido es menor al límite que se establece para la retransmisión, en este caso es de 50,000 mensajes.

#### Estableciendo una conexión

El receptor deberá usar la correspondiente dirección IP y puerto para establecer una sesión TCP/IP con cualquiera de los dos canales unicast. El consumidor debe iniciar una sesión enviando un mensaje de Solicitud de inicio de sesión. El servidor del canal unicast valida usuario, contraseña y dirección IP del solicitante.

Una vez que el consumidor es autenticado de manera exitosa, el servidor responderá con un mensaje de Respuesta de inicio de sesión con el campo de estatus igual a "A".

Existen casos en los que el inicio de sesión no es exitoso, pero sí se envía una respuesta como se puede apreciar en la siguiente imagen donde si un receptor quien ya inició una sesión envía otro inicio de sesión vía una conexión TCP/IP diferente a la actual, el sistema responde con un mensaje de Respuesta de inicio de sesión con estatus igual a "C" y cierra la segunda conexión TCP/IP. La primer conexión no es cerrada en este caso.

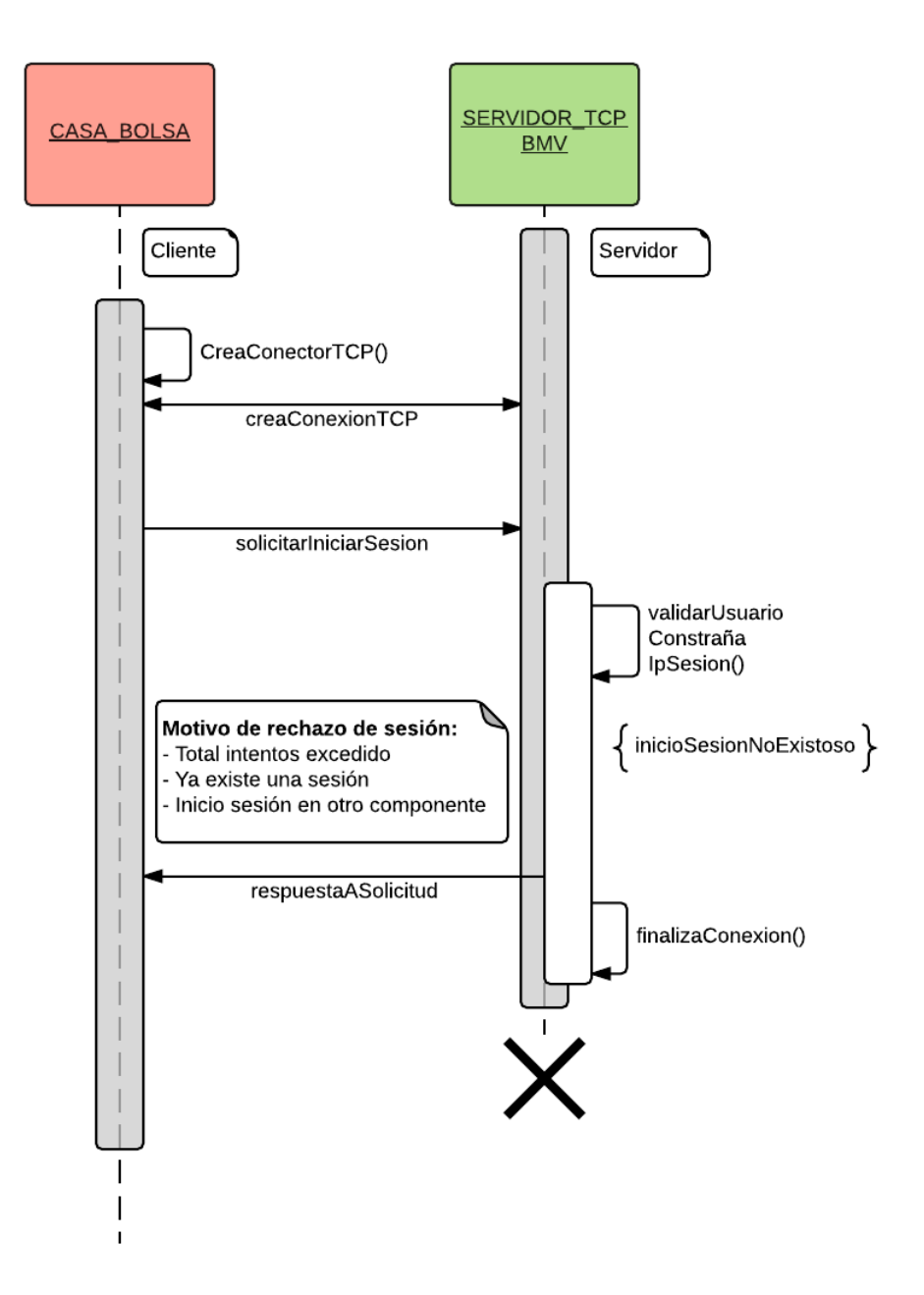

También existen casos en los que el inicio de sesión no es exitoso y no se envía una respuesta como se puede ver en la siguiente imagen

- Si un intento de inicio de sesión falla porque no es válido el usuario, la contraseña o la dirección IP del consumidor o si un mensaje es enviado al servidor antes de que el inicio de sesión sea establecido, el servidor acabará la conexión TCP/IP con el receptor sin enviar un mensaje de Respuesta de inicio de sesión.
- Si un mensaje de Solicitud de retransmisión o Solicitud de snapshot no es recibido dentro de los 5 segundos posteriores a un satisfactorio inicio de sesión, el servidor finalizará la conexión TCP/IP con el receptor sin enviar un mensaje notificando el motivo.
- Si un mensaje de Solicitud de inicio de sesión no es recibido dentro de los 5 segundos posteriores a la conexión TCP/IP establecida el servidor finalizará la conexión TCP/IP sin enviar un mensaje avisando el motivo.

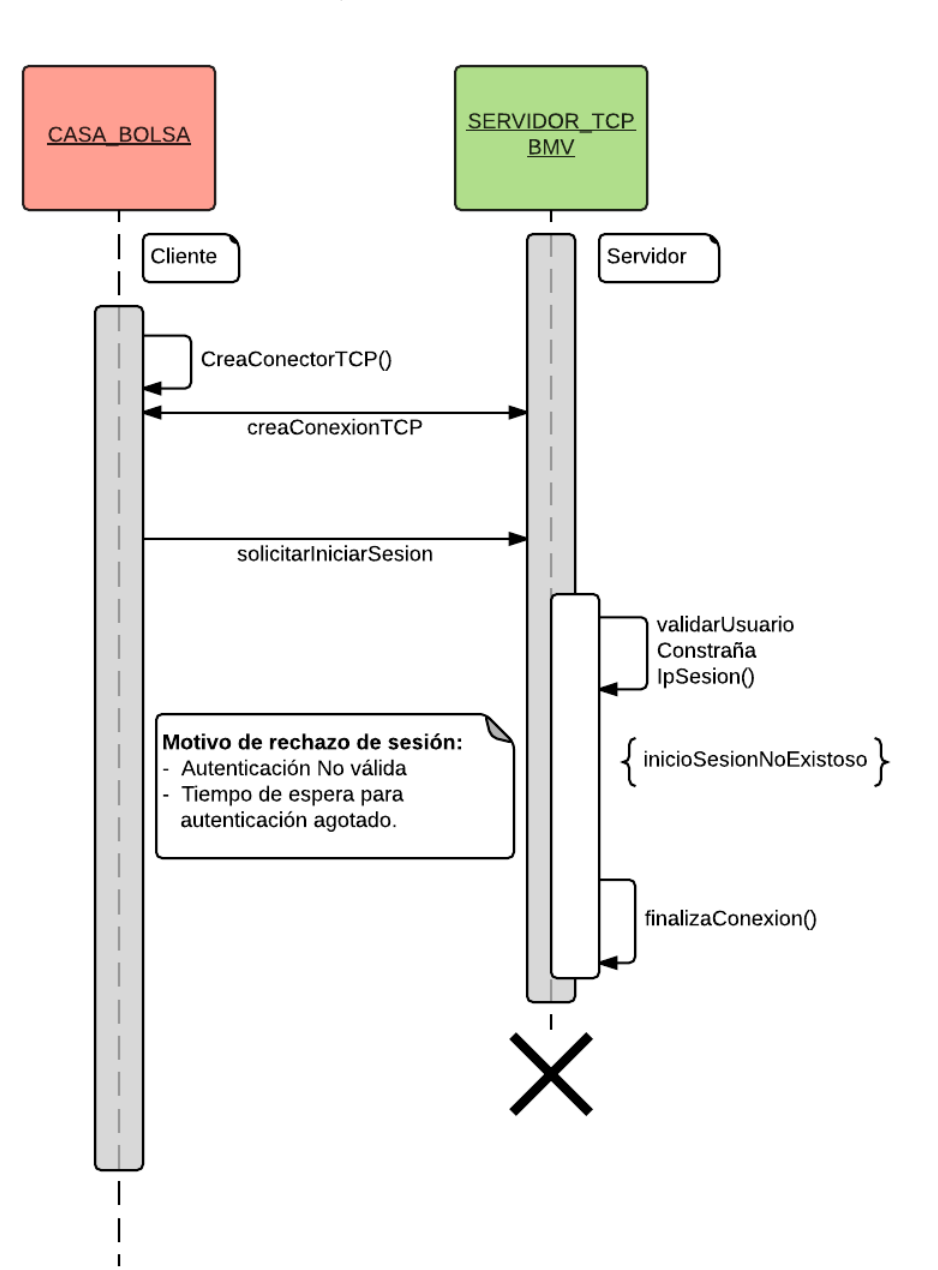

#### Servicio de retransmisiones

El canal TCP para Retransmisión debe ser usado por los destinatarios para recuperarse de una pérdida de datos a pequeña escala. Éste permite a los consumidores solicitar retransmisión de un limitado número de mensajes que ya han sido publicados por el canal multicast. El canal está configurado para soportar la retransmisión de los últimos 50,000 mensajes publicados.

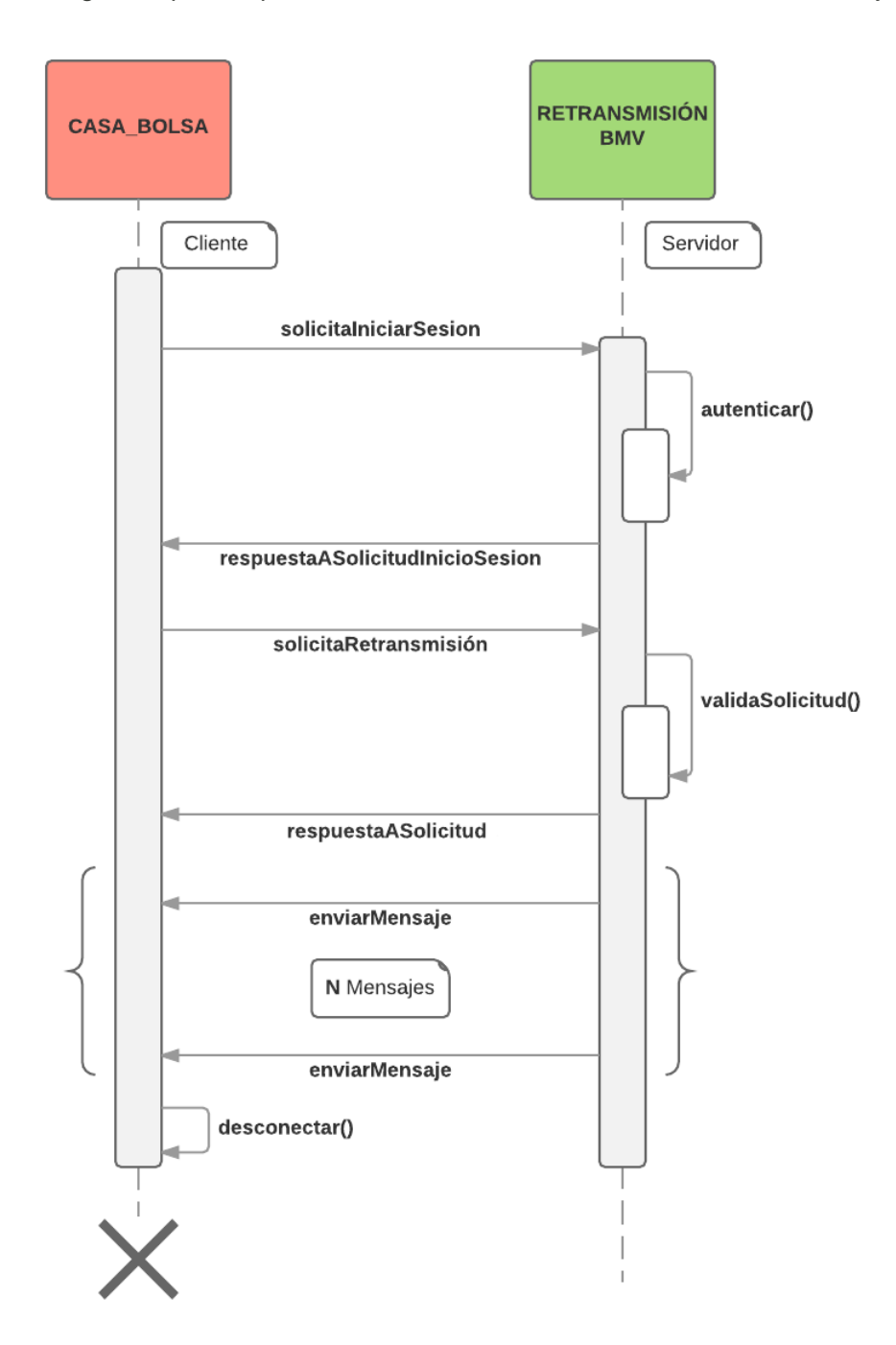

Cada receptor puede iniciar sesión en el canal de retransmisión y solicitar el envío de una cierta cantidad de mensajes que se han difundido por un cierto grupo y puerto multicast, pero las solicitudes solo podrán realizarse un limitado número de ocasiones cada día. Los destinatarios pueden solicitar al Administrador de Market Data en la BMV reiniciar su contador de peticiones sobre el canal de retransmisión, esta funcionalidad intenta ayudar a manejar una situación de emergencia y no debería ser empleada como una práctica normal.

Si un mismo consumidor envía múltiples solicitudes sobre el canal de retransmisión, ellas serán procesadas secuencialmente (es decir una a la vez). No se puede cancelar una solicitud de retransmisión.

En caso de un problema en el sitio primario en el que no se pueda restablecer la operación, las peticiones de retransmisión tendrán que hacerse en el sitio de respaldo. BMV será el encargado de notificar el momento en el que se migrarán los servicios al sitio de respaldo.

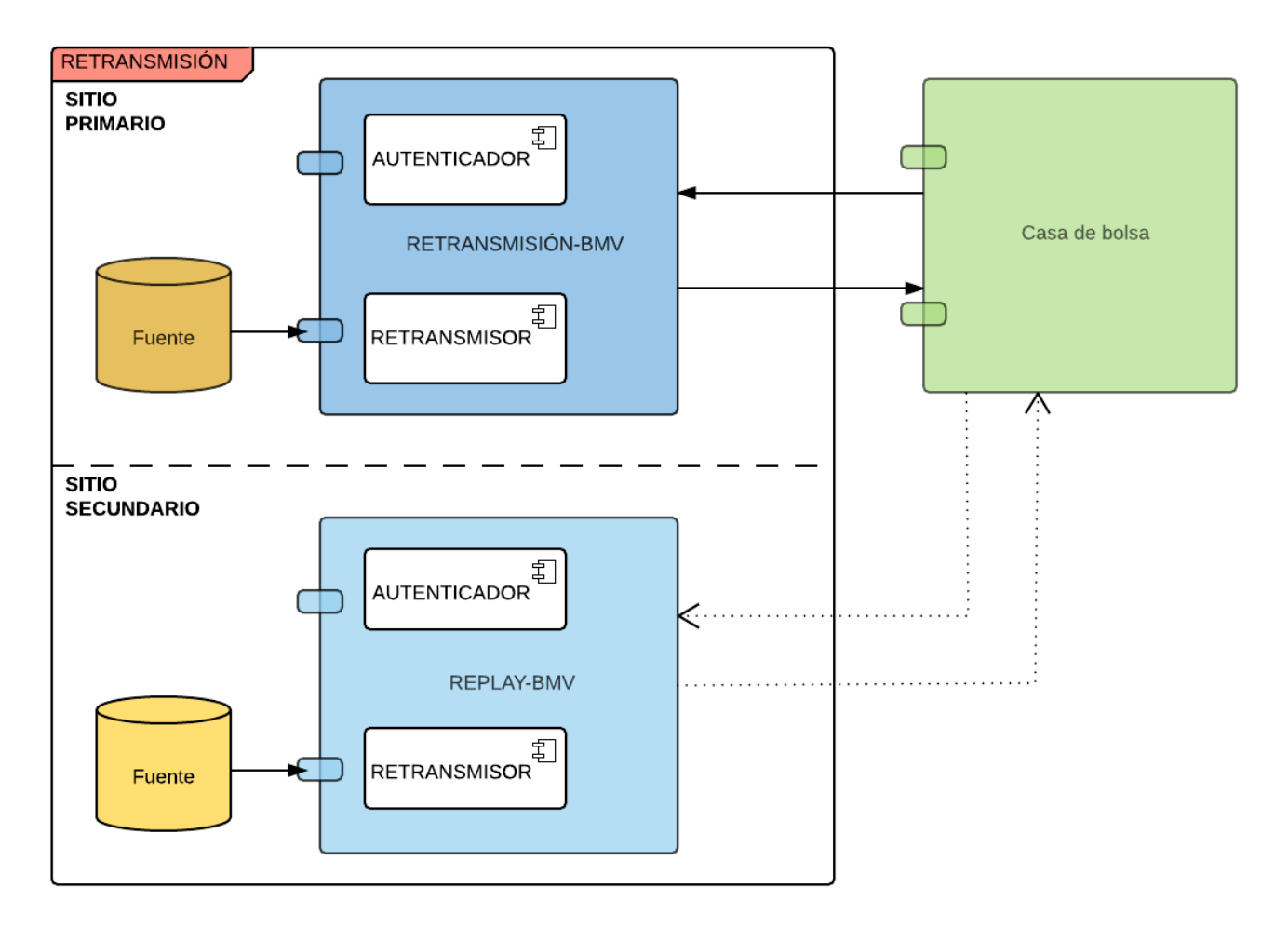

Solicitando mensajes perdidos

Una vez conectado al canal de retransmisión, los consumidores pueden usar el mensaje de Solicitud de retransmisión para pedir los mensajes perdidos. La solicitud deberá incluir el número de secuencia del primer mensaje en el rango a ser retransmitido, junto con el número de mensajes a ser retransmitidos.

La petición será atendida desde el servidor de caché de los últimos mensajes publicados en el canal multicast. Si la solicitud de retransmisión incluye uno o más mensajes que no están el Servidor de caché, la solicitud entera será rechazada con un mensaje de Respuesta de snapshot y ningún mensaje será retransmitido.

#### Respuesta a una solicitud de retransmisión

El servidor responderá a un mensaje de Solicitud de retransmisión con un mensaje de Respuesta de retransmisión para indicar si la retransmisión es satisfactoria o no. Un valor diferente de "A" en el campo status indicará que la solicitud ha sido rechazada.

En el caso de una solicitud satisfactoria, el servidor retransmitirá los mensajes solicitados inmediatamente después del mensaje de Respuesta de retransmisión. Los números de secuencia de los mensajes retransmitidos serán los mismos como cuando ellos fueron transmitidos por el canal multicast.

#### Terminar conexión

Si el receptor no envía una solicitud de Finalización de sesión y no termina la conexión durante los siguientes 5 segundos posteriores al momento del envío del último mensaje perdido, el servidor finalizará la conexión TCP/IP.

#### Servicio de snapshots

El canal TCP para Snapshots debe ser usado por los destinatarios para recuperarse de una pérdida de datos a gran escala (es decir a una conexión tardía al mercado o a una gran interrupción).

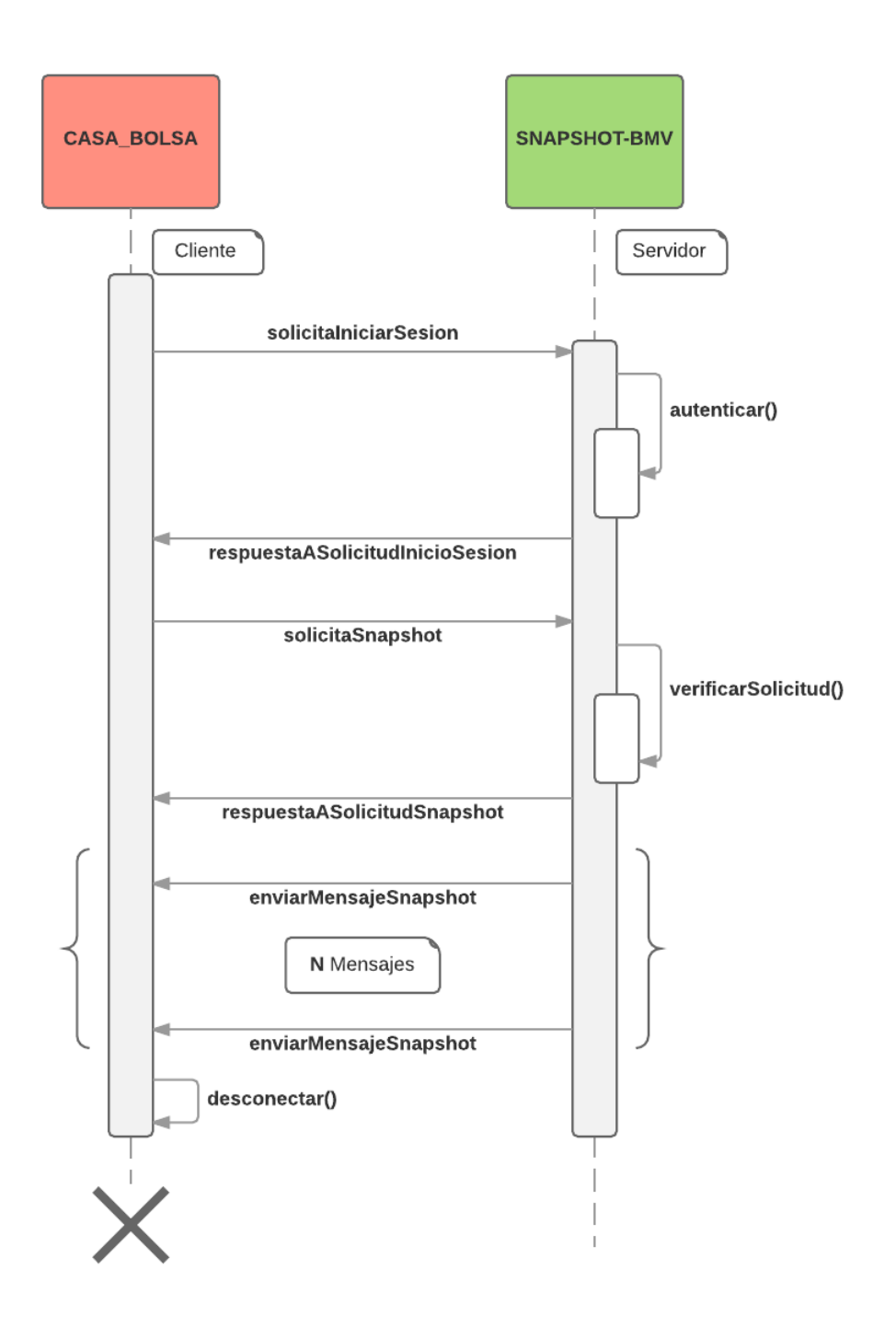

Los servicios ofrecidos por el canal de distribución se encuentran listados en el Catálogo Tipo [de Snapshot.](#page-60-1)

Cada consumidor puede iniciar sesión en el canal de snapshots y solicitar él envió de un cierto snapshot, pero las solicitudes solo podrán realizarse un limitado número de ocasiones cada día. Los destinatarios pueden solicitar al Administrador de Market Data en la BMV reiniciar su contador de peticiones sobre este canal, esta funcionalidad intenta ayudar a manejar una situación de emergencia y no debería ser empleada como una práctica normal.

Si un receptor envía múltiples solicitudes sobre este canal, serán procesadas secuencialmente (es decir una a la vez). No se puede cancelar una solicitud.

En caso de un problema en el sitio primario en el que no se pueda restablecer la operación, las peticiones de snapshots tendrán que hacerse en el sitio de respaldo.

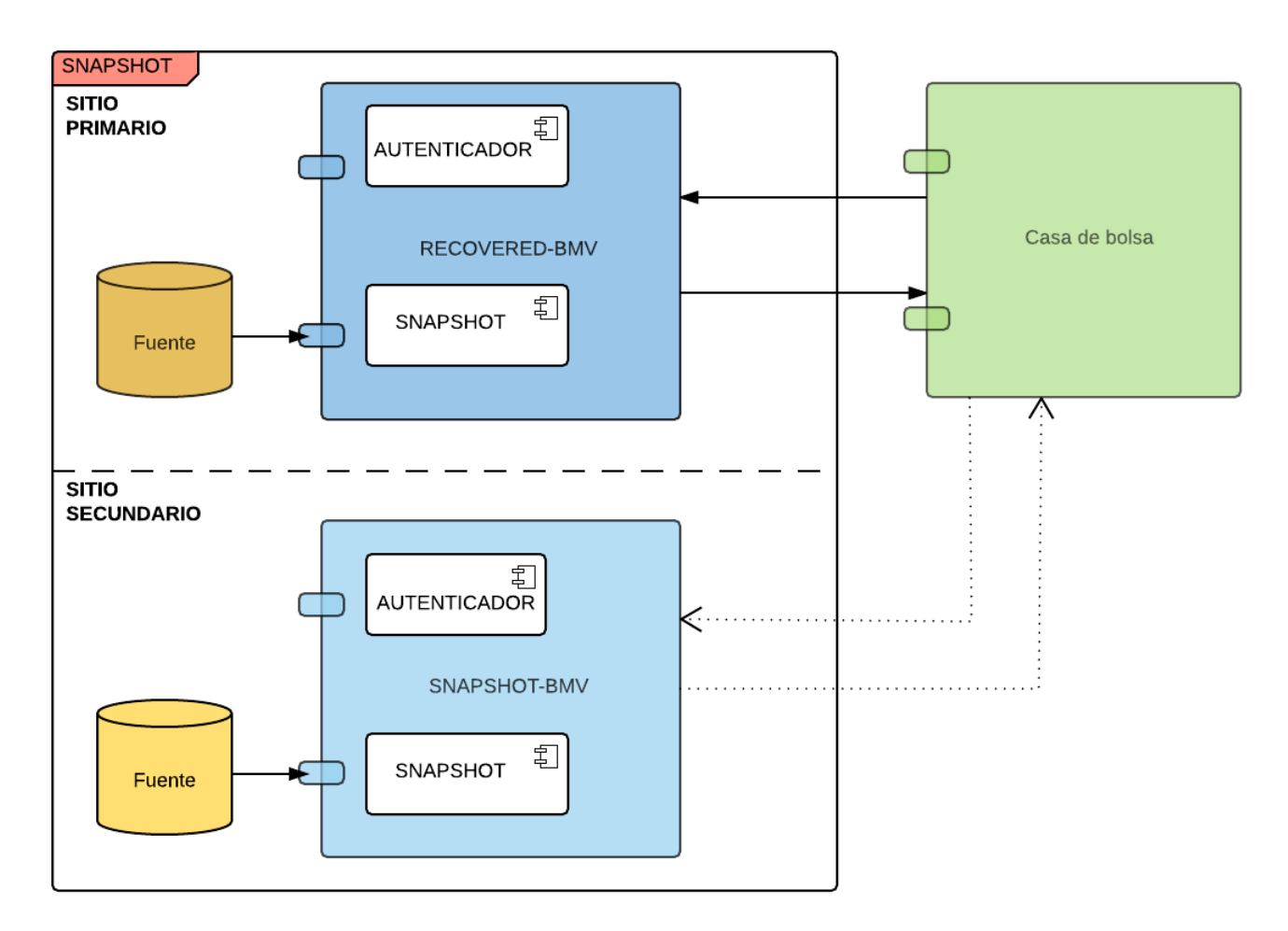

Solicitando un snapshot

Cuando el inicio de sesión ha sido aceptado entonces los receptores podrán usar el mensaje de Solicitud de snapshot para descargar la lista de los instrumentos activos, solicitar las órdenes activas, los niveles de precio, mejores posturas o algunos de los últimos hechos que han ocurrido al momento de la petición.

Dentro del mensaje de Solicitud de snapshot existe un campo requerido en donde envían el identificador del producto del cual requieren el snapshot, en caso de no enviar el producto la solicitud es rechazada con el mensaje Respuesta de Snapshot.

También existe un campo de tipo de snapshot en donde es requerido indicar uno de los 5 tipos de snapshots que existen, en caso de no enviar el tipo de snapshot la solicitud es rechazada con el mensaje Respuesta de Snapshot.

El campo identificador del instrumento dentro del mensaje Solicitud de snapshot no es requerido y en caso de que no se envíe, la solicitud será atendida con la información de todos los instrumentos del producto del que se está solicitando el snapshot.

#### A. Lista de instrumentos

Una petición de la lista de instrumentos aceptada genera un mensaje de Respuesta de snapshot indicando que la solicitud será atendida. Posterior a la respuesta se enviarán los Catálogos de instrumentos que fueron difundidos al inicio del día por el grupo y puerto multicast de la solicitud.

No se puede solicitar el detalle de un solo instrumento, en este caso siempre se enviará un grupo completo.

Al finalizar de enviar los mensajes de Catálogos de instrumentos se enviará un mensaje de Snapshot terminado indicando que la solicitud ha sido completada. En este caso el mensaje de fin incluirá la secuencia con la cual se sincroniza con respecto al flujo en línea.

#### B-1. Respuesta a un snapshot de profundidad completa de un solo instrumento

Una petición aceptada de un snapshot de profundidad completa sobre un instrumento genera un mensaje de Respuesta de snapshot indicando que la solicitud será procesada. Después de eso se enviará un mensaje de Estado del instrumento seguido de las órdenes que están activas dentro del libro principal y al final un mensaje de Snapshot terminado con la secuencia con la que se sincroniza con respecto al canal que distribuye la información en línea.

B-2. Respuesta a un snapshot de profundidad completa de todos los instrumentos que se distribuyen a través de un grupo y puerto multicast

Una petición aceptada de un snapshot de profundidad completa sobre un grupo y puerto multicast genera un mensaje de Respuesta de snapshot indicando que la solicitud será procesada. Después se enviarán los mensajes en bloques separados por instrumento. Lo primero que se enviará será un mensaje de Estado del instrumento seguido de las órdenes que están activas dentro del libro principal para ese instrumento. Cuando termine de difundir las órdenes del instrumento se enviará otro mensaje de Estado del instrumento con el siguiente instrumento a ser enviado seguido de sus posturas.

Al finalizar con todos los instrumentos se enviará un mensaje de Snapshot terminado con la secuencia con la que se sincroniza con respecto al canal que distribuye la información en línea.

C-1. Respuesta a un snapshot de niveles de precio de un solo instrumento

Una petición aceptada de un snapshot de niveles de precio sobre un instrumento genera un mensaje de Respuesta de snapshot indicando que la solicitud será procesada. Después de eso se enviará un mensaje de Estado del instrumento seguido del último mensaje de profundidad que ha sido enviado para ese instrumento y al final un mensaje de Snapshot terminado con la secuencia con la que se sincroniza con respecto al canal que distribuye la información en línea.

C-2. Respuesta a un snapshot de niveles de precio de todos los instrumentos que se distribuyen a través de un grupo y puerto multicast.

Una petición aceptada de un snapshot de niveles de precio sobre un grupo y puerto multicast genera un mensaje de Respuesta de snapshot indicando que la solicitud será procesada. Después se enviarán los mensajes en bloques separados por instrumento. Lo primero que se enviará será un mensaje de Estado del instrumento seguido del último mensaje de profundidad que ha sido enviado para ese instrumento. Cuando termine de difundir el mensaje de profundidad del instrumento se enviará otro mensaje de Estado del instrumento con el siguiente instrumento a ser enviado seguido de su mensaje de profundidad.

Al finalizar con todos los instrumentos se enviará un mensaje de Snapshot terminado con la secuencia con la que se sincroniza con respecto al canal que distribuye la información en línea.

D-1. Respuesta a un snapshot de hechos de un solo instrumento.

Una petición aceptada de un snapshot de hechos sobre un instrumento genera un mensaje de Respuesta de snapshot indicando que la solicitud será procesada. Después de eso se enviará un mensaje de Estado del instrumento seguido de la cantidad de hechos que hayan sido generados. Las transacciones que se irán almacenando serán tanto las bajas como las altas de hechos. Al terminar de enviarse los hechos se enviará un mensaje de Snapshot complete en donde se indica que ha terminado la transacción.

D-2. Respuesta a un snapshot de hechos de todos los instrumentos que se distribuyen a través de un grupo y puerto multicast.

Una petición aceptada de un snapshot de hechos sobre un grupo y puerto multicast genera un mensaje de Respuesta de snapshot indicando que la solicitud será procesada. Después se enviarán los mensajes en bloques separados por instrumento. Lo primero que se enviará será un mensaje de Estado del instrumento seguido de la cantidad de hechos que hayan sido generados. Cuando se terminen de difundir los hechos se enviará otro mensaje de Estado del instrumento con el siguiente instrumento a ser enviado seguido de sus correspondientes hechos.

Al finalizar con todos los instrumentos se enviará un mensaje de Snapshot terminado.

E-1. Respuesta a un snapshot de mejores posturas de un solo instrumento.

Una petición aceptada de un snapshot de mejores posturas sobre un instrumento genera un mensaje de Respuesta de snapshot indicando que la solicitud será procesada. Después de eso se enviará un mensaje de Estado del instrumento seguido de dos mensajes que indican la mejor postura por lado del instrumento y al final un mensaje de Snapshot terminado con la secuencia con la que se sincroniza con respecto al canal que distribuye la información en línea.

E-2. Respuesta a un snapshot de mejores posturas de todos los instrumentos que se distribuyen a través de un grupo y puerto multicast

Una petición aceptada de un snapshot de mejores posturas sobre un grupo y puerto multicast genera un mensaje de Respuesta de snapshot indicando que la solicitud será procesada. Después se enviarán los mensajes en bloques separados por instrumento. Lo primero que se enviará será un mensaje de Estado del instrumento seguido de los mensajes de mejores posturas del instrumento. Cuando termine de difundir los mensajes de mejores posturas se enviará otro mensaje de Estado del instrumento con el siguiente instrumento a ser enviado.

Al finalizar con todos los instrumentos se enviará un mensaje de Snapshot terminado con la secuencia con la que se sincroniza con respecto al canal que distribuye la información en línea.

F-1. Respuesta a un snapshot combinado del catálogo del instrumento, los mensajes de profundidad completa y los hechos de un solo instrumento.

Una petición aceptada de un snapshot combinado del catálogo del instrumento, los mensajes de profundidad completa y los hechos sobre un instrumento genera un mensaje de Respuesta de snapshot indicando que la solicitud será procesada. Después de eso se enviará un mensaje del catálogo que corresponde al instrumento seguido del mensaje del Estado del instrumento seguido de las órdenes que están activas dentro del libro principal y todos los hechos del instrumento finalizando con un mensaje de Snapshot terminado con la secuencia con la que se sincroniza con respecto al canal que distribuye la información en línea.

F-2. Respuesta a un snapshot combinado del catálogo del instrumento, los mensajes de profundidad completa y los hechos de un grupo y puerto multicast.

Una petición aceptada de un snapshot combinado del catálogo del instrumento, los mensajes de profundidad completa y los hechos sobre un grupo y puerto multicast genera un mensaje de Respuesta de snapshot indicando que la solicitud será procesada. Después se enviarán los mensajes en bloques separados por instrumento. Lo primero que se enviará será el catálogo del instrumento después un mensaje de Estado del instrumento seguido de las órdenes que están activas dentro del libro principal seguido de los hechos para ese instrumento. Cuando termine de difundir los mensajes del instrumento se enviará otro bloque de mensajes en el orden indicado del siguiente instrumento a ser enviado.

Al finalizar con todos los instrumentos se enviará un mensaje de Snapshot terminado con la secuencia con la que se sincroniza con respecto al canal que distribuye la información en línea.

G-1. Respuesta a un snapshot combinado del catálogo del instrumento, el úlitmo mensaje de niveles de precio y los hechos de un solo instrumento.

Una petición aceptada de un snapshot combinado del catálogo del instrumento, el úlitmo mensaje de niveles de precio y los hechos sobre un instrumento genera un mensaje de Respuesta de snapshot indicando que la solicitud será procesada. Después de eso se enviará un mensaje del catálogo del instrumento seguido del mensaje de Estado del instrumento seguido del último mensaje de profundidad que ha sido enviado seguido los hechos para ese instrumento y al final un mensaje de Snapshot terminado con la secuencia con la que se sincroniza con respecto al canal que distribuye la información en línea.

G-2. Respuesta a un snapshot combinado del catálogo del instrumento, el úlitmo mensaje de niveles de precio y los hechos sobre un grupo y puerto multicast.

Una petición aceptada de un snapshot combinado del catálogo del instrumento, el último mensaje de nivel de precio y los hechos sobre un grupo y puerto multicast genera un mensaje de Respuesta de snapshot indicando que la solicitud será procesada. Después se enviarán los mensajes en bloques separados por instrumento. Lo primero que se enviará será el catálogo del instrumento, seguido del mensaje de Estado del instrumento, después el último mensaje de niveles de precio que ha sido enviado para ese instrumento y los hechos del instrumento. Cuando termine de difundir los mensajes del instrumento se enviará otro bloque de mensajes en el orden indicado del siguiente instrumento.

Al finalizar con todos los instrumentos se enviará un mensaje de Snapshot terminado con la secuencia con la que se sincroniza con respecto al canal que distribuye la información en línea.

H-1. Respuesta a un snapshot combinado del catálogo del instrumento, las mejores posturas y los hechos de un solo instrumento.

Una petición aceptada de un snapshot combinado del catálogo del instrumento, las mejores posturas y los hechos sobre un instrumento genera un mensaje de Respuesta de snapshot indicando que la solicitud será procesada. Después de eso se enviará un mensaje del catálogo del instrumento seguido del mensaje de Estado del instrumento después los mensajes de mejores posturas seguido de los hechos del instrumento. Al terminar de enviarse los hechos finalizando con un mensaje de Snapshot terminado con la secuencia que se sincroniza con respecto al canal que distribuye la información en línea.

H-2. Respuesta a un snapshot combinado del catálogo del instrumento, las mejores posturas y los hechos sobre un grupo y puerto multicast.

Una petición aceptada de un snapshot combinado del catálogo del instrumento, las mejores posturas y los hechos sobre un grupo y puerto multicast genera un mensaje de Respuesta de snapshot indicando que la solicitud será procesada. Después se enviarán los mensajes en bloques separados por instrumento. Lo primero que se enviará será el catálogo del instrumento, seguido del mensaje de Estado del instrumento, después el mensaje de mejores posturas que ha sido enviado para ese instrumento y los hechos del instrumento. Cuando termine de difundir los mensajes del instrumento se enviará otro bloque de mensajes en el orden indicado del siguiente instrumento.

Al finalizar con todos los instrumentos se enviará un mensaje de Snapshot terminado con la secuencia con la que se sincroniza con respecto al canal que distribuye la información en línea.

I-1. Respuesta a un snapshot combinado del catálogo del instrumento, los mensajes de profundidad completa y el último hecho que fija precio de un solo instrumento.

Una petición aceptada de un snapshot combinado del catálogo del instrumento, los mensajes de profundidad completa y el hecho que fija precio sobre un instrumento genera un mensaje de Respuesta de snapshot indicando que la solicitud será procesada. Después de eso se enviará un mensaje del catálogo que corresponde al instrumento seguido del mensaje del Estado del instrumento seguido de las órdenes que están activas dentro del libro principal y el hecho que fija precio del instrumento finalizando con un mensaje de Snapshot terminado con la secuencia con la que se sincroniza con respecto al canal que distribuye la información en línea.

I-2. Respuesta a un snapshot combinado del catálogo del instrumento, los mensajes de profundidad completa y el hecho que fija precio sobre un grupo y puerto multicast.

Una petición aceptada de un snapshot combinado del catálogo del instrumento, los mensajes de profundidad completa y el hecho que fija precio sobre un grupo y puerto multicast genera un mensaje de Respuesta de snapshot indicando que la solicitud será procesada. Después se enviarán los mensajes en bloques separados por instrumento. Lo primero que se enviará será el catálogo del instrumento después un mensaje de Estado del instrumento seguido de las órdenes que están activas dentro del libro principal seguido del hecho que fija precio para ese instrumento. Cuando termine de difundir los mensajes del instrumento se enviará otro bloque de mensajes en el orden indicado del siguiente instrumento a ser enviado.

Al finalizar con todos los instrumentos se enviará un mensaje de Snapshot terminado con la secuencia con la que se sincroniza con respecto al canal que distribuye la información en línea.

J-1. Respuesta a un snapshot combinado del catálogo del instrumento, el último mensaje de niveles de precio y el hecho que fija precio de un solo instrumento.

Una petición aceptada de un snapshot combinado del catálogo del instrumento, el último mensaje de niveles de precio y el hecho que fija precio sobre un instrumento genera un mensaje de Respuesta de snapshot indicando que la solicitud será procesada. Después de eso se enviará un mensaje del catálogo del instrumento seguido del mensaje de Estado del instrumento seguido del último mensaje de profundidad que ha sido enviado seguido del hecho que fija precio para ese instrumento y al final un mensaje de Snapshot terminado con la secuencia con la que se sincroniza con respecto al canal que distribuye la información en línea.

J-2. Respuesta a un snapshot combinado del catálogo del instrumento, el último mensaje de niveles de precio y el hecho que fija precio sobre un grupo y puerto multicast.

Una petición aceptada de un snapshot combinado del catálogo del instrumento, el último mensaje de nivel de precio y el hecho que fija precio sobre un grupo y puerto multicast genera un mensaje de Respuesta de snapshot indicando que la solicitud será procesada. Después se enviarán los mensajes en bloques separados por instrumento. Lo primero que se enviará será el catálogo del instrumento, seguido del mensaje de Estado del instrumento, después el último mensaje de niveles de precio que ha sido enviado para ese instrumento y el hecho que fija precio del instrumento. Cuando termine de difundir los mensajes del instrumento se enviará otro bloque de mensajes en el orden indicado del siguiente instrumento.

Al finalizar con todos los instrumentos se enviará un mensaje de Snapshot terminado con la secuencia con la que se sincroniza con respecto al canal que distribuye la información en línea.

K-1. Respuesta a un snapshot combinado del catálogo del instrumento, las mejores posturas y el hecho que fija precio de un solo instrumento.

Una petición aceptada de un snapshot combinado del catálogo del instrumento, las mejores posturas y el hecho que fija precio sobre un instrumento genera un mensaje de Respuesta de snapshot indicando que la solicitud será procesada. Después de eso se enviará un mensaje del catálogo del instrumento seguido del mensaje de Estado del instrumento después los mensajes de mejores posturas seguido del hecho que fija precio del instrumento. Al terminar de enviarse los hechos finalizando con un mensaje de Snapshot terminado con la secuencia que se sincroniza con respecto al canal que distribuye la información en línea.

K-2. Respuesta a un snapshot combinado del catálogo del instrumento, las mejores posturas y el hecho que fija precio sobre un grupo y puerto multicast.

Una petición aceptada de un snapshot combinado del catálogo del instrumento, las mejores posturas y el hecho que fija precio sobre un grupo y puerto multicast genera un mensaje de Respuesta de snapshot indicando que la solicitud será procesada. Después se enviarán los mensajes en bloques separados por instrumento. Lo primero que se enviará será el catálogo del instrumento, seguido del mensaje de Estado del instrumento, después el mensaje de mejores posturas que ha sido enviado para ese instrumento y el hecho que fija precio del instrumento. Cuando termine de difundir los mensajes del instrumento se enviará otro bloque de mensajes en el orden indicado del siguiente instrumento.

Al finalizar con todos los instrumentos se enviará un mensaje de Snapshot terminado con la secuencia con la que se sincroniza con respecto al canal que distribuye la información en línea.

### Recuperación de servicios en la recepción y solicitud de mensajes

Visto de manera muy general, como ya se ha dicho el protocolo INTRA Multicast para Market Data se compone de:

- Servicio de información en línea que distribuye la misma información por medio de dos aplicaciones (denominados Feeds) sobre canales multicast diferentes.
- Servicio de retransmisiones, destinado a la recuperación de una cantidad de mensajes menores a 50,000.
- Servicio de snapshots, destinado a la recuperación ante una gran pérdida de mensajes o de una conexión a destiempo al mercado.

El siguiente apartado presenta la forma de actuar de cada uno de los componentes luego de algún fallo presentado en uno o más de ellos y que acciones podrían ejecutar los consumidores del Market Data.

Fallos en distribución y recepción sobre el Servicio de información en línea Fallo de una de las aplicaciones encargada de distribuir uno de los dos feeds que envían la información de alguno de los productos ofrecidos vía multicast

Existen dos aplicaciones distribuyendo la misma información, por canales multicast diferentes. Suponga el escenario de que uno de ellos falle por alguna razón, considere el Feed A por ejemplo:

Por un lado, el Feed B, que permanece en servicio seguirá proporcionando mensajes de forma normal; es decir, se mantendrá el flujo y envío de mensajes que salen de él, sin alterar o perder la secuencia de estos. Una vez restablecido el servicio en el Feed A, que presentó la falla, se continúa con el envío de mensajes en la misma secuencia en que se encuentre el Feed B al momento de dicho restablecimiento.

En resumen, ¿Cómo se vería este escenario con un ejemplo? Suponga al inicio que el Feed A y B están funcionando a la par enviando los mismos mensajes. Ahora suponga que el Feed A falla luego del envío de la secuencia 1,000,000 durante la sesión 1. El Feed B continuará trabajando ininterrumpidamente. Posteriormente, el Feed A restablece su servicio cuando el Feed B se encuentra en la secuencia 1'500,000, el mensaje y secuencia con que iniciará ese Feed A será justo la correspondiente al mensaje 1'500,000 del Feed B.

Es importante señalar en este punto que, bajo el presente escenario, el valor del campo identificador de sesión que se envía en todos los encabezados de los mensajes enviados a través de los canales multicast y unicast seguirá siendo el mismo.

Fallo en la recepción de ambos feeds que se encargan de difundir la información por completo de alguno de los productos que se ofrecen vía multicast

La recepción de mensajes puede verse interrumpida de forma natural por espacios breves de tiempo si y sólo si durante ese lapso de tiempo no se han generado mensajes, pero como se señaló previamente en la documentación, existe un mensaje administrativo denominado Heartbeat que será difundido cada 5 segundos en periodos de inactividad. Derivado de lo anterior en cada uno de los canales multicast deberá fluir por lo menos un mensaje cada 5 segundos.

Los periodos en los cuales se debe de distribuir por lo menos un mensaje cada 5 segundos es entre la recepción del mensaje de Eventos del sistema con código A, que denota las horas de inicio de los sistemas y con la recepción del mensaje de Eventos del sistema con código K, que significa que han terminado las horas en las que los sistemas permanecen en funcionamiento.

La no recepción de mensajes (incluido el de Heartbeat) es sinónimo de un problema en curso y para lo cual deben consultar al área de soporte Market Data para el apoyo en el diagnóstico del problema.

Fallo en el servicio de retransmisiones

El servicio de retransmisiones se compone de dos aplicaciones destinadas a la retransmisión de mensajes vía unicast. Una de ellas denominada primaria y una más secundaría o alterna. Todas las solicitudes de retransmisión deben ser dirigidas a la aplicación primaria.

Suponga el escenario donde no es posible establecer comunicación con la aplicación de retransmisión primaria, es decir no es posible realizar una solicitud de retransmisión. Después de tres intentos de conexión al servicio primario con un lapso entre intentos de conexión de 5 segundos deberá intentarse la conexión con el servicio alterno. Si el servicio alterno contesta las peticiones entonces ahí se deberán seguir haciendo las solicitudes.

En el caso en el que no responda ni el servicio primario ni el servicio alterno, entonces deberá ponerse en contacto con el equipo de soporte de Market Data de la BMV para conocer el estatus del servicio.

Respecto a la aplicación de retransmisión secundaria, ésta solo estará disponible a los usuarios sí la aplicación primaria no está disponible de las peticiones de retransmisión se atenderán sobre este nuevo secuenciador, perdiendo la historia de los mensajes que se hayan difundido con la sesión anterior debido a un fallo. En el caso en el que se hagan peticiones el servicio alterno y el servicio primario esté disponible, entonces las solicitudes serán rechazadas.

Es importante señalar en este punto que, bajo el presente escenario, el valor del campo identificador de sesión que se envía en todos los encabezados de los mensajes enviados a través de los canales multicast y unicast seguirá siendo el mismo.

#### Fallo en el servicio de snapshots

El servicio de snapshots se compone de dos aplicaciones destinadas al envío de mensajes vía unicast. Una de ellas denominada primaria y una más secundaría o alterna. Todas las solicitudes de snapshots deben ser dirigidas a la aplicación primaria.

Suponga el escenario donde no es posible establecer comunicación con la aplicación de snapshots primaria. Después de tres intentos de conexión al servicio primario con un lapso entre intentos de conexión de 5 segundos deberá intentarse la conexión con el servicio alterno. Si el servicio alterno contesta las peticiones entonces ahí se deberán seguir haciendo las solicitudes.

En el caso en el que no responda ni el servicio primario ni el servicio alterno, entonces deberá ponerse en contacto con el equipo de soporte de Market Data de la BMV para conocer el estatus del servicio.

Respecto a la aplicación de snapshots secundaria, ésta solo estará disponible a los usuarios sí la aplicación primaria no está disponible debido a un fallo. En el caso en el que se hagan peticiones el servicio alterno y el servicio primario esté disponible, entonces las solicitudes serán rechazadas.

Es importante señalar en este punto que, bajo el presente escenario, el valor del campo identificador de sesión que se envía en todos los encabezados de los mensajes enviados a través de los canales multicast y unicast seguirá siendo el mismo.

Cambio de sesión y reinicio de secuencias en los diferentes canales de comunicación

Al ocurrir un problema en la difusión de la información de Market Data y por la cual se necesiten reiniciar las secuencias el procedimiento será el siguiente:

- Tanto los canales multicast como los canales unicast comenzaran a enviar un nuevo valor en el campo de Identificador de sesión en el encabezado comenzando de nuevo desde la secuencia uno.
- Las peticiones de retransmisión se atenderán sobre este nuevo secuenciador, perdiendo la historia de los mensajes que se hayan difundido con la sesión anterior.
- El servicio de snapshots no perderá la historia de los mensajes y podrá seguir atendiendo las peticiones, solo que ahora cuando mande el mensaje de Snapshot terminado informará la sesión y secuencias nuevas del flujo en línea.

Es de vital importancia que todos receptores del protocolo INTRA Multicast para Market Data tengan presente dichas consideraciones en sus correspondientes desarrollos para consumir y solicitar la información contenida en los mensajes de forma adecuada.

#### <span id="page-22-0"></span>Direcciones IP

### <span id="page-22-2"></span>Indice

#### 1. Multicast

- 1. [Producción](#page-22-1)
- 2. [DRP](#page-24-0)
- 3. [Pruebas](#page-25-0)
- 2. [Servicios de Recuperación \(TCP/IP\)](#page-26-0)
- 3. [Source IP](#page-27-0)
- 4. [Rendezvous Point](#page-27-1) 
	- 1. [Desde la Red Financiera](#page-27-2)
	- 2. [Desde Collocation y Equinix](#page-27-3)
	- 3. [Desde la VPN](#page-27-4)

## **Multicast**

#### <span id="page-22-1"></span>Producción

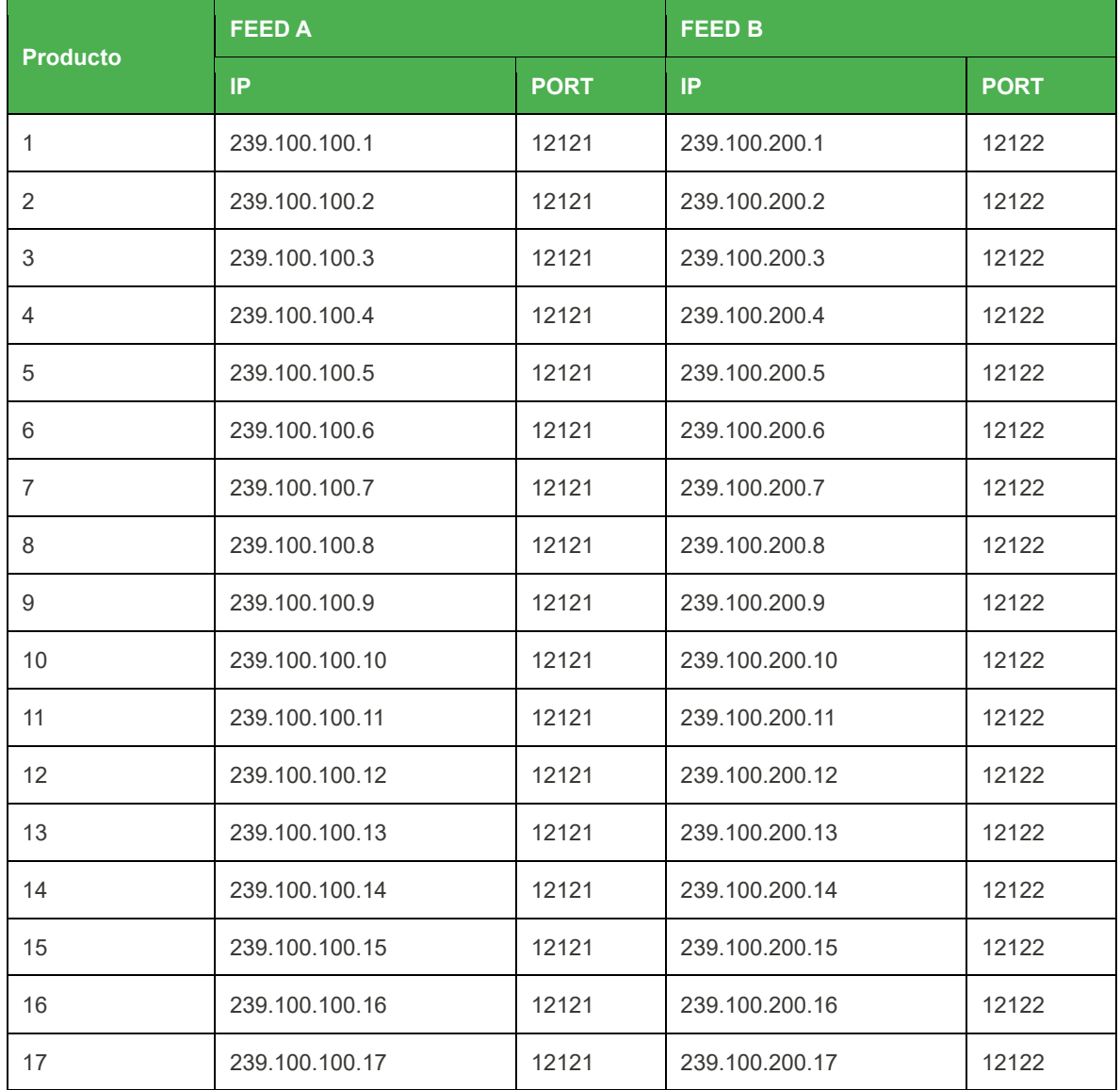

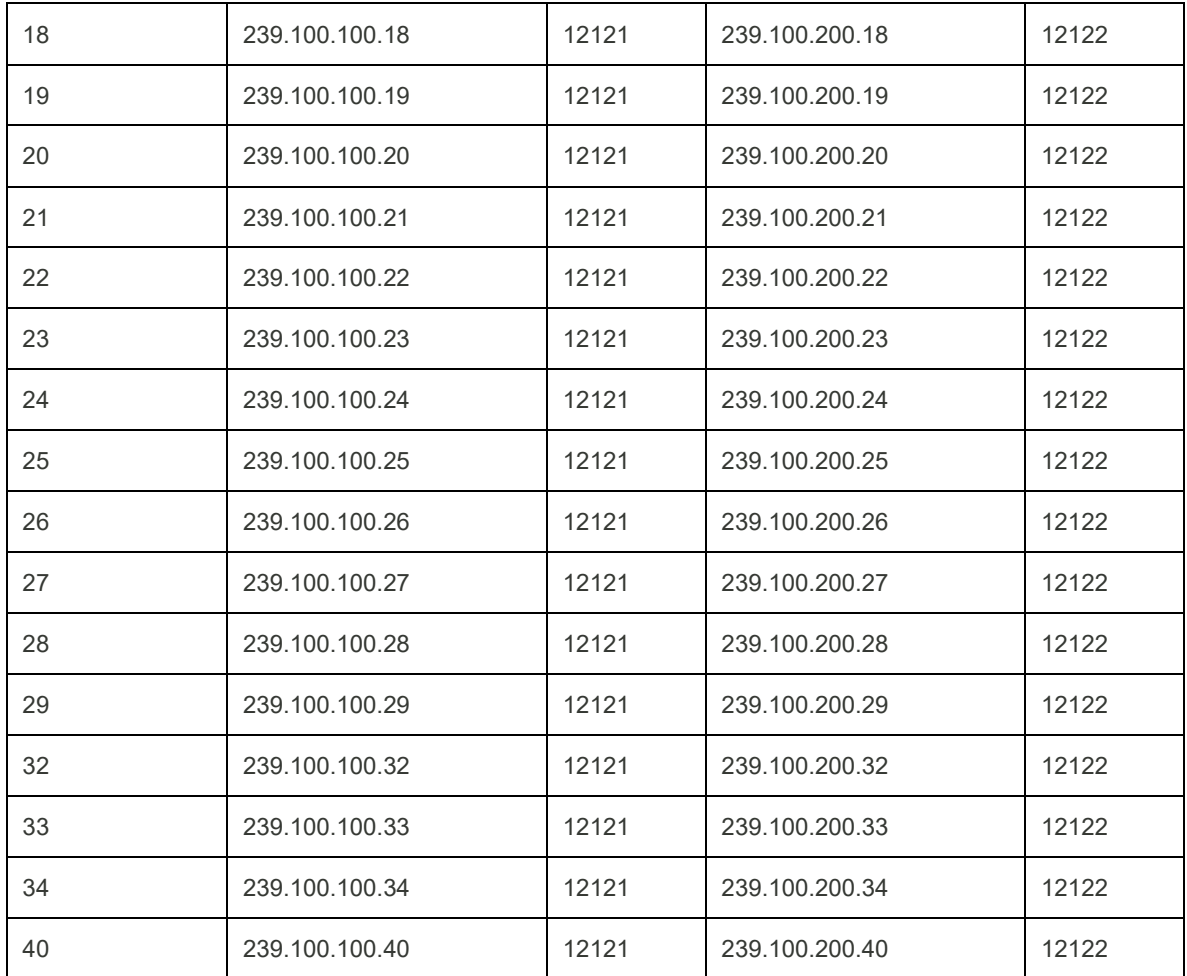

## <span id="page-24-0"></span>DRP

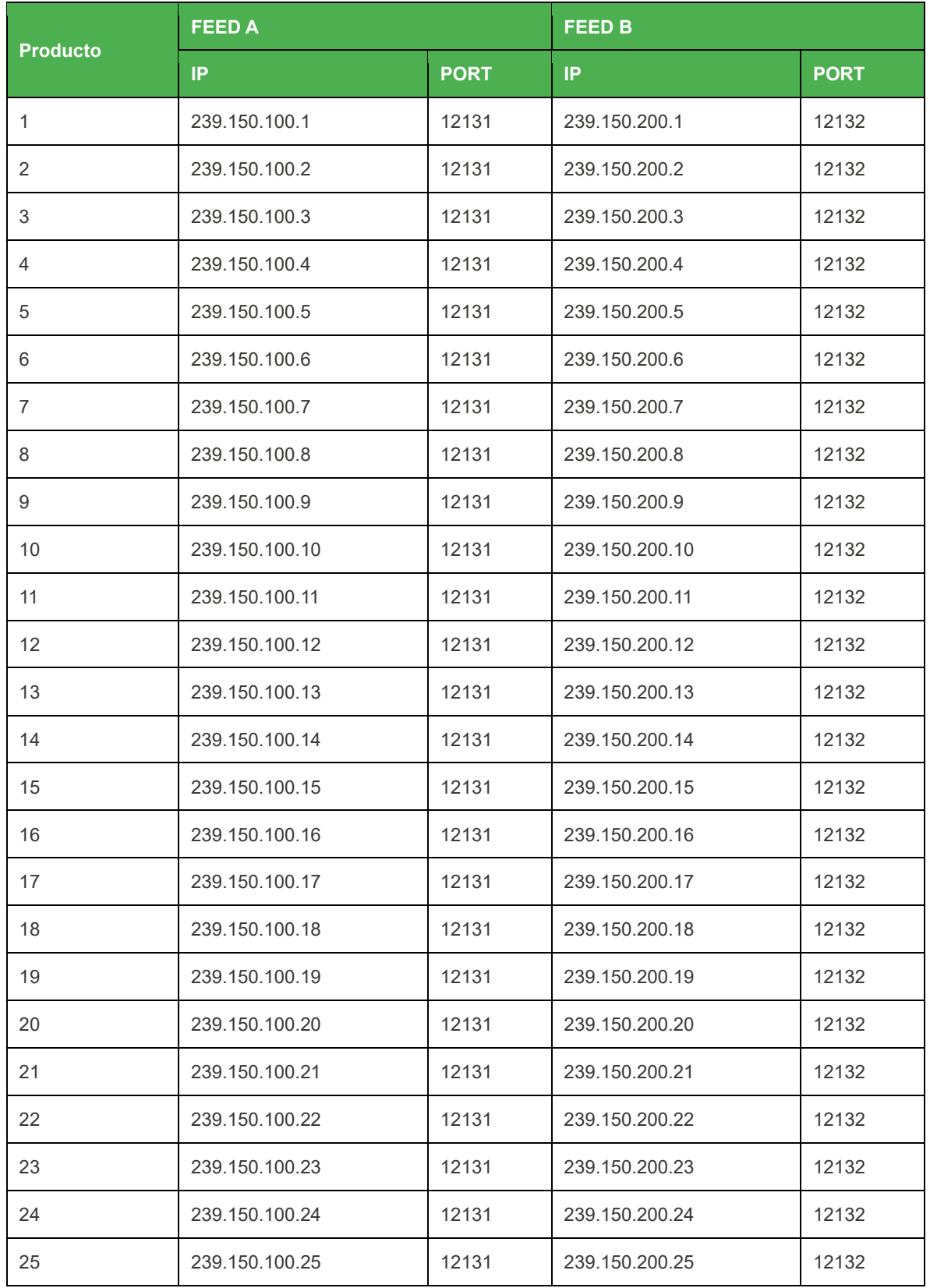

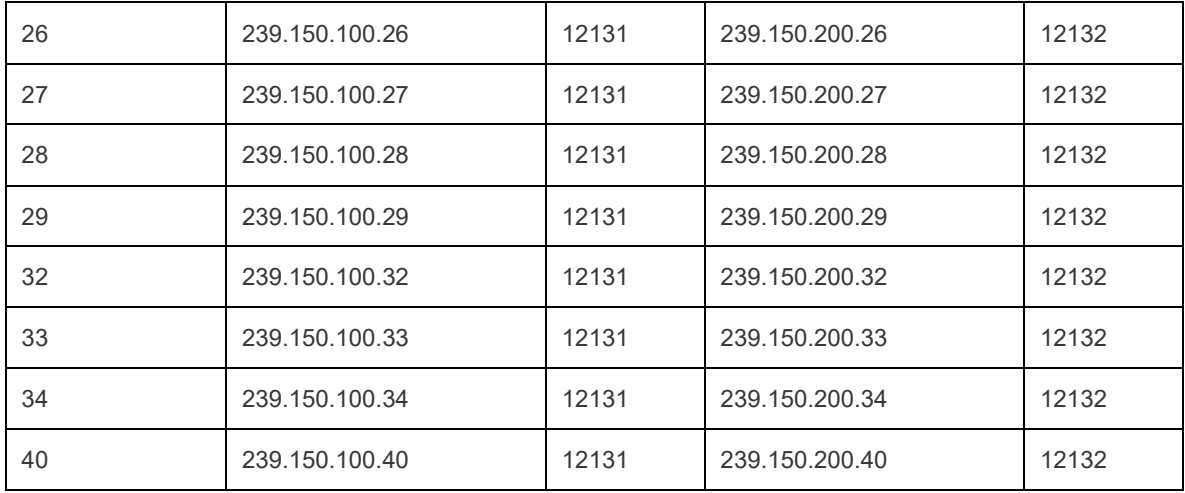

#### <span id="page-25-0"></span>[\(Regresar\)](#page-42-1)

### Pruebas

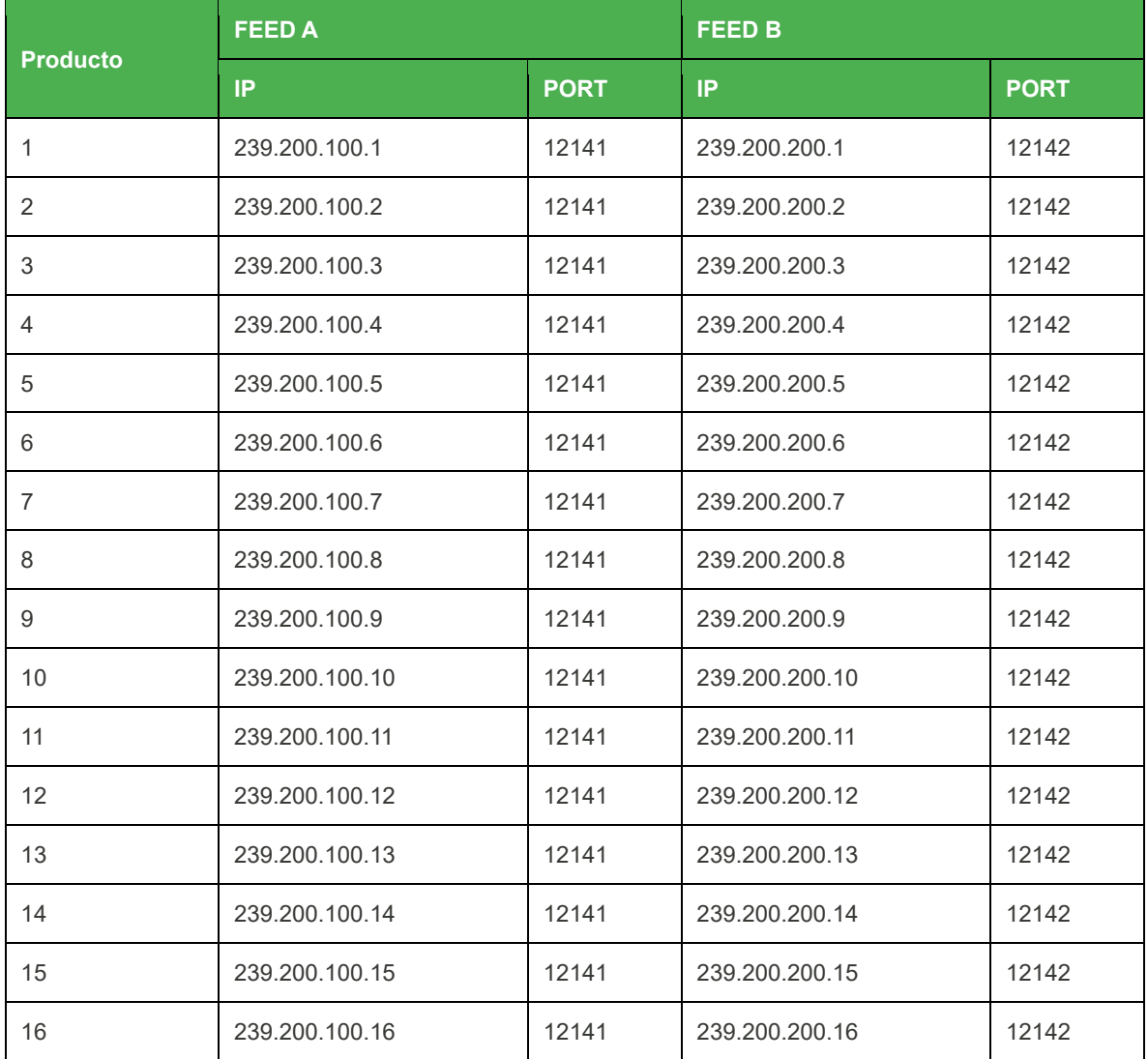

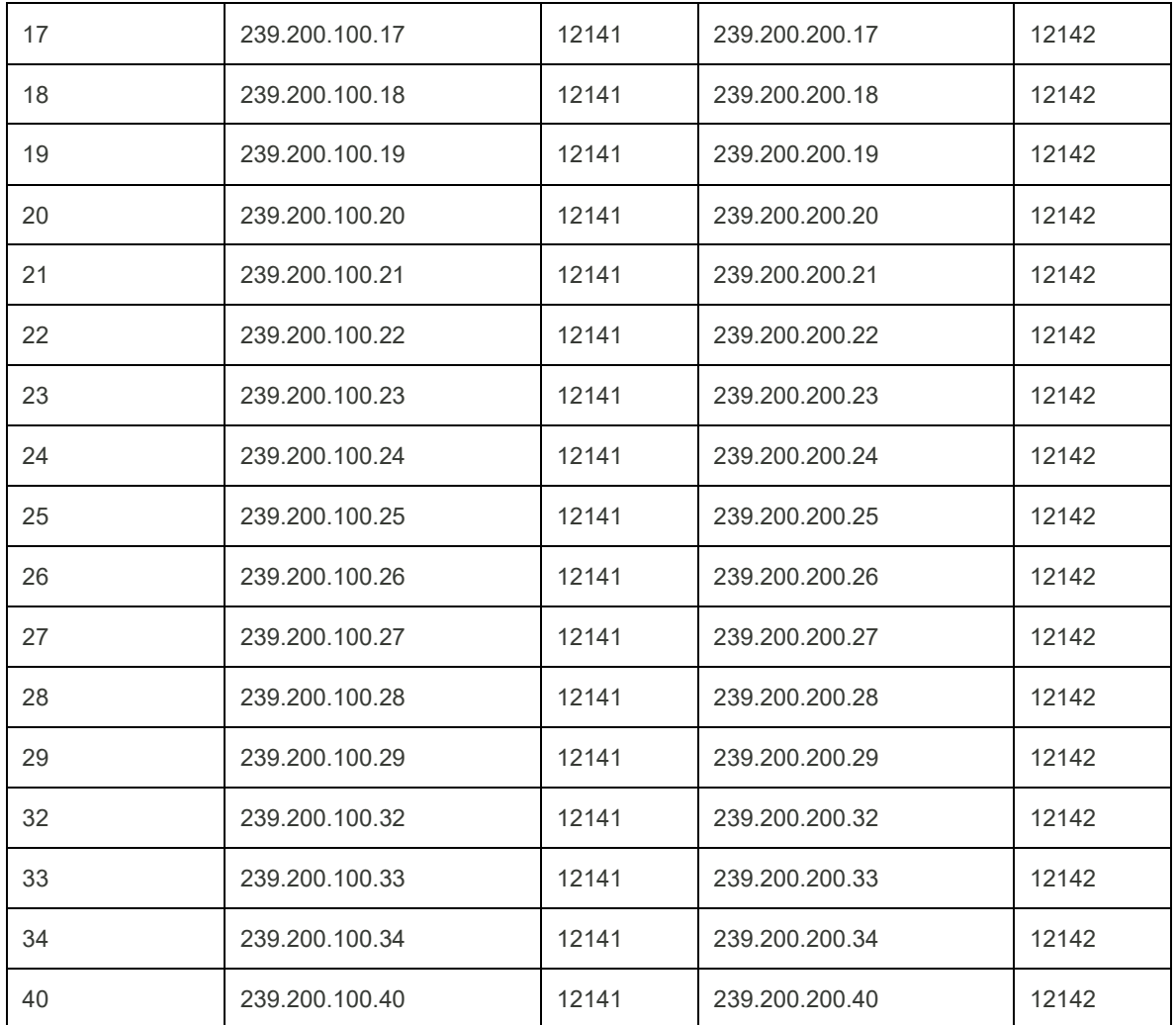

## <span id="page-26-0"></span>([Regresar](#page-22-2))

## Servicios de Recuperación (TCP/IP)

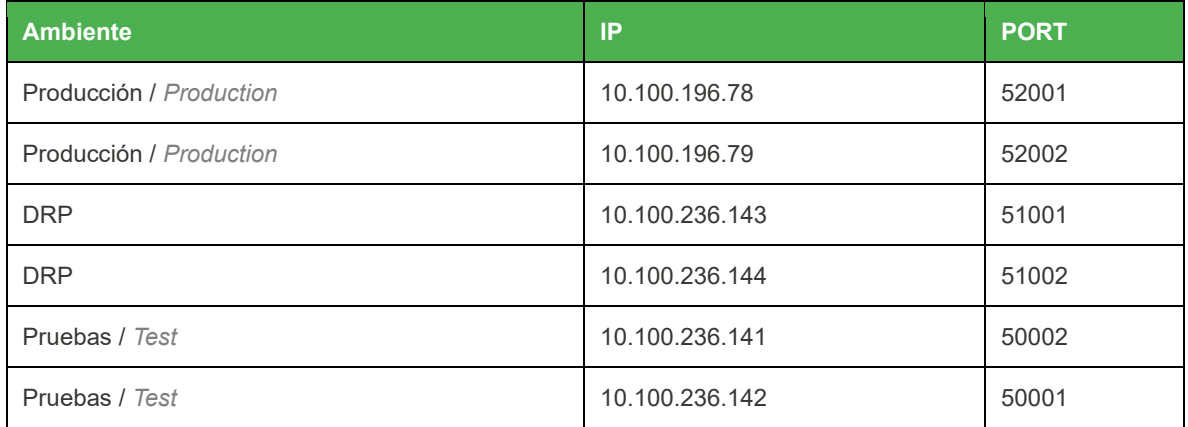

### <span id="page-27-0"></span>Source IP

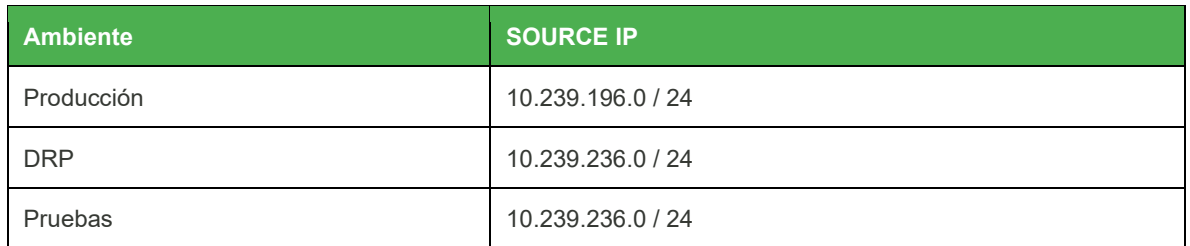

### <span id="page-27-1"></span>([Regresar](#page-22-2))

## Rendezvous Point

### <span id="page-27-2"></span>Desde la Red financiera

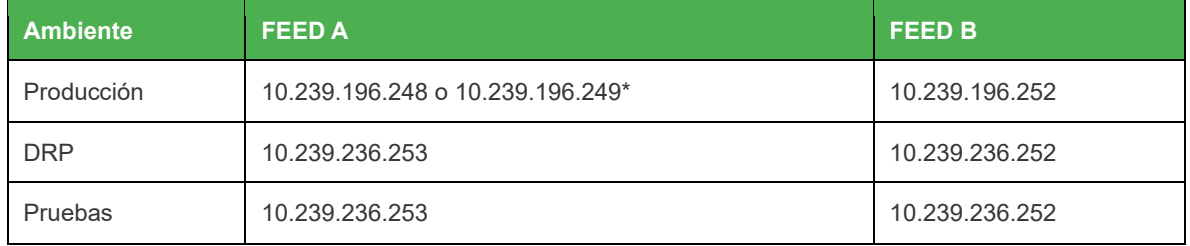

\* El área de comunicaciones de BMV confirmará el RP dependiendo del Router de agregación.

### <span id="page-27-3"></span>Desde Collocation y Equinix

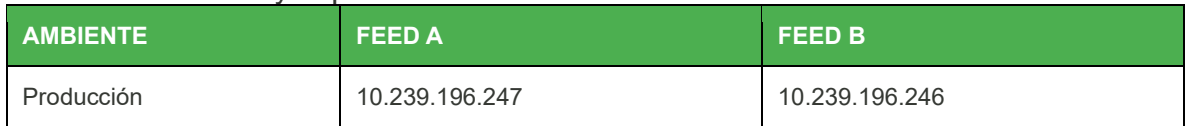

### <span id="page-27-4"></span>Desde la VPN

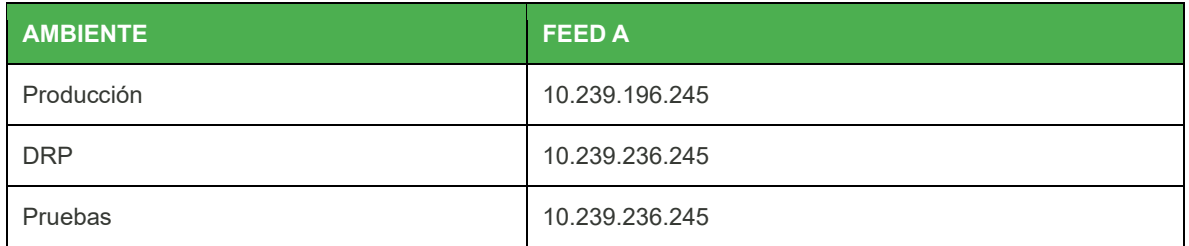

#### <span id="page-28-0"></span>Manual de Instalación Certificado de Seguridad en Microsoft Outlook

#### Introducción

Descripción del procedimiento para instalar un certificado de seguridad en el correo electrónico (Microsoft Outlook) a fin de poder recibir y leer información encriptada correctamente.

#### **Prerequisitos**

Contar con el archivo "keystore\_mcast.p12" y la contraseña asociada al certificado. En caso de no contar con el archivo y la contraseña favor de solicitarlo al equipo de Soporte Market Data.

#### Procedimiento

- 1. Ingresar a Microsoft Outlook.
- 2. Ir a Archivo y posteriormente dar click en "Opciones".

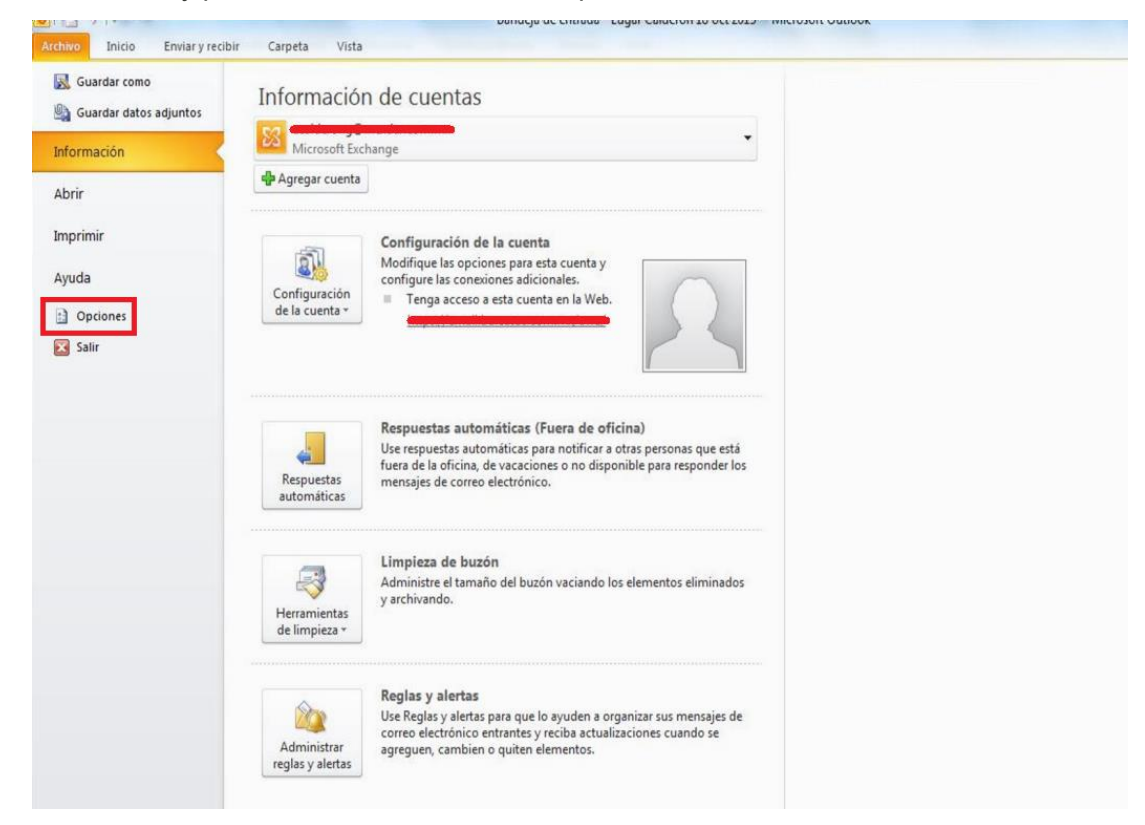

3. Ir a la opción "Centro de Confianza" y dar click en "Configuración del Centro de confianza".

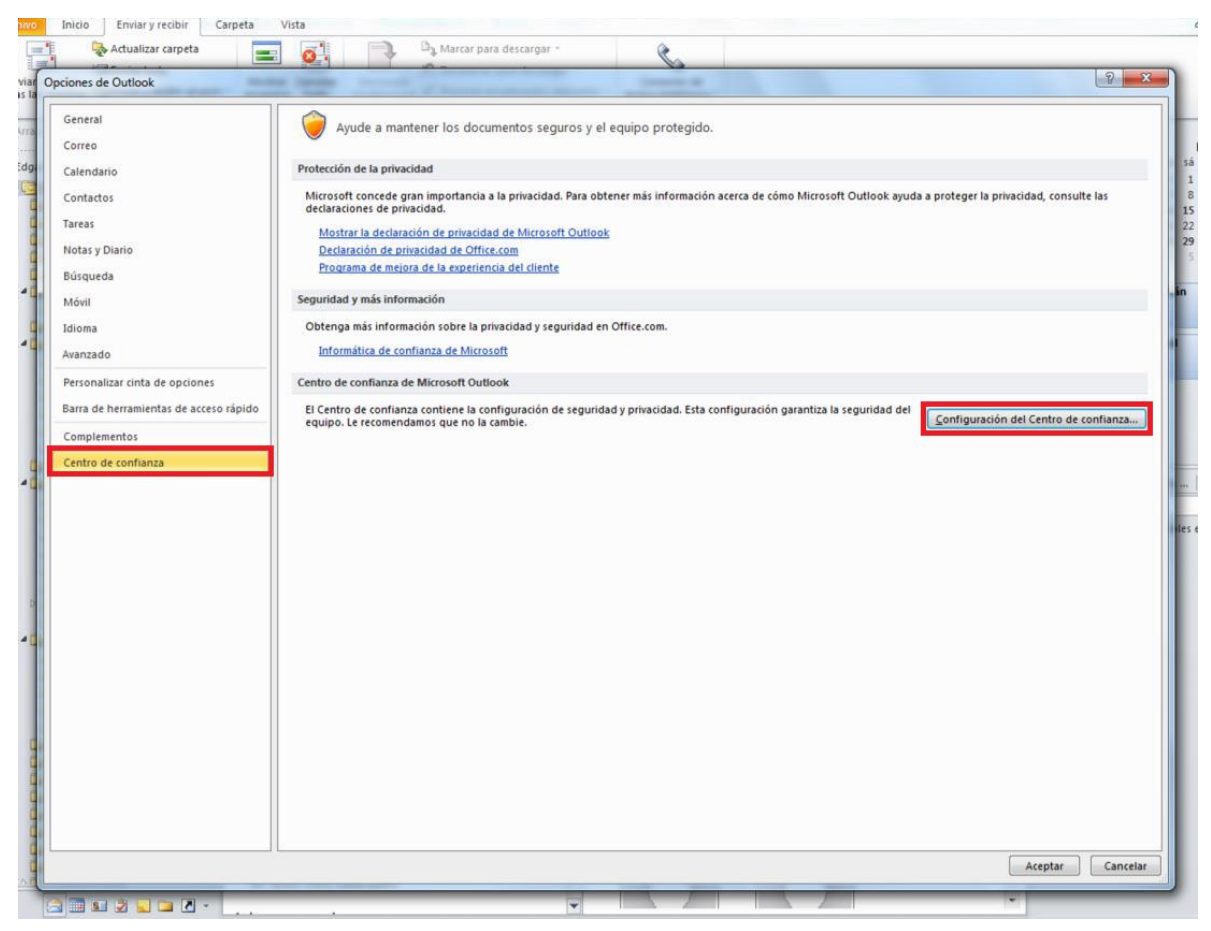

4. Ir a la opción de "Seguridad del correo electrónico" y dar click en "Importar o Exportar".

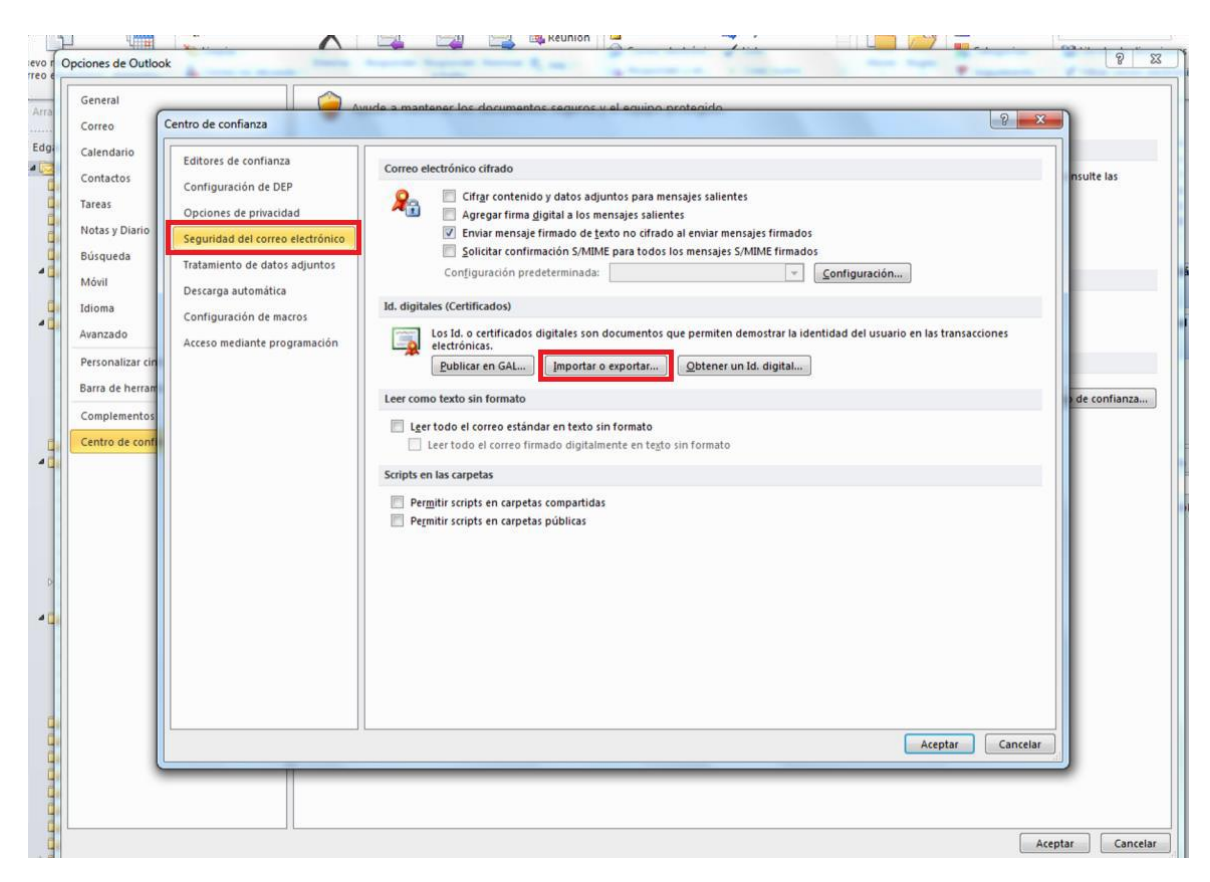

- 5. Dentro de "Importar o Exportar" llenar la información con base en lo siguiente:
	- o En "Importar archivo" dar click en el botón "Examinar" y seleccionar el archivo "keystore mcast.p12" (este archivo debió haber sido proporcionado por el equipo de [Soporte Market Data\)](#page-65-2).
	- o En "Contraseña", introducir la contraseña proporcionada por el equipo de [Soporte Market Data.](#page-65-2)
	- o En "Nombre del Id. digital" asignar un nombre (se propone el nombre de "bmvmcorp").
	- o Dar click en aceptar

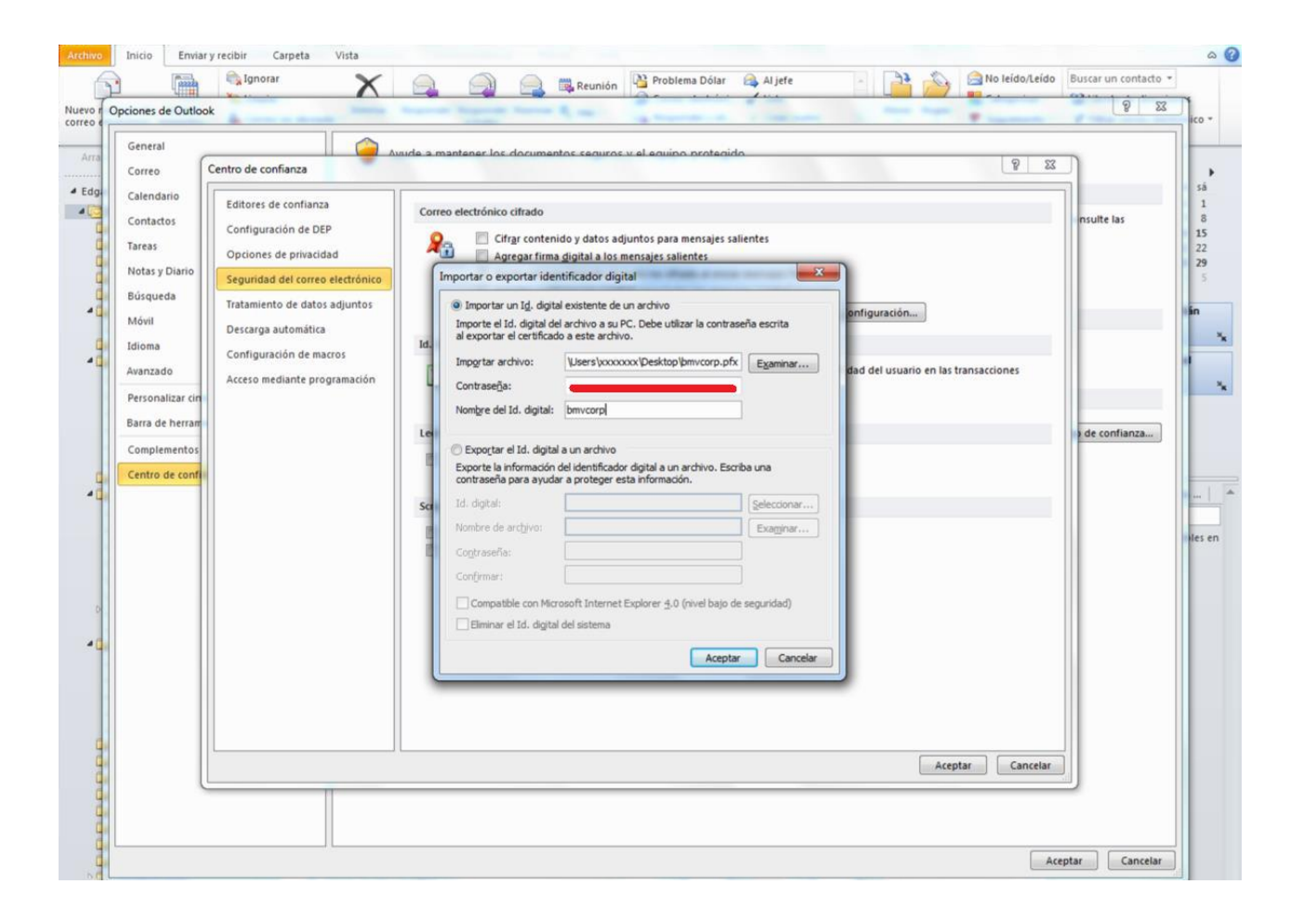

#### <span id="page-32-0"></span>Multicast: Encabezado de Mensaje

### Encabezado

El Encabezado INTRA Multicast es utilizado para entregar todos los mensajes administrativos y los de aplicación en los tres diferentes canales. El Encabezado INTRA Multicast podría contener cero, uno o más mensajes. Mientras un Encabezado INTRA Multicast podría contener múltiples mensajes de aplicación, nunca contendrá más de un mensaje administrativo y tampoco contendrá una mezcla de ambos.

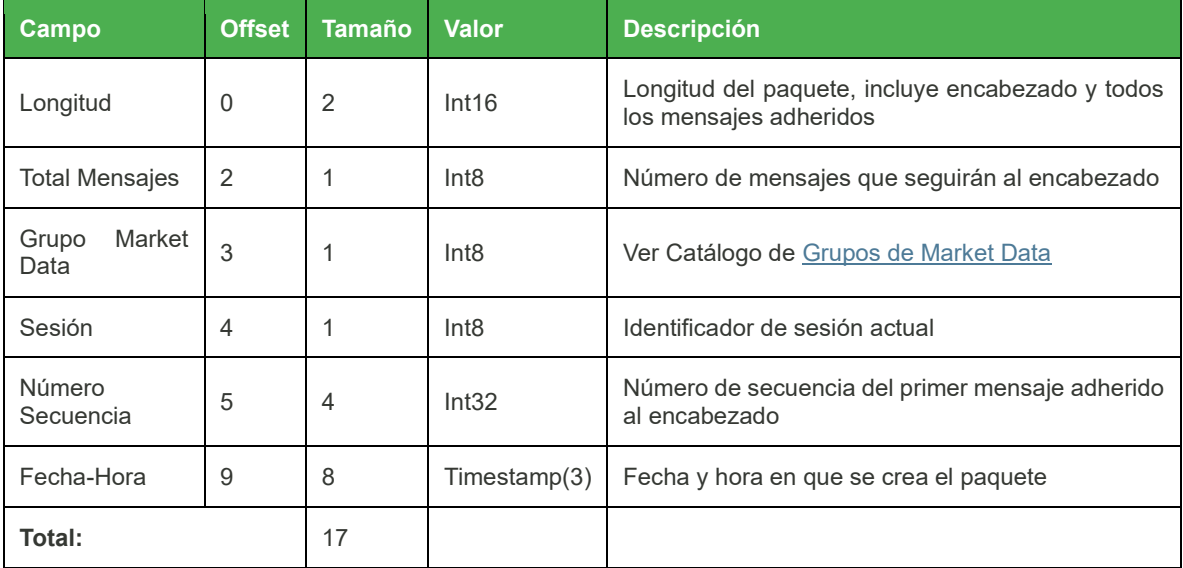

#### <span id="page-33-0"></span>Multicast: Bloque de Mensaje

### Bloque

El primer campo de un bloque de mensajes es la longitud del mensaje. El primer bloque de mensaje comenzará inmediatamente después del encabezado. Subsecuentes bloques de mensajes comenzaran después del último byte del bloque de mensaje previo.

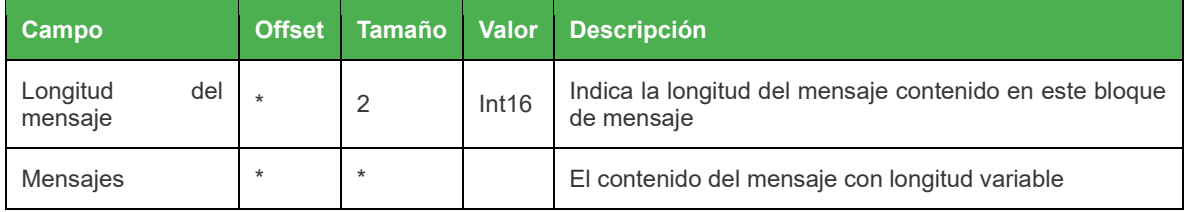

En la siguiente imagen se puede apreciar una representación de los bits en un ejemplo con dos mensajes en un paquete. El primer mensaje con 10 bytes de longitud y el segundo con 5 bytes.

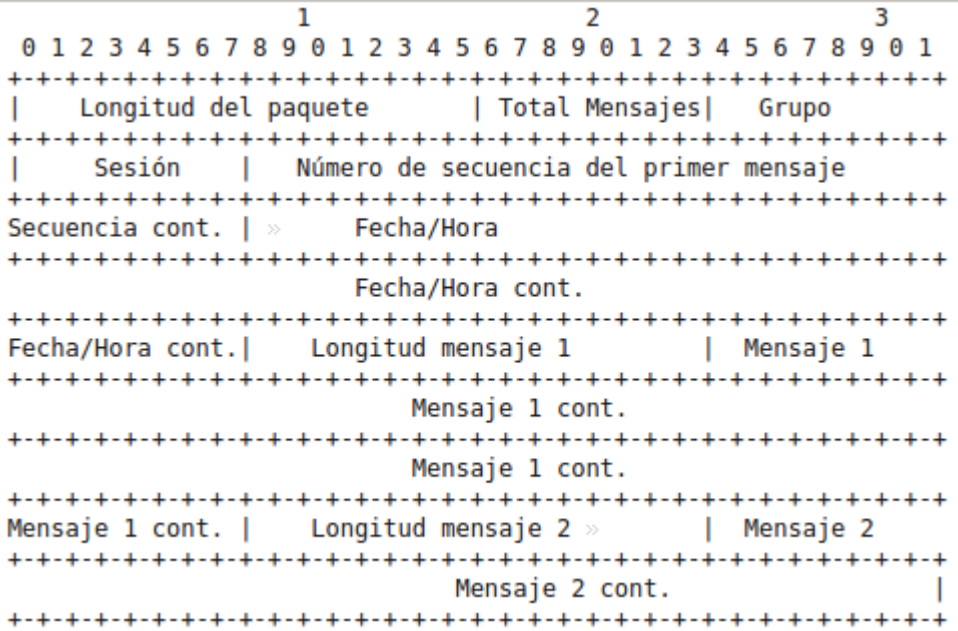

#### <span id="page-34-0"></span>Tipos de Datos Multicast

Todos los campos enteros están ordenados bajo el sistema big-endian y son con signo.

Todos los campos ALFA son ISO 8859-1 justificados a la izquierda y llenos a la derecha con espacios.

En la tabla se pueden apreciar los diferentes tipos de datos utilizados en INTRA Multicast para Market data.

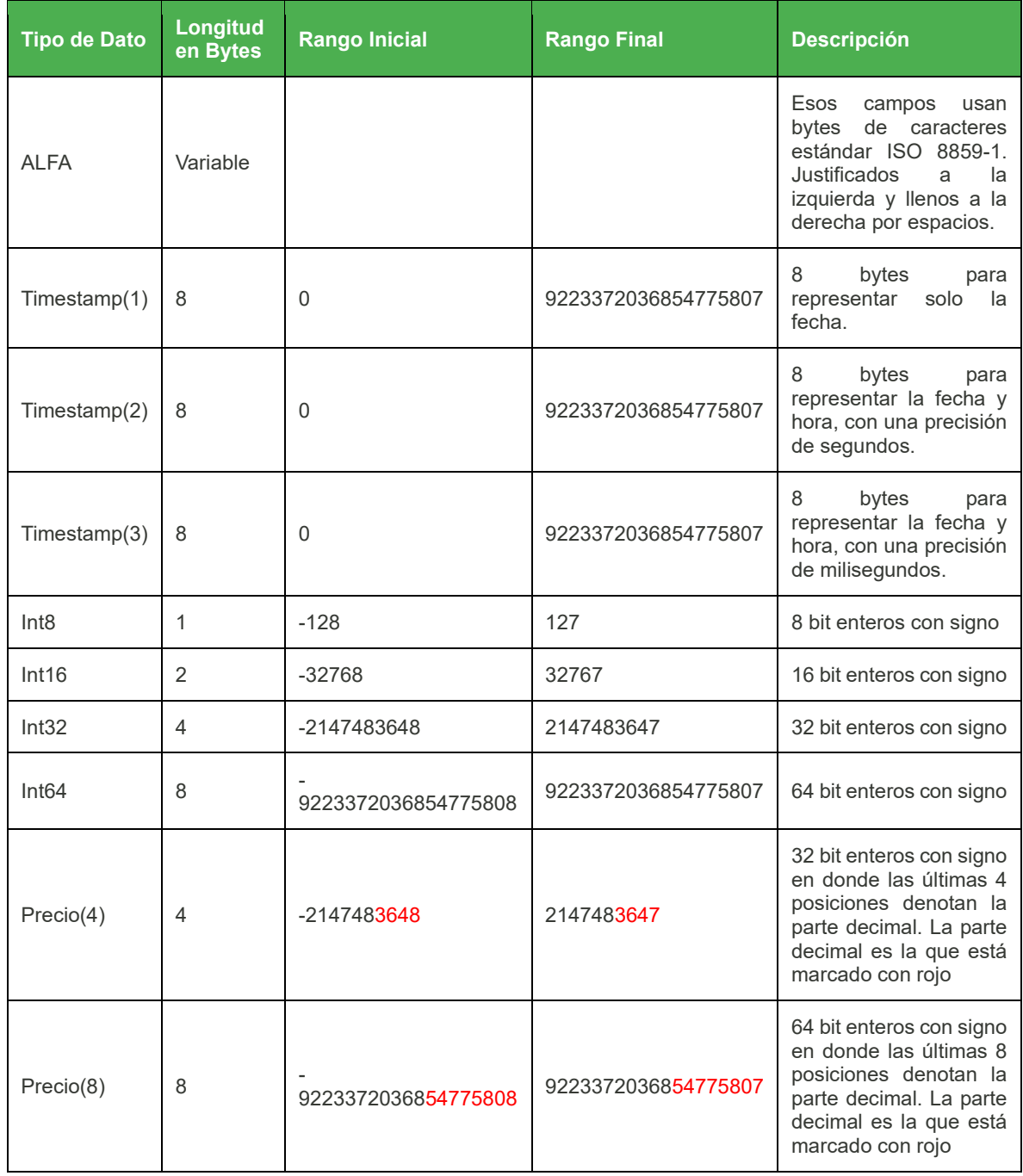

#### <span id="page-35-0"></span>Multicast: Mensaje Heartbeat

#### Mensaje Heartbeat

Indican la última secuencia que se ha enviado en ese grupo y puerto multicast. Estos mensajes solo se difundirán en caso de inactividad dentro del grupo y se enviarán cada cinco segundos.

El mensaje de Heartbeat solo contiene el encabezado con el campo Número de mensajes igual a cero y con la secuencia del último mensaje que se ha enviado.

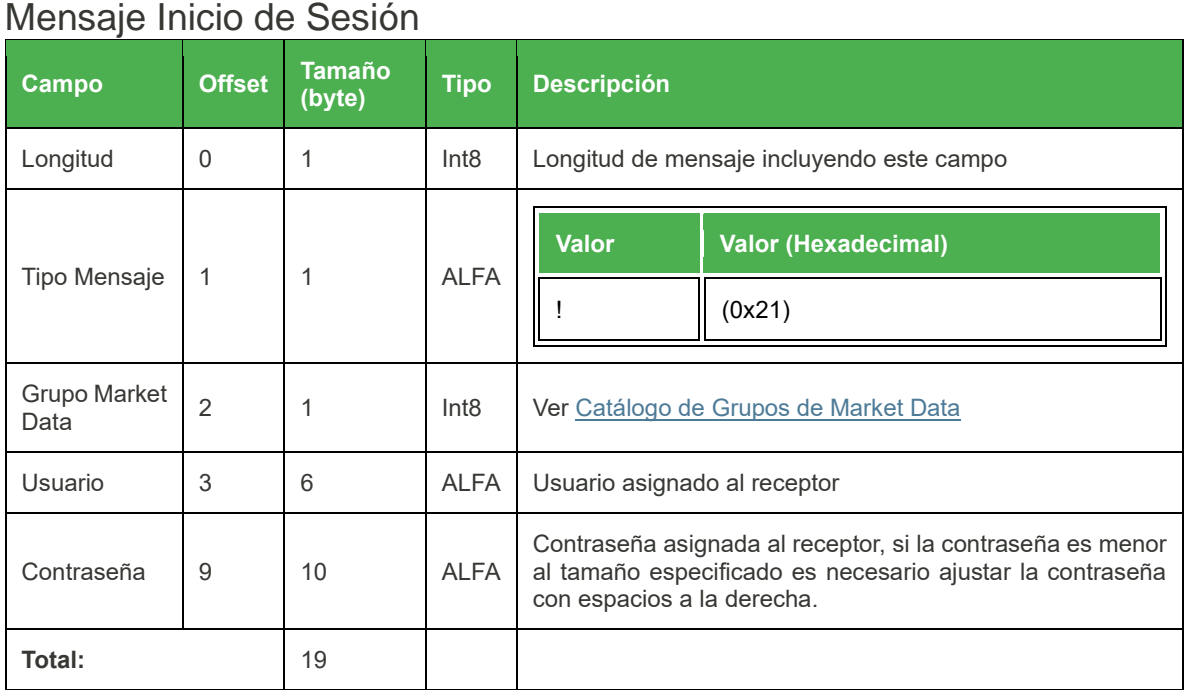

# <span id="page-35-1"></span>Multicast: Mensaje Inicio de Sesión

#### <span id="page-36-0"></span>Multicast: Solicitud de retransmisión

## Solicitud de retransmisión **Campo Offset Tamaño (byte) Tipo Descripción** Longitud  $\begin{vmatrix} 0 & 1 & 1 \end{vmatrix}$  Int8 Longitud de mensaje incluyendo este campo Tipo Mensaje | 1 | 1 | ALFA **Valor Valor (Hexadecimal)**  $#$  (0x23) Grupo Market 2 | 1 | Int8 | Ve[r Catálogo de Grupos de Market Data](#page-57-1) Primer mensaje 3 4 Int32 Número de secuencia del primer mensaje que se quiere recuperar Cantidad 7 2 Int16 Cantidad de mensajes solicitados. **Total:** 9

#### <span id="page-36-1"></span>Multicast: Solicitud de snapshot

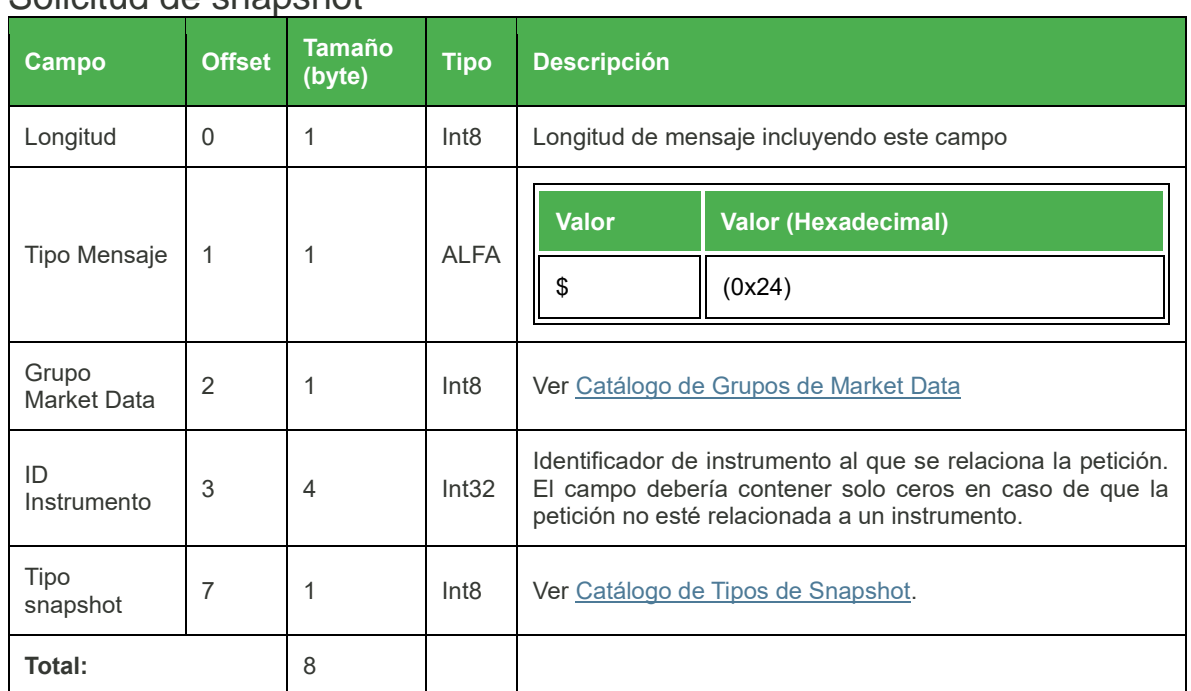

### Solicitud de snapshot

## Solicitud de snapshot índices

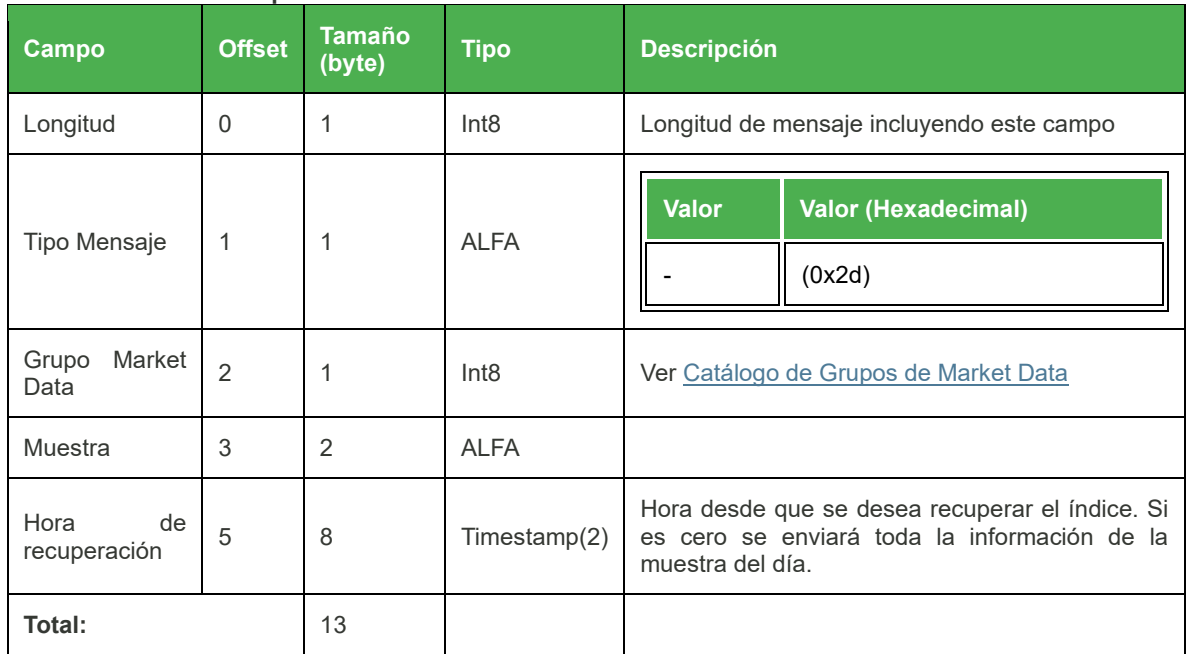

## Solicitud de snapshot Feed Consolidado

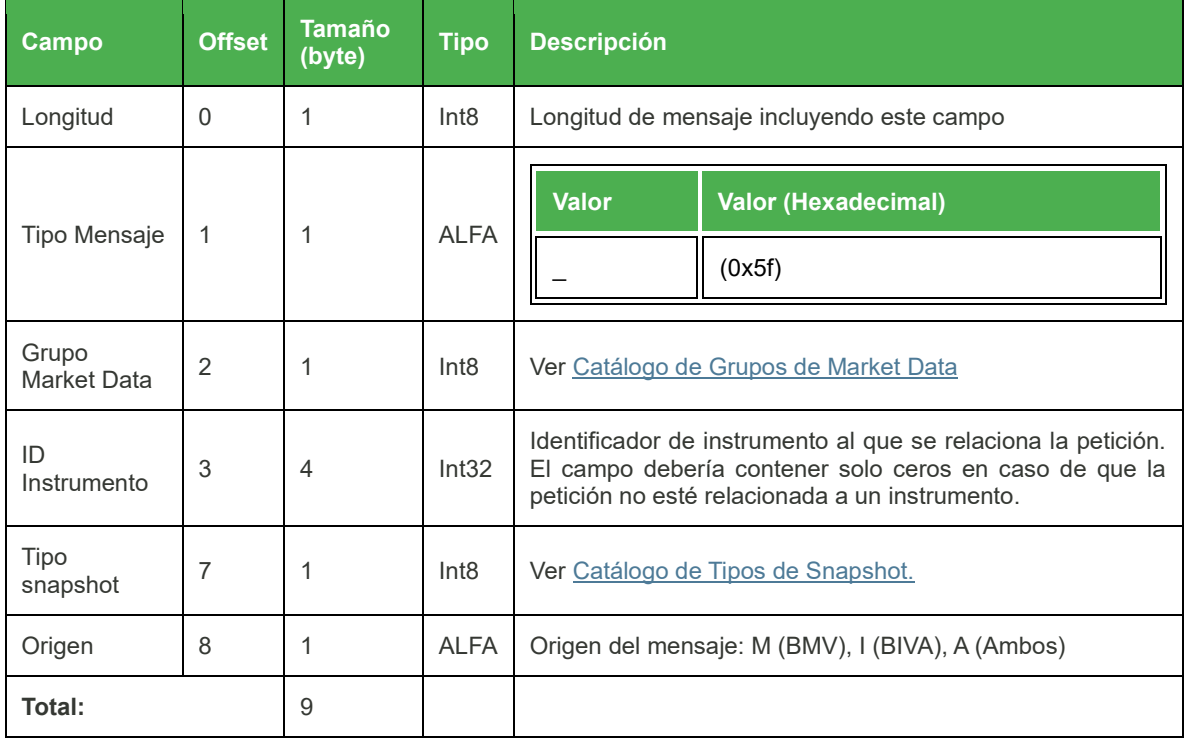

<span id="page-38-0"></span>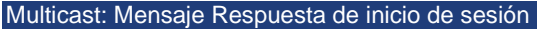

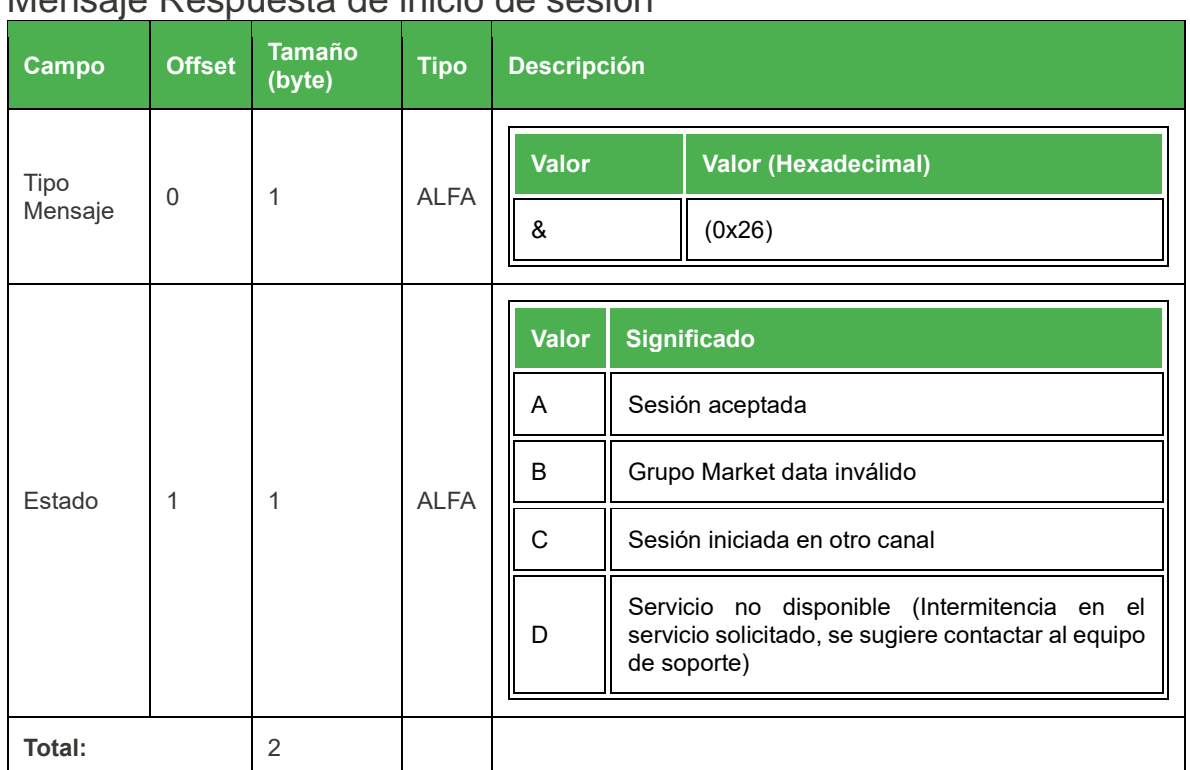

## Mensaje Respuesta de inicio de sesión

<span id="page-39-0"></span>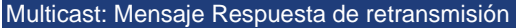

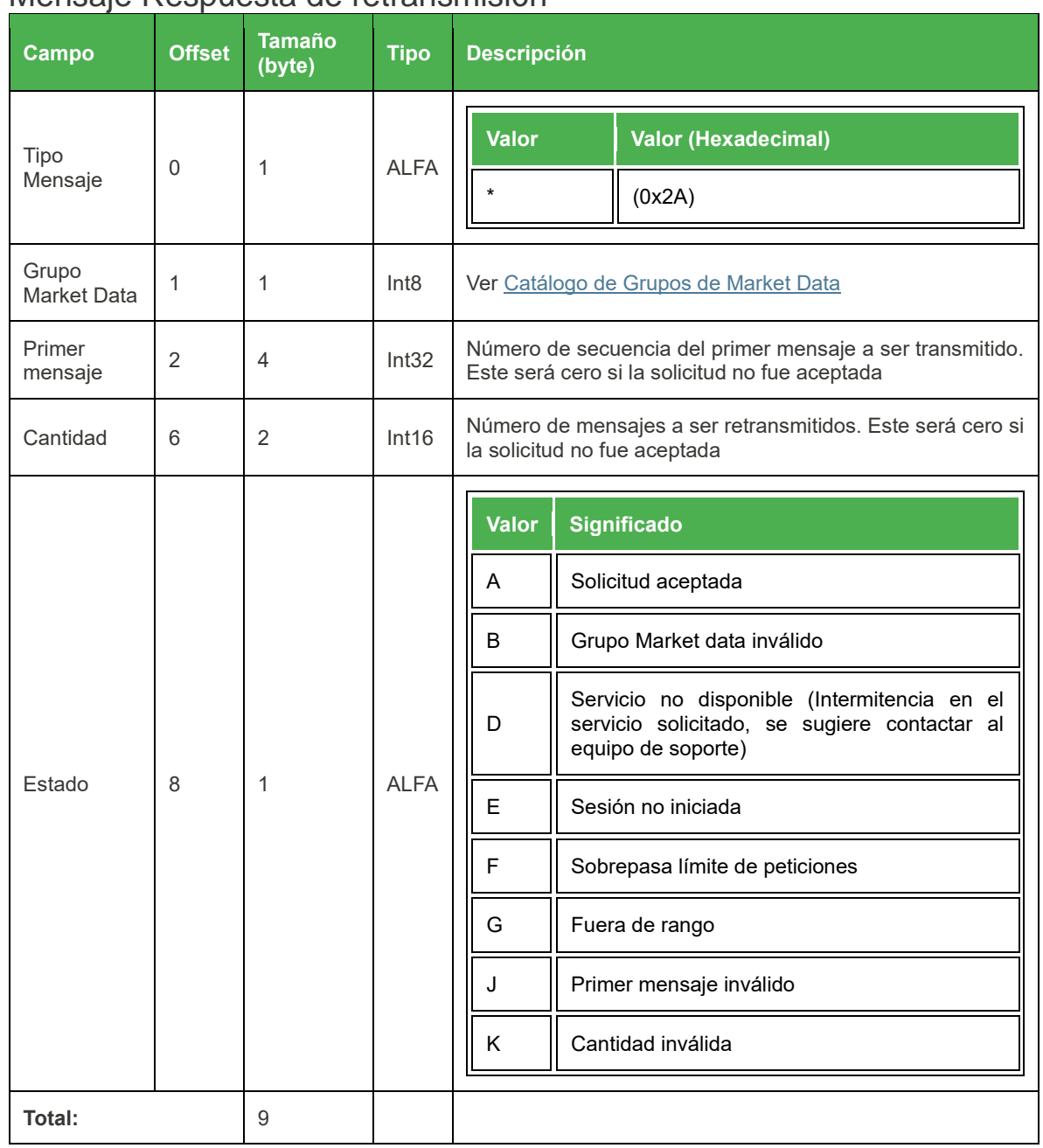

### Mensaje Respuesta de retransmisión

<span id="page-40-0"></span>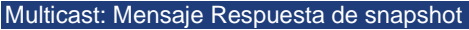

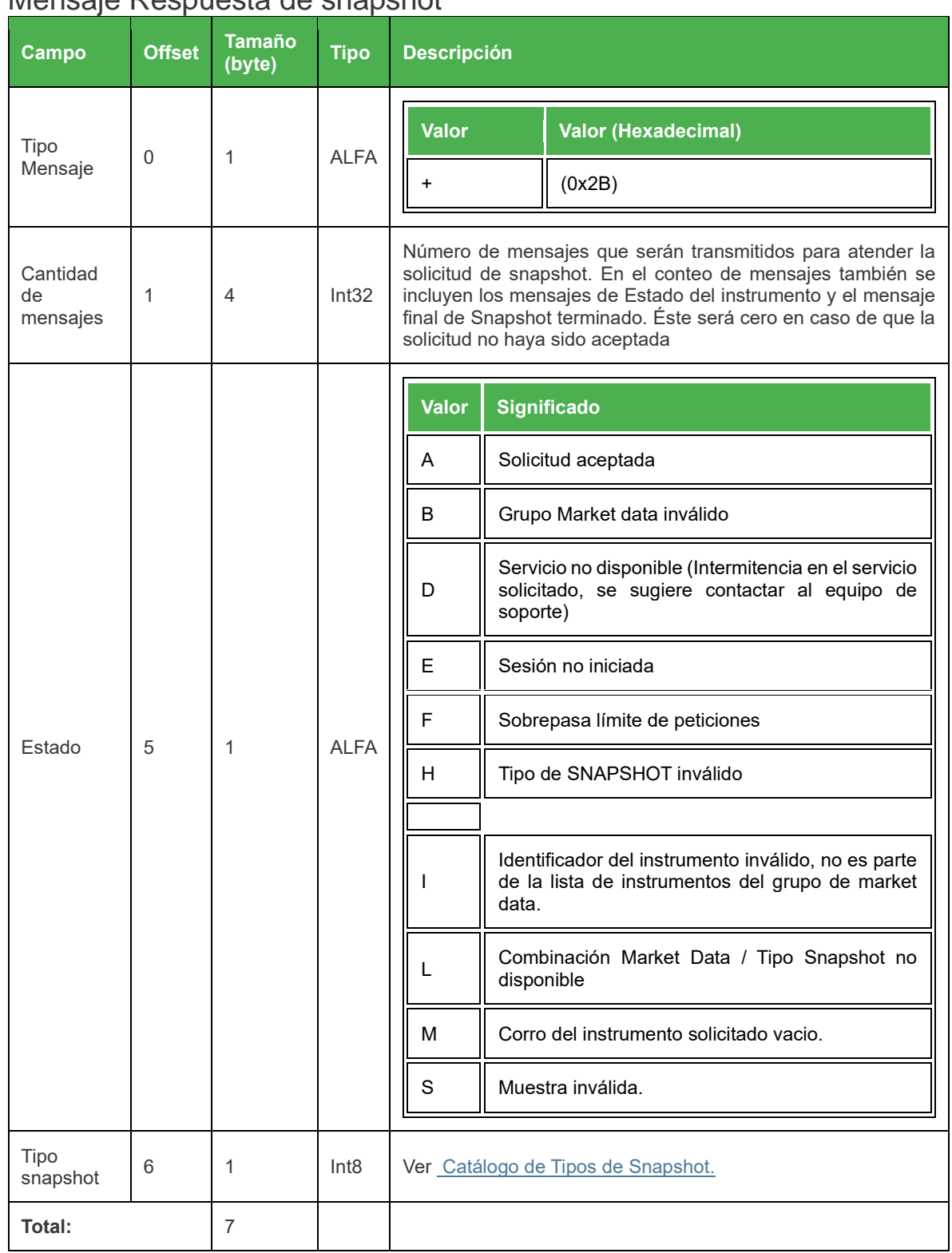

#### Mensaje Respuesta de snapshot

### <span id="page-41-0"></span>Multicast: Snapshot Terminado

<span id="page-41-1"></span>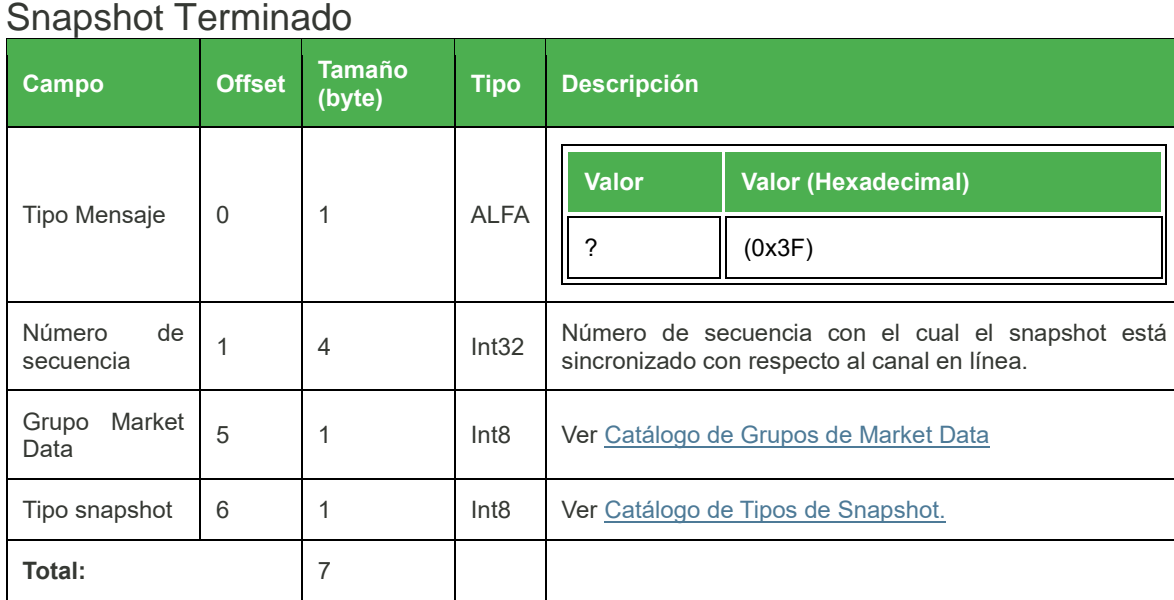

### <span id="page-42-1"></span>Anexos

- [Tipo de Operación](#page-42-0)
- [Tipo de Concertación](#page-43-1)
- [Operación vs](#page-46-0) Concertación
- [Bursatilidad](#page-47-0)
- [Referencia](#page-47-1)
- [Estado del Instrumento](#page-47-2)
- [Estado del Índice](#page-49-0)
- [Muestras de Índices](#page-50-0)
- [Tendencia](#page-54-0)
- [Códigos de Evento del Sistema](#page-55-0)
- [Tipos de Oferta Pública](#page-56-0)
- [Tipos de Liquidación](#page-57-0)
- [Grupos de Market Data](#page-57-1)
- [Mercados](#page-58-0)
- [Mercado de Derivados](#page-59-1)
- [Tipo Snapshot](#page-61-0)
- [Tipo de Operación de BIVA](#page-43-0)
- [Cambios de Estado BMV \(Solo Feed consolidado\)](#page-63-0)
- [Cambios de Estado BIVA \(Solo Feed consolidado\)](#page-64-0)
- [Tipo de precio \(Solo Feed Consolidado\)](#page-64-2)
- [Contactos](#page-65-1)

### <span id="page-42-0"></span>Tipo de Operación

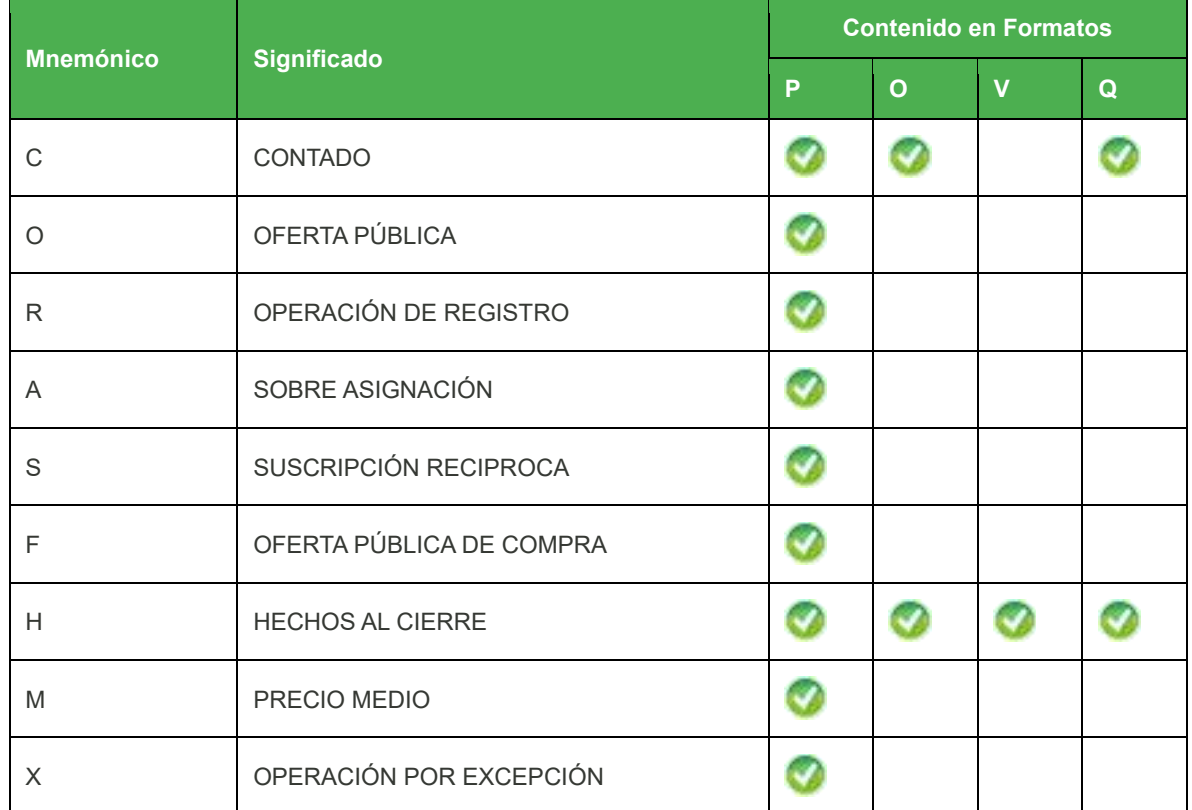

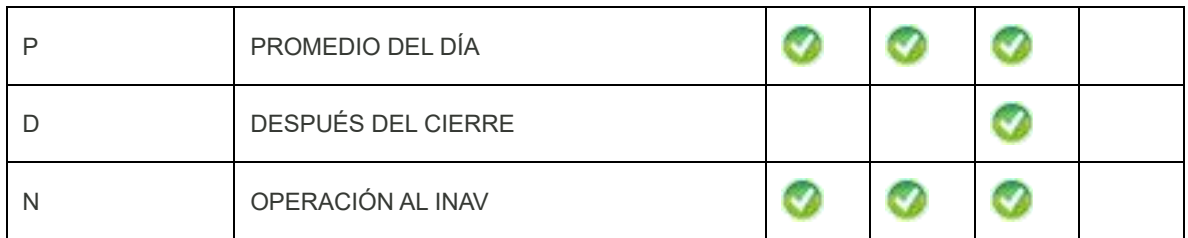

[\(Regresar\)](#page-41-1)

## <span id="page-43-0"></span>Tipos de Operación de BIVA

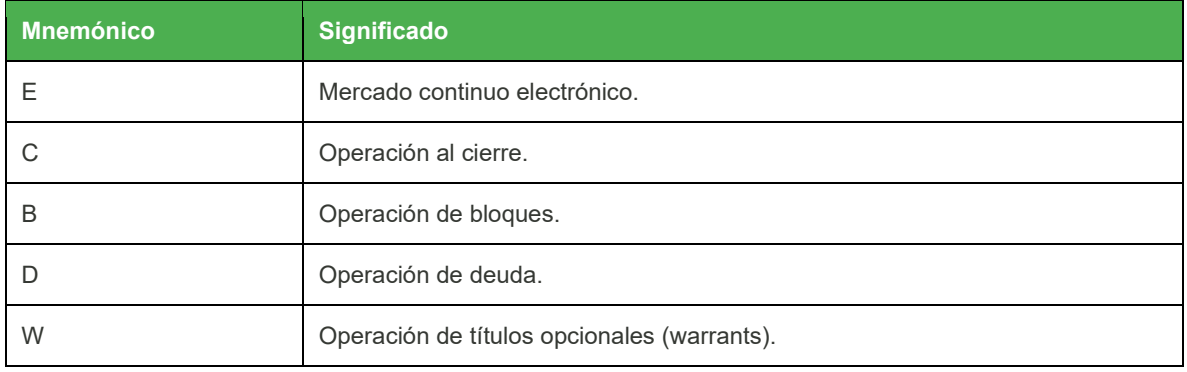

[\(Regresar\)](#page-41-1)

## <span id="page-43-1"></span>Tipo de Concertación

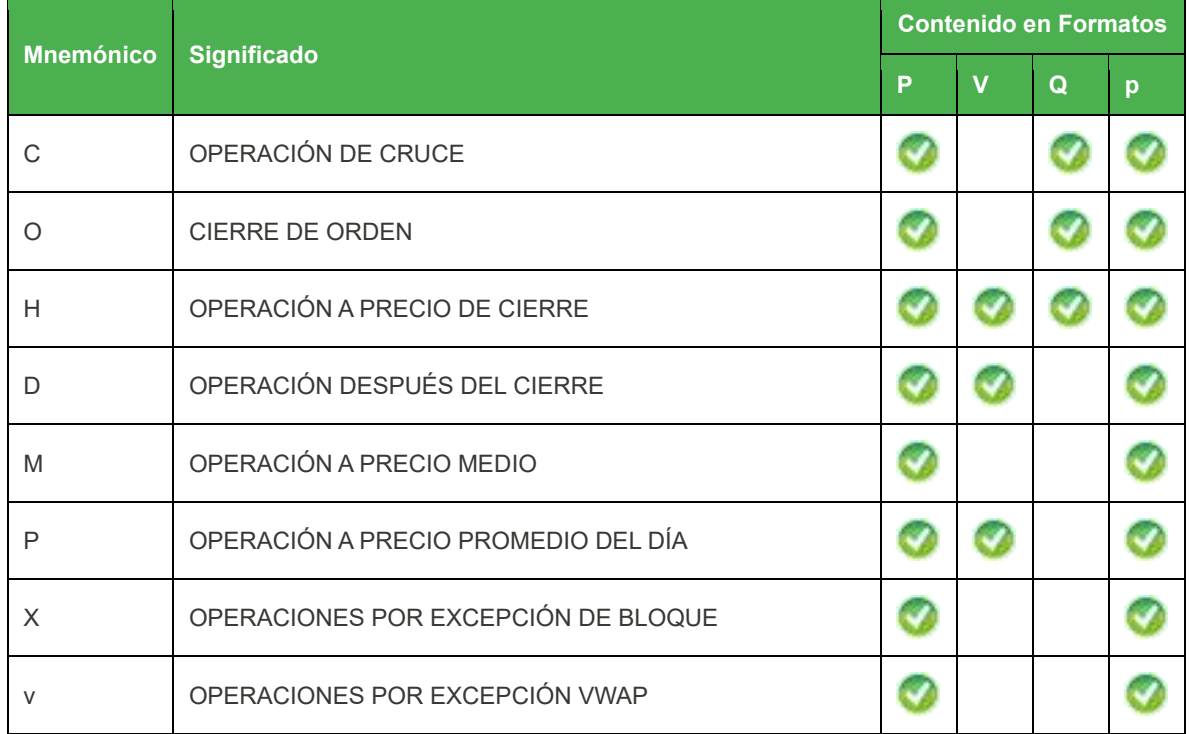

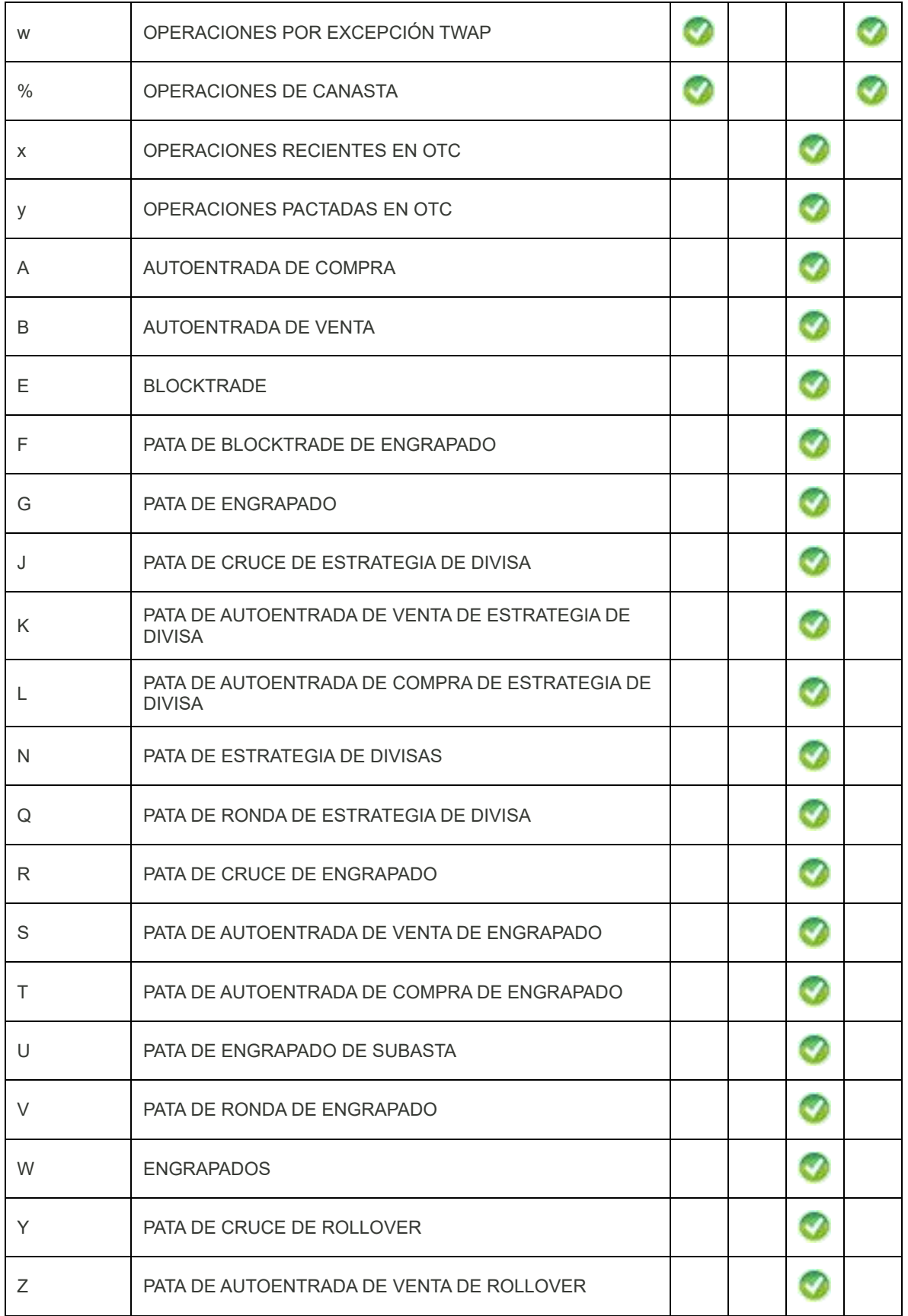

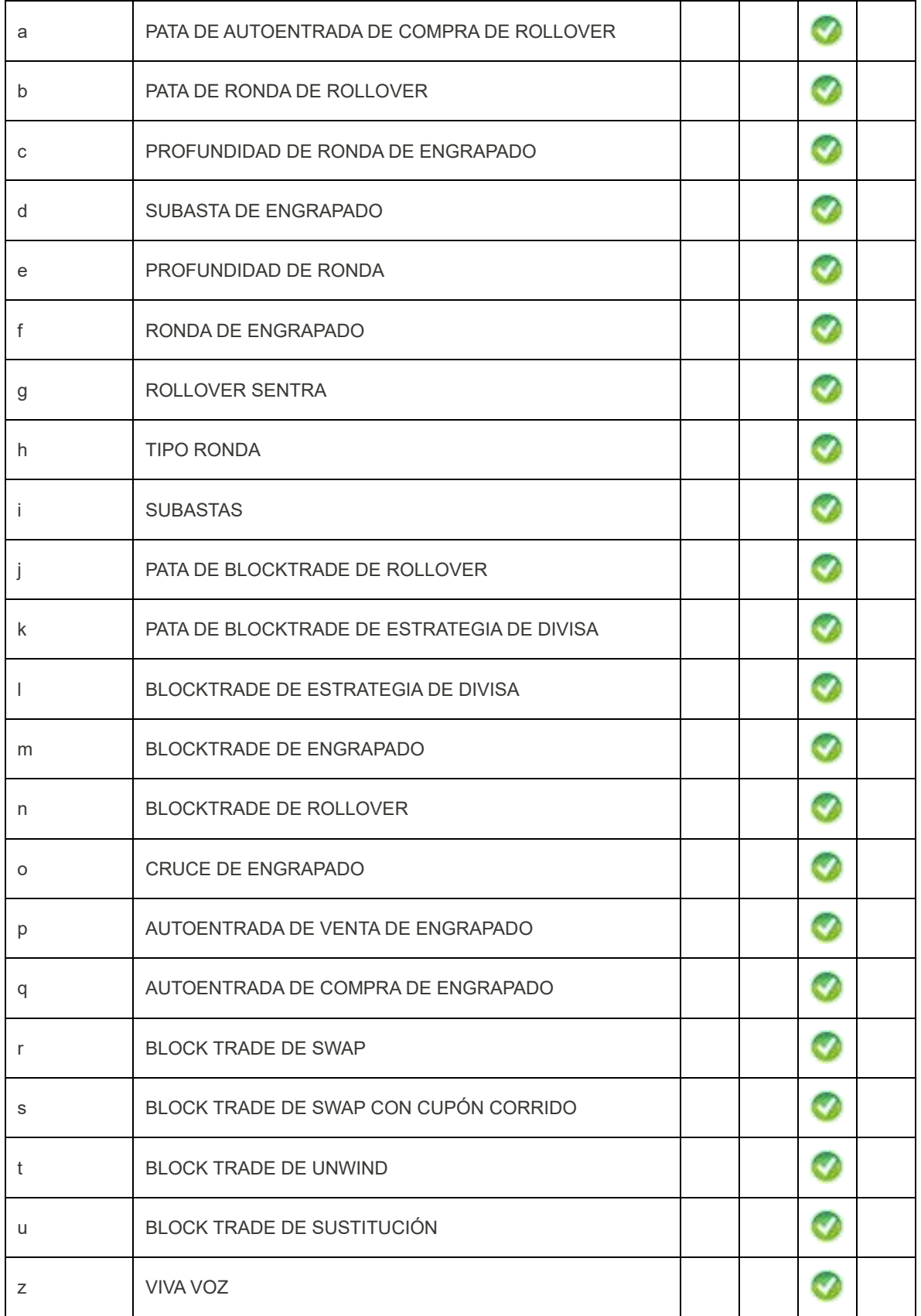

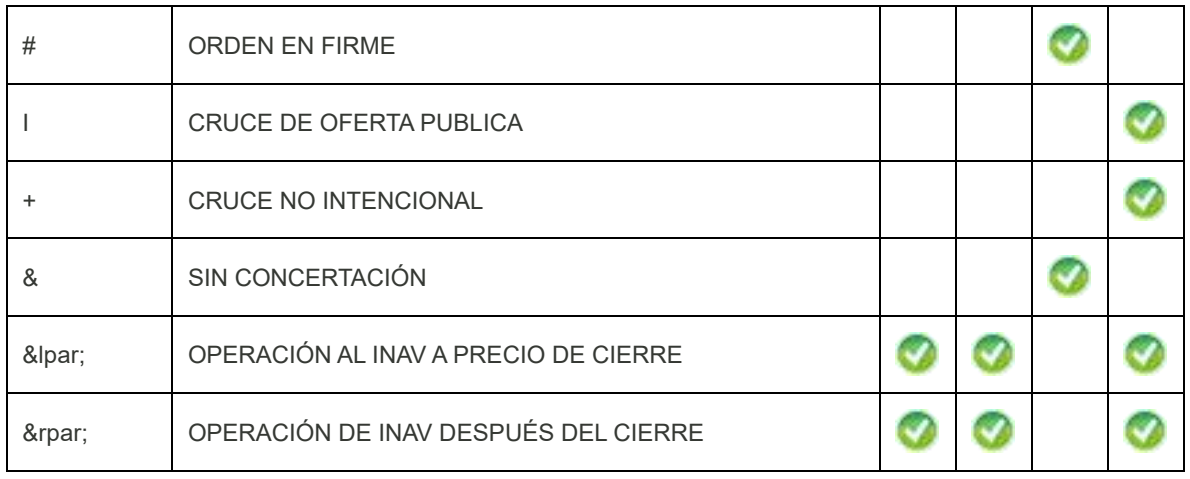

[\(Regresar\)](#page-41-1)

## <span id="page-46-0"></span>**Operación VS Concertación**

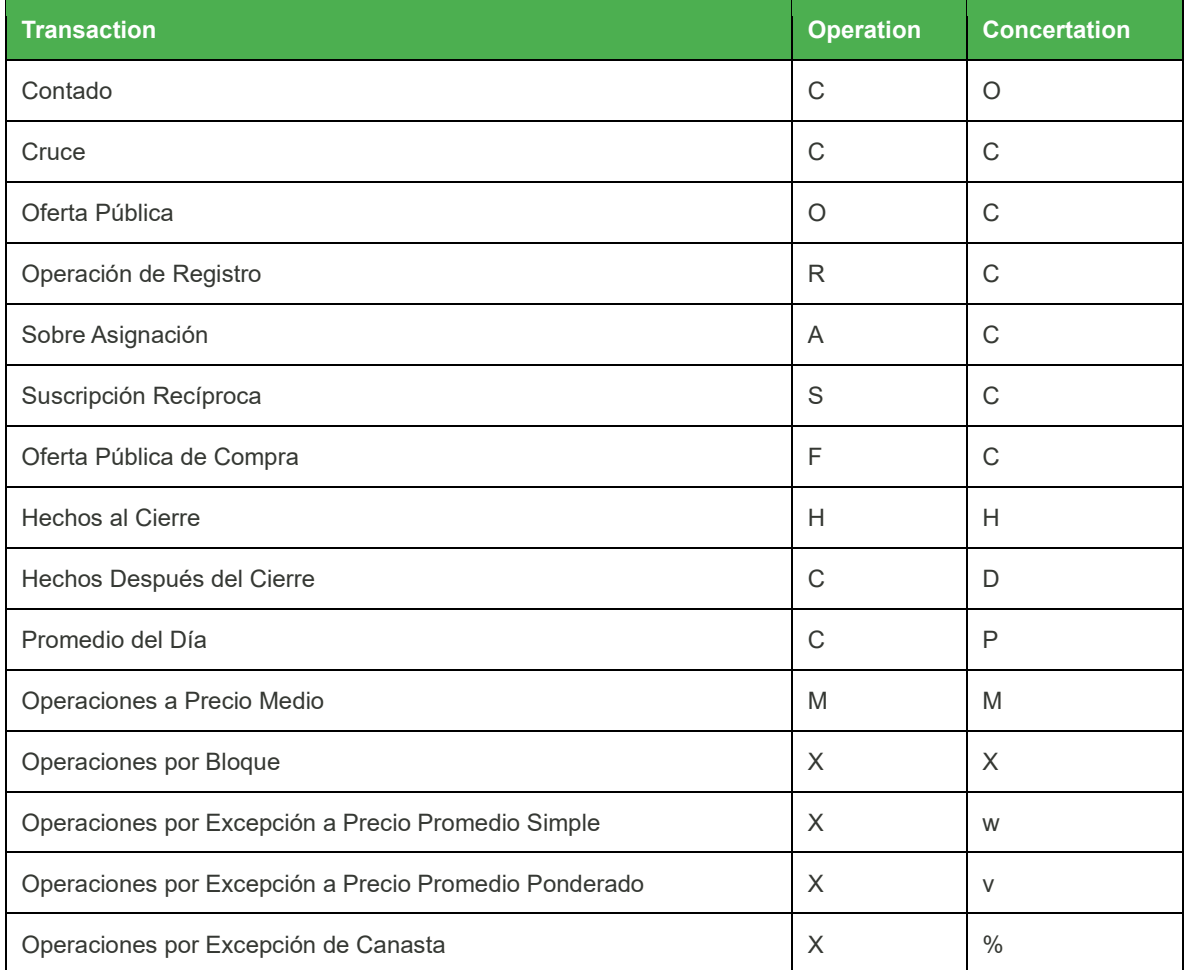

## <span id="page-47-0"></span>Bursatilidad

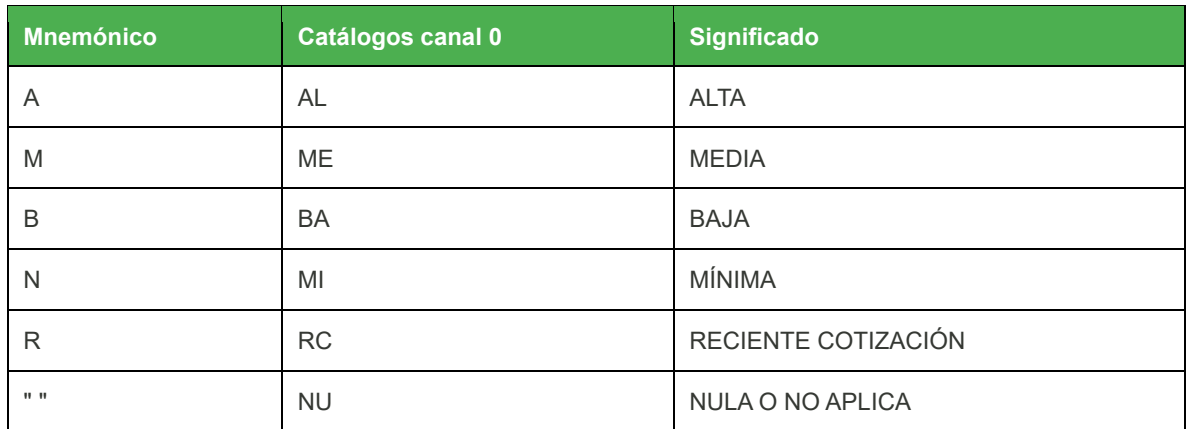

[\(Regresar\)](#page-41-1)

## <span id="page-47-1"></span>Referencia

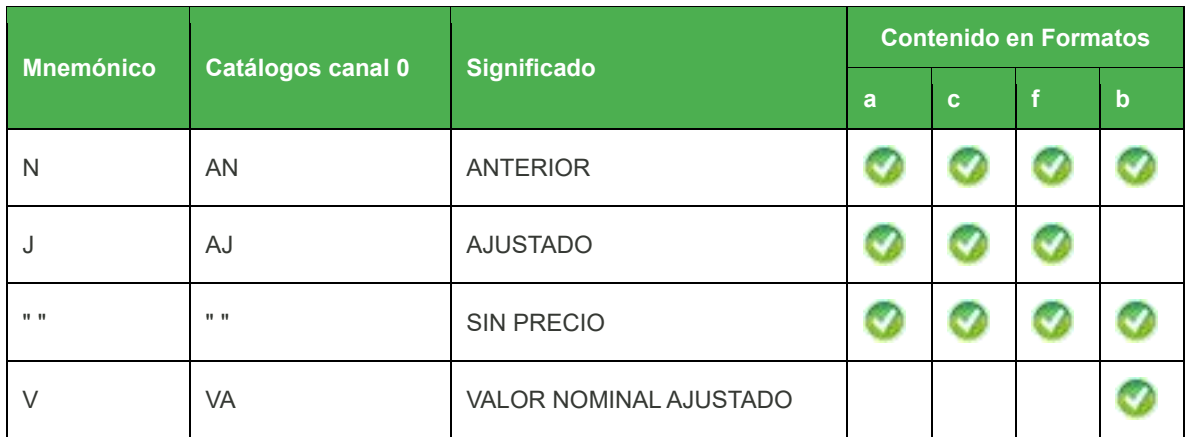

[\(Regresar\)](#page-41-1)

## <span id="page-47-2"></span>Estado del Instrumento

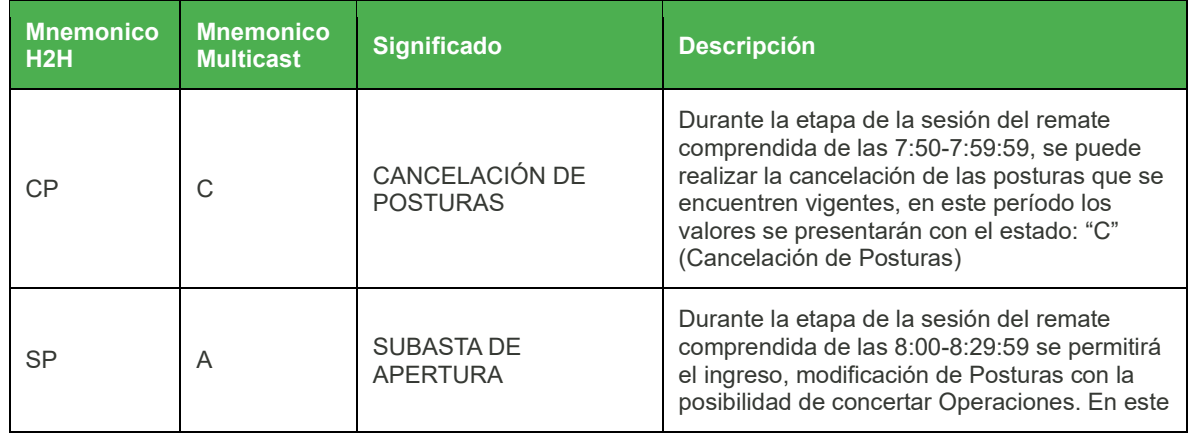

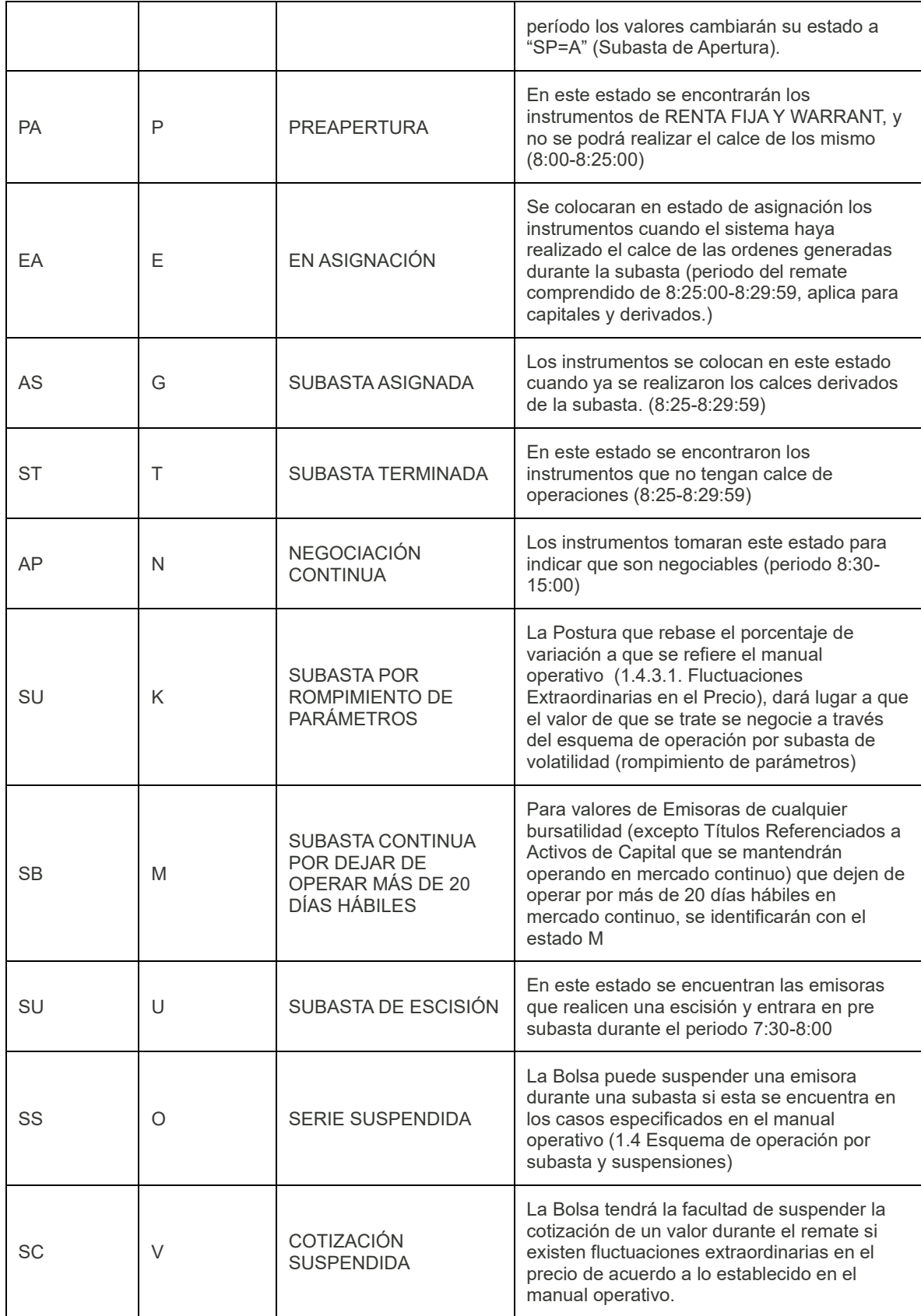

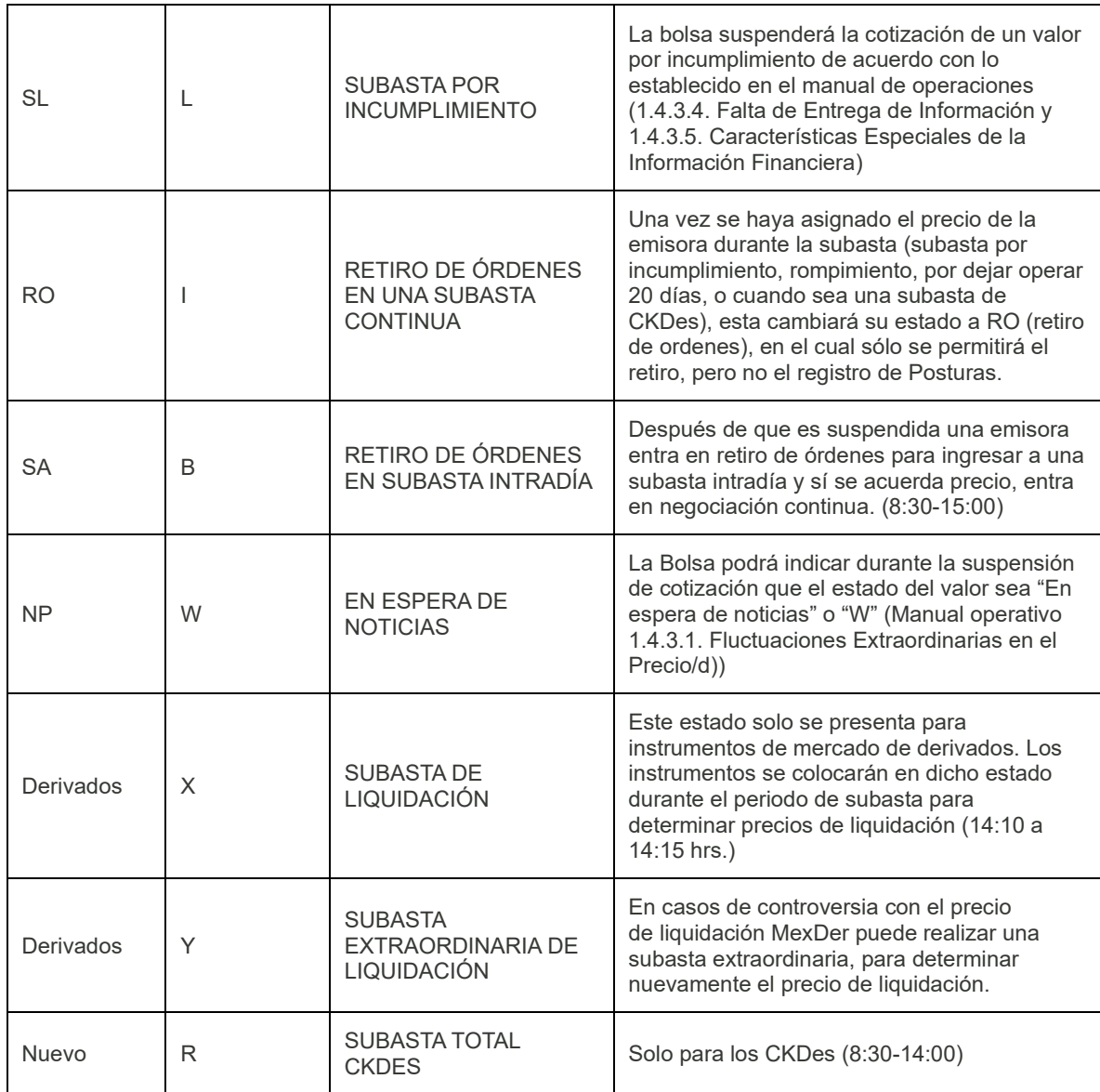

#### ([Regresar](#page-41-1))

## <span id="page-49-0"></span>Estado del Indice

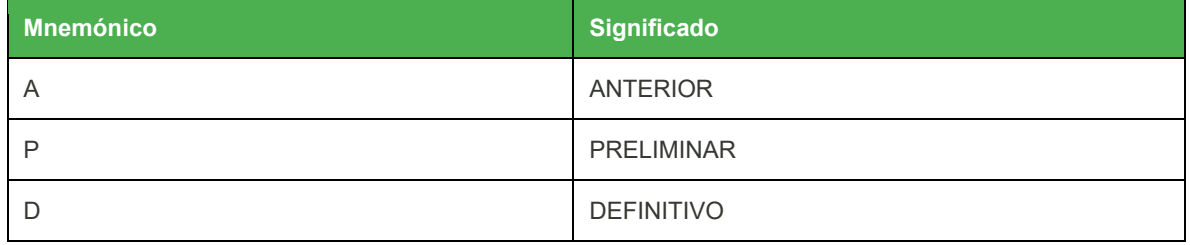

## <span id="page-50-0"></span>Muestras de Indices

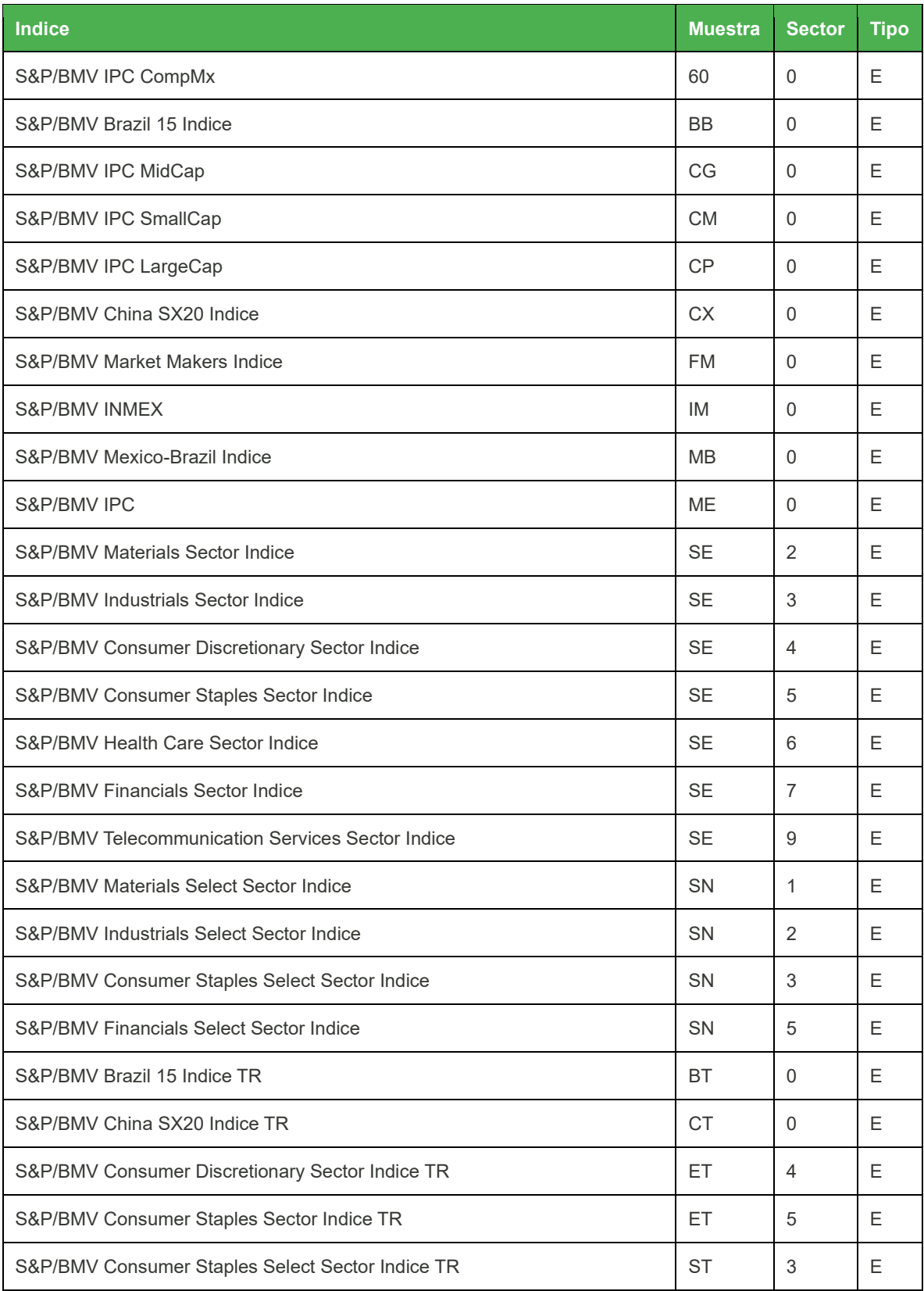

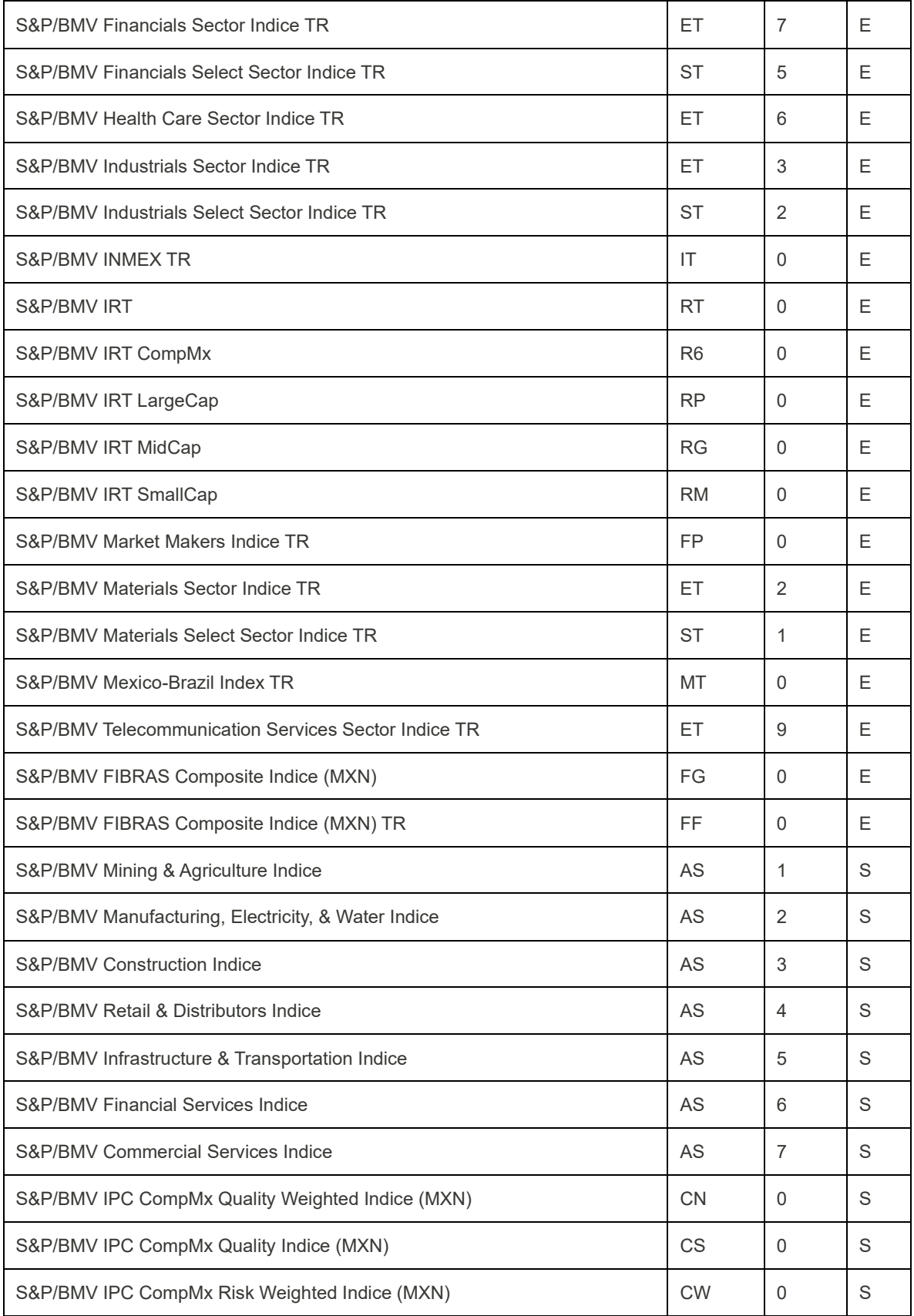

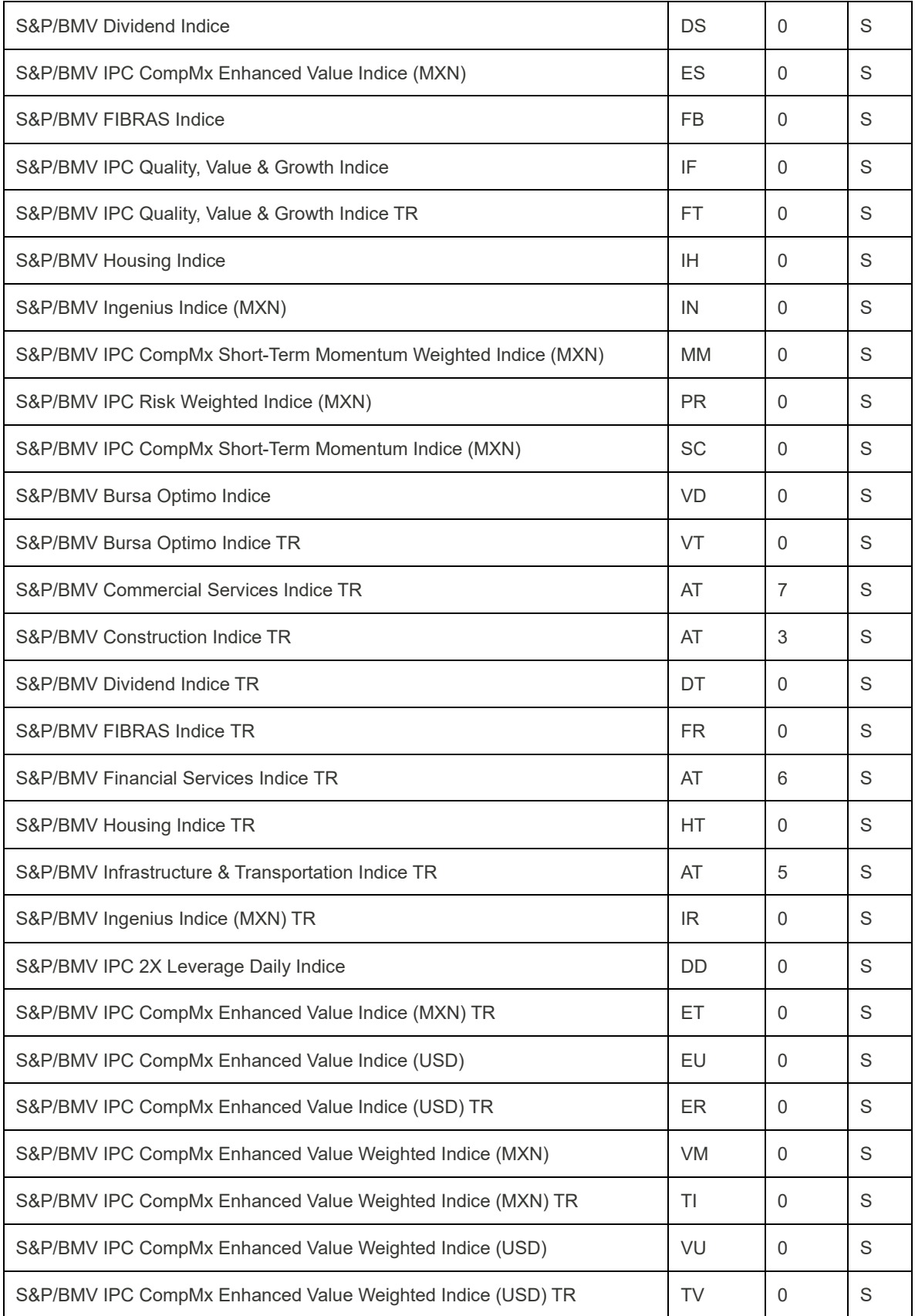

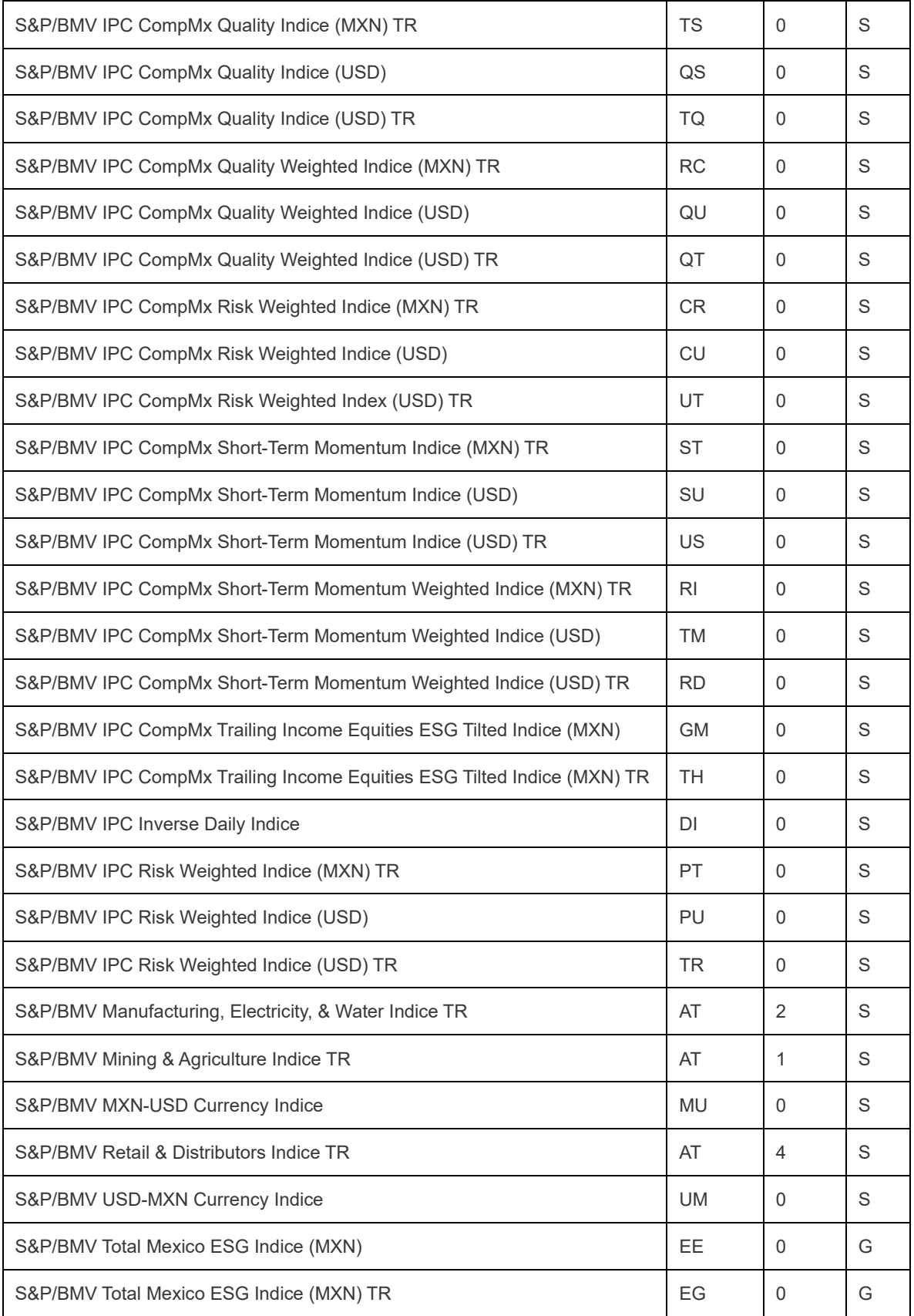

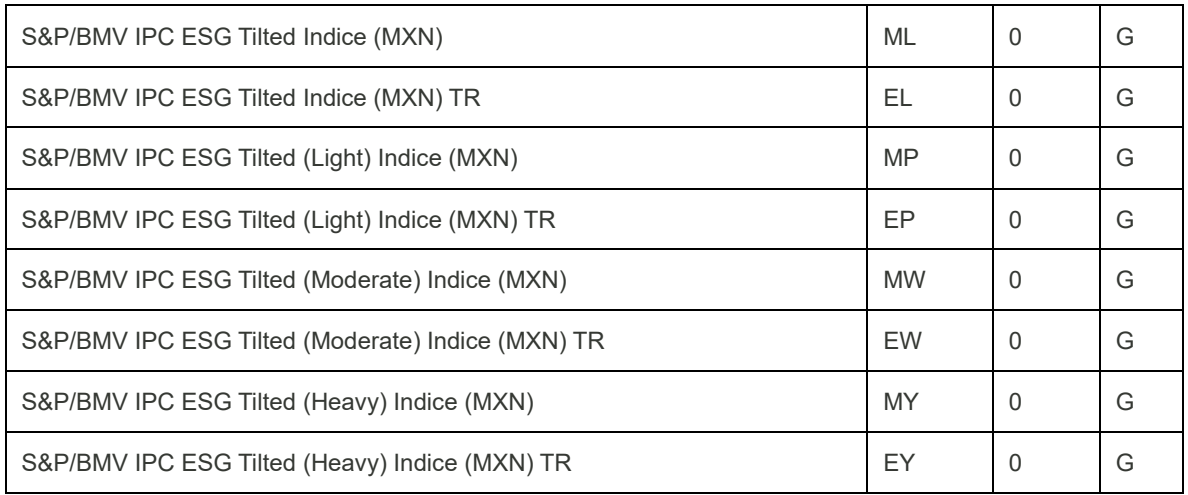

([Regresar](#page-41-1))

## <span id="page-54-0"></span>**Tendencia**

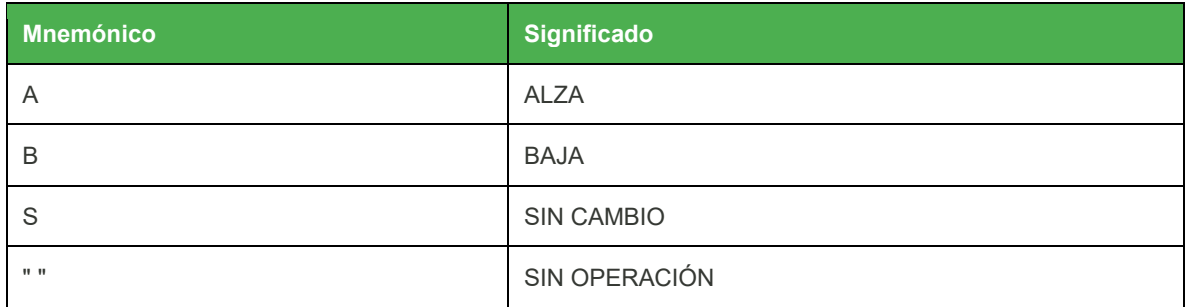

## <span id="page-55-0"></span>Códigos de Evento del Sistema

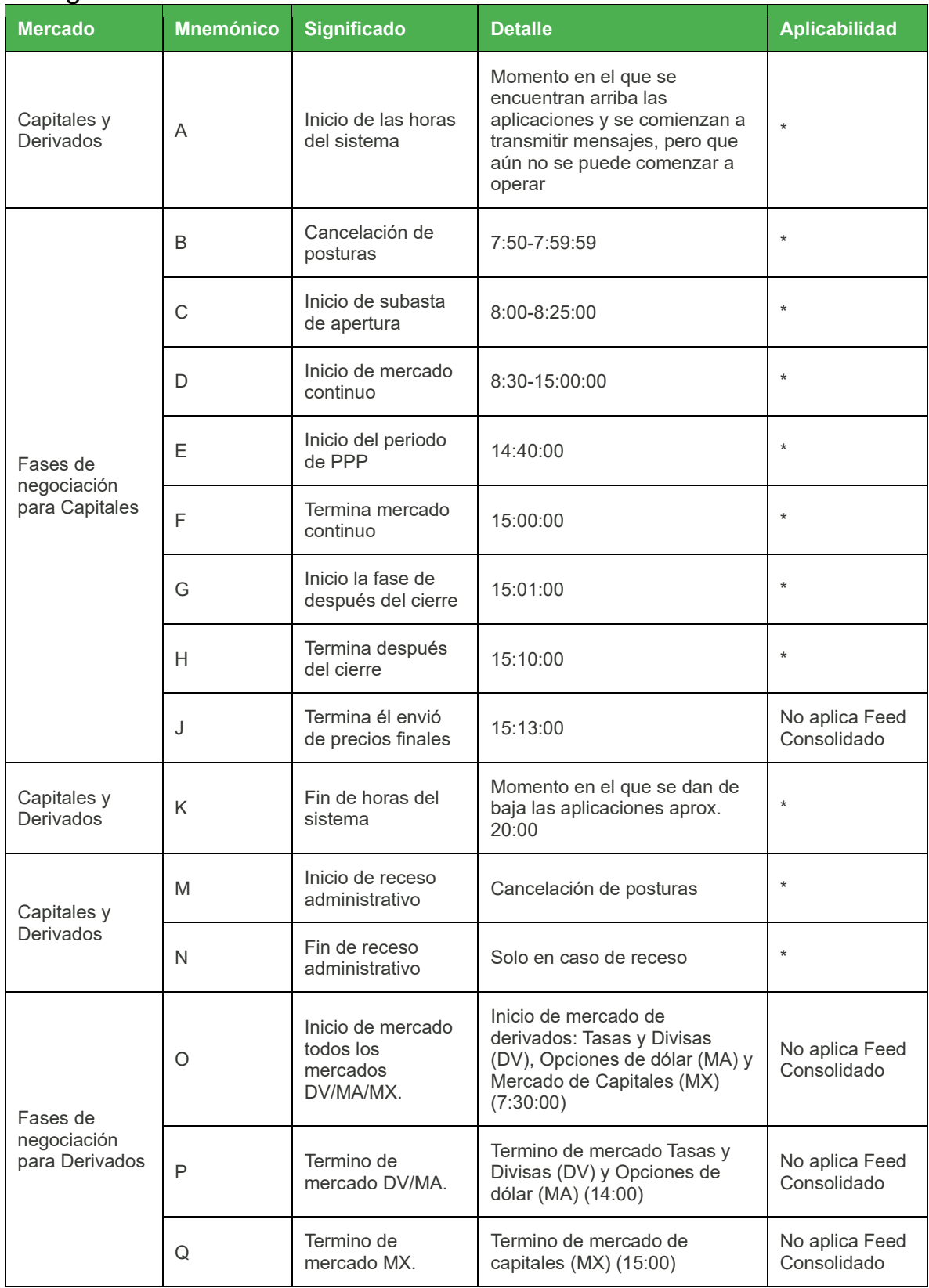

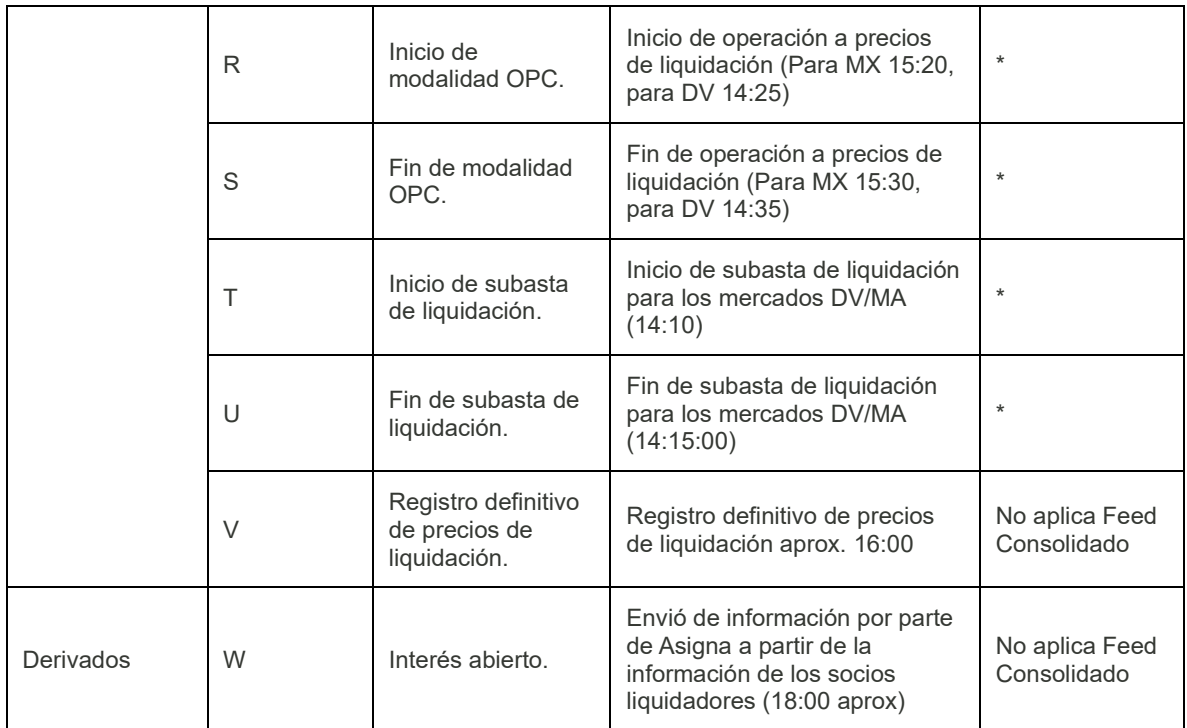

\* Aplica tanto a INTRA Multicast como a Feed Consolidado

([Regresar](#page-41-1))

## <span id="page-56-0"></span>Tipos de Oferta Pública

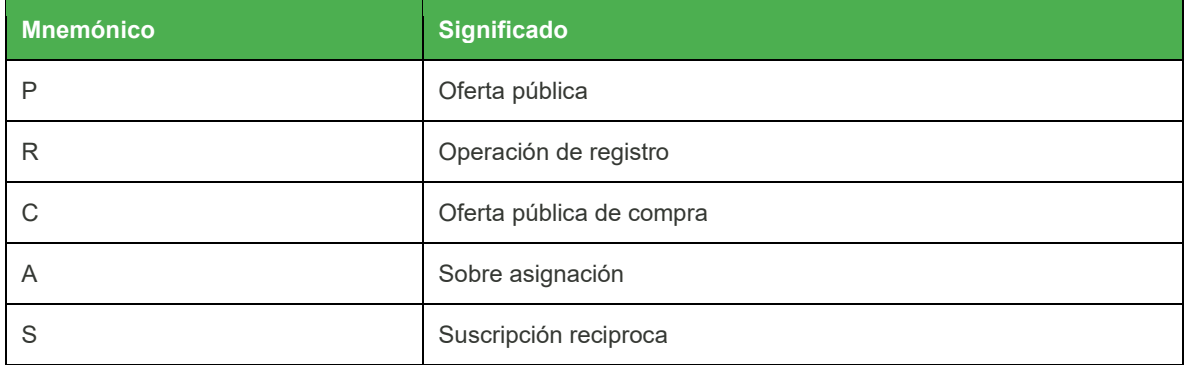

## <span id="page-57-0"></span>Tipos de Liquidación

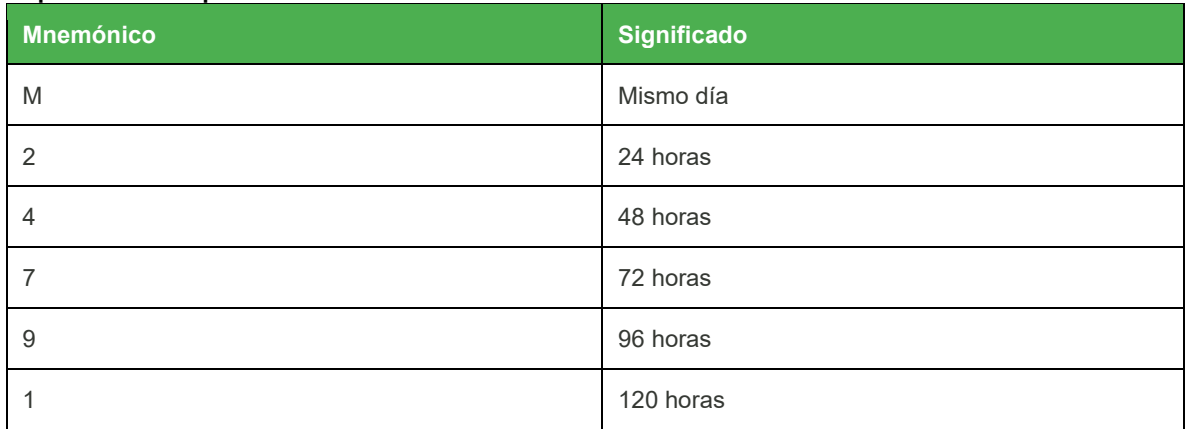

([Regresar](#page-41-1))

## <span id="page-57-1"></span>Grupos de Market Data

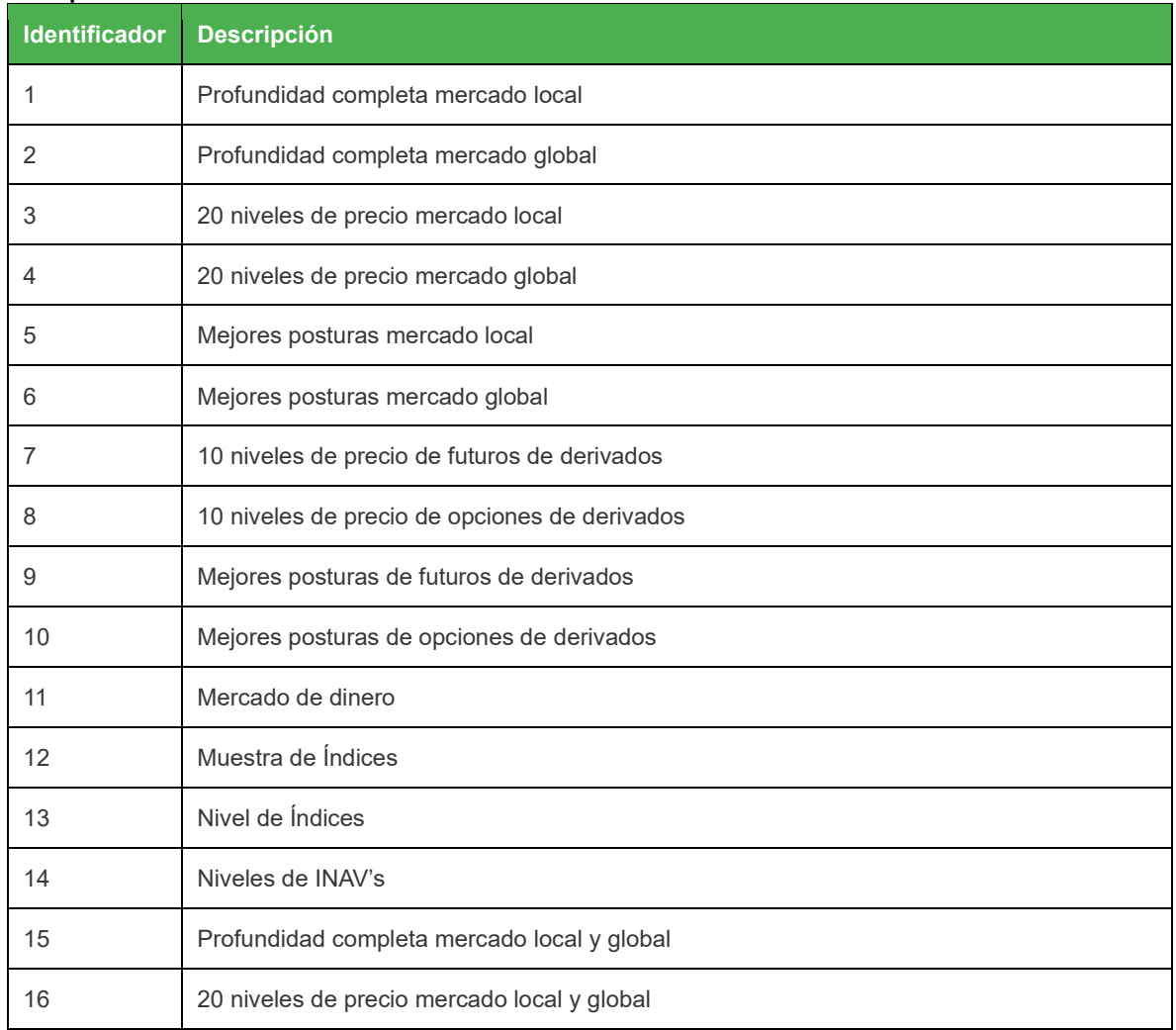

<span id="page-58-0"></span>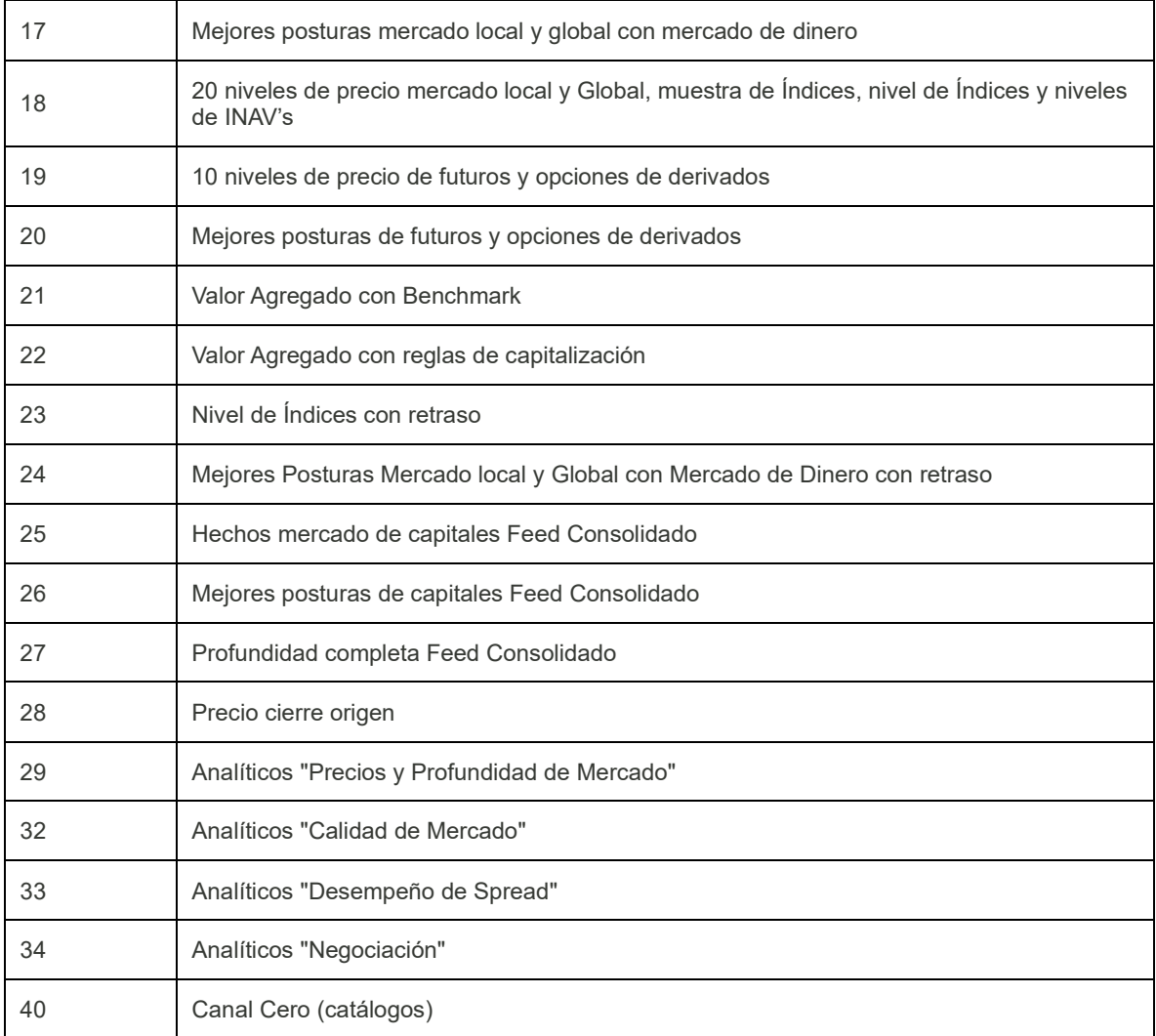

## <span id="page-59-0"></span>Mercados

<span id="page-59-1"></span>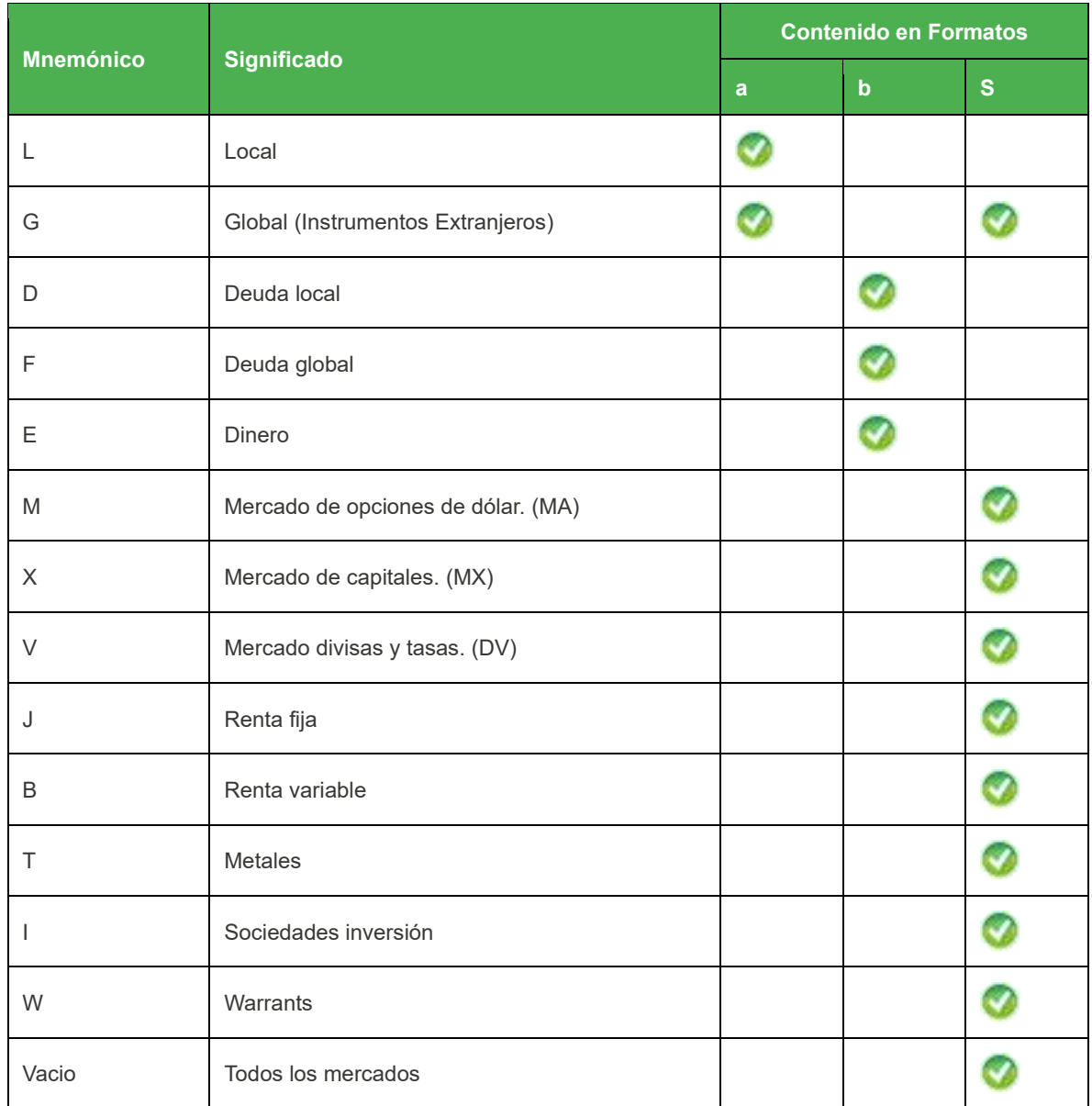

## <span id="page-60-0"></span>Mercado de Derivados

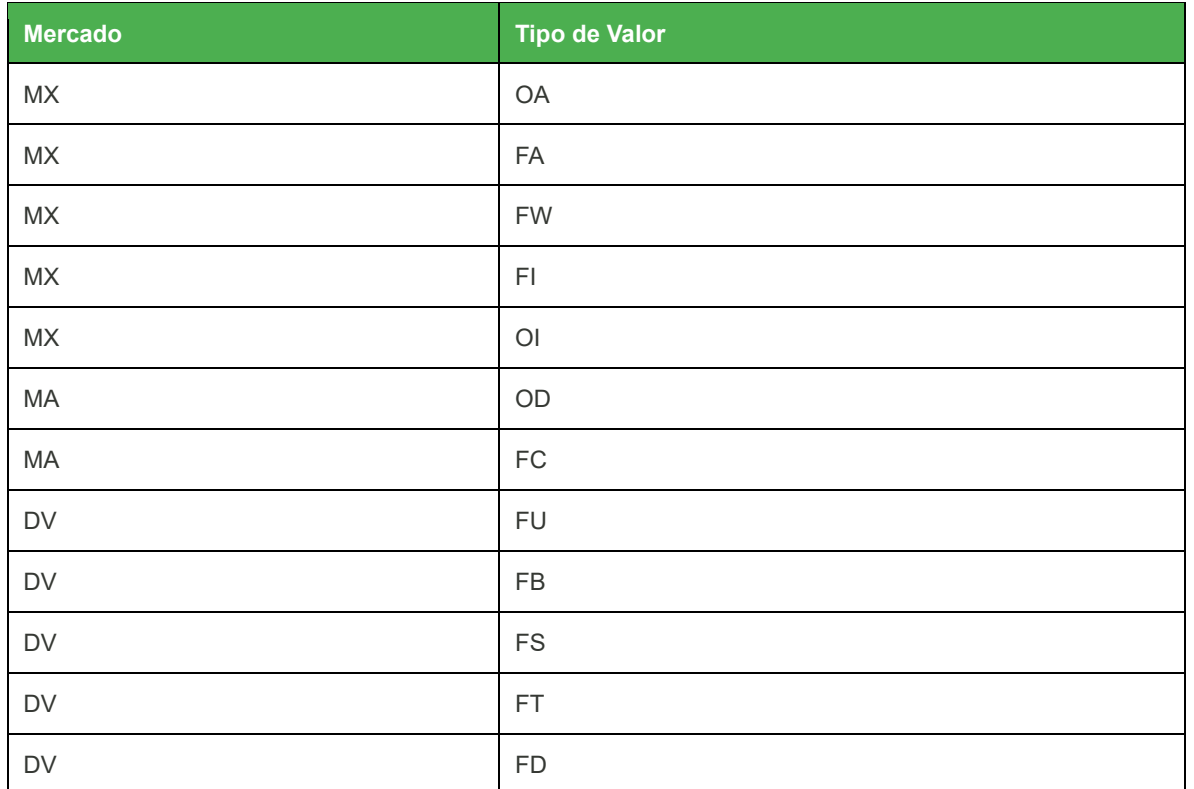

([Regresar](#page-41-1))

## <span id="page-60-1"></span>Tipo de Snapshot

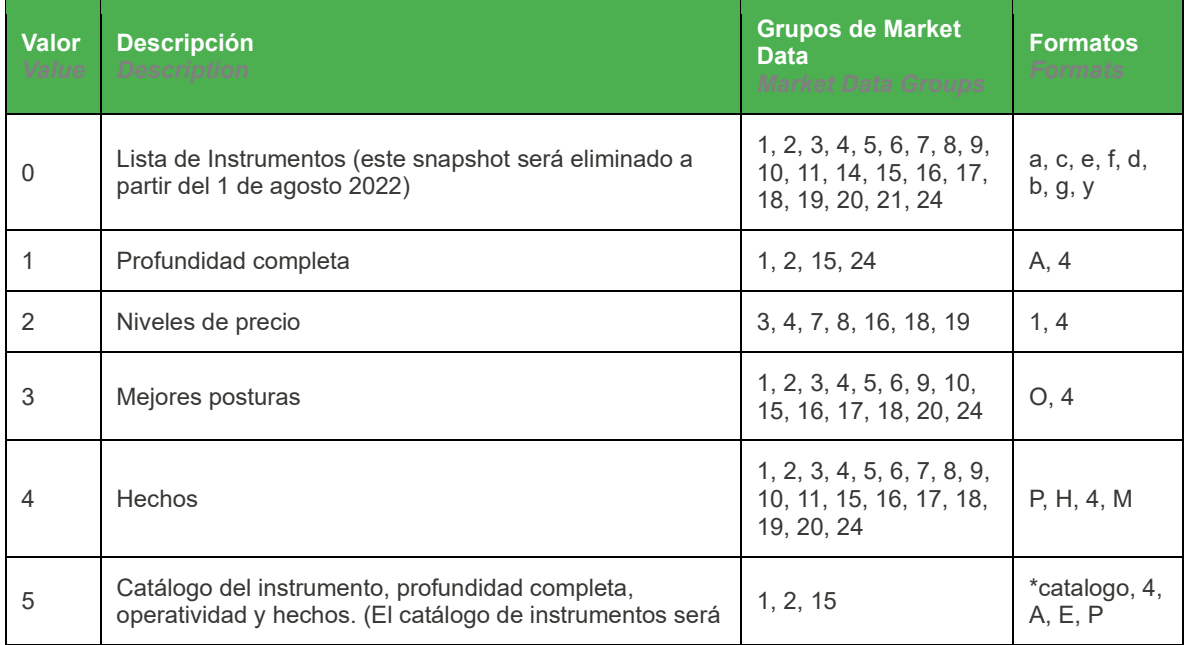

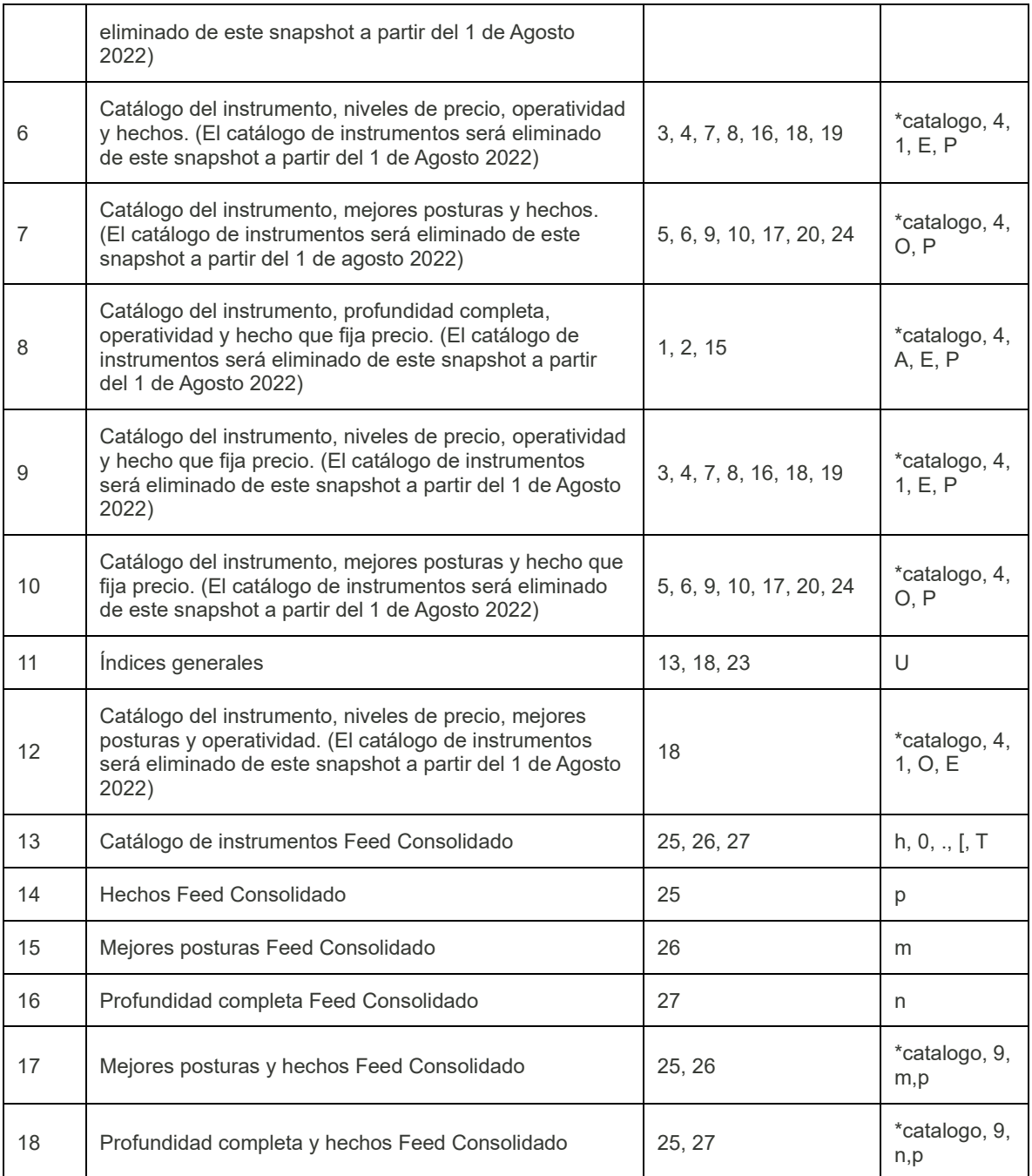

## <span id="page-61-0"></span>Snapshots Ágiles

Snapshot Tipo 19

- 1. En caso de que el canal incluya el formato de cambio de estado (4), enviará este mensaje solo para aquellos instrumentos que hayan tenido un cambio de estado en el transcurso de día.
- 2. En caso de que el canal incluya el formato de operatividad (E), enviará este mensaje solo sobre aquellos instrumentos que hayan tenido operación durante el día.
- 3. Si el canal no incluye el formato de operatividad (E), enviará el último hecho (P o Q según sea un canal de capitales o derivados) que haya fijado precio solo para cada uno de los instrumentos que hayan operado en el día.
- 4. Si el canal incluye tanto el formato de hechos (P o Q) como el de operatividad (E), solo enviará el formato de operatividad (E) conforme a la regla descrita en el punto número 2.
- 5. En caso de que el canal incluya el formato de profundidad (1) o el formato de mejor postura (O), el snapshot solo enviara dichos mensajes que tengan algún valor, es decir, los valores en ceros para identificar corro vacío no serán enviados.
- 6. Para el canal 14 (Niveles de INAV) se enviará solo el último formato de INAV (G) que haya tenido operación.

Snapshot Tipo 20

• Enviará los últimos hechos (formato P o formato Q según sea el caso) que se hayan generado en los últimos 10 minutos.

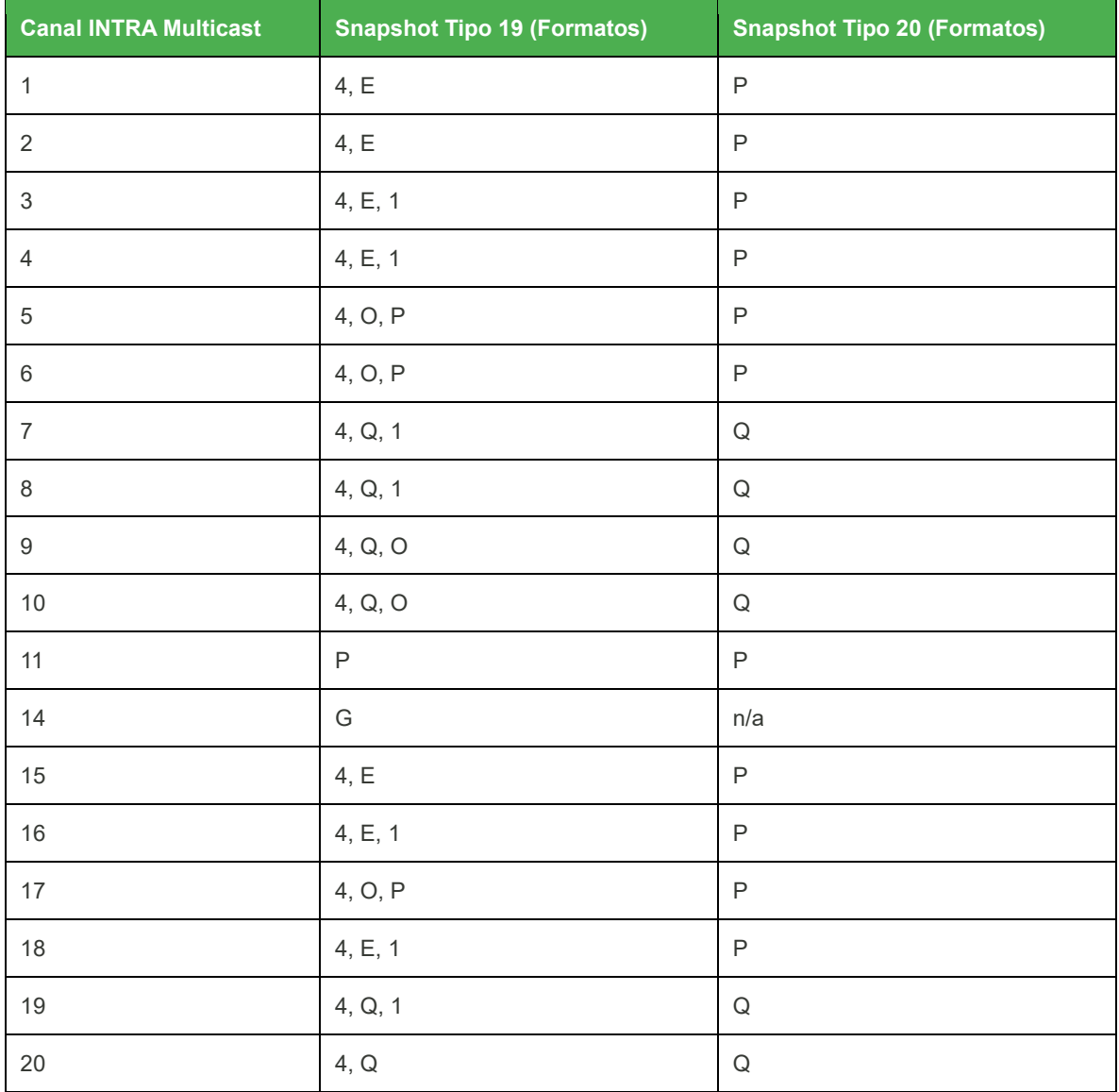

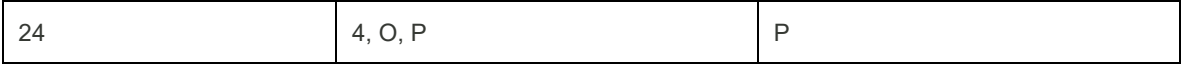

#### ([Regresar](#page-41-1))

## <span id="page-63-0"></span>Cambios de Estado BMV (Solo Feed Consolidado)

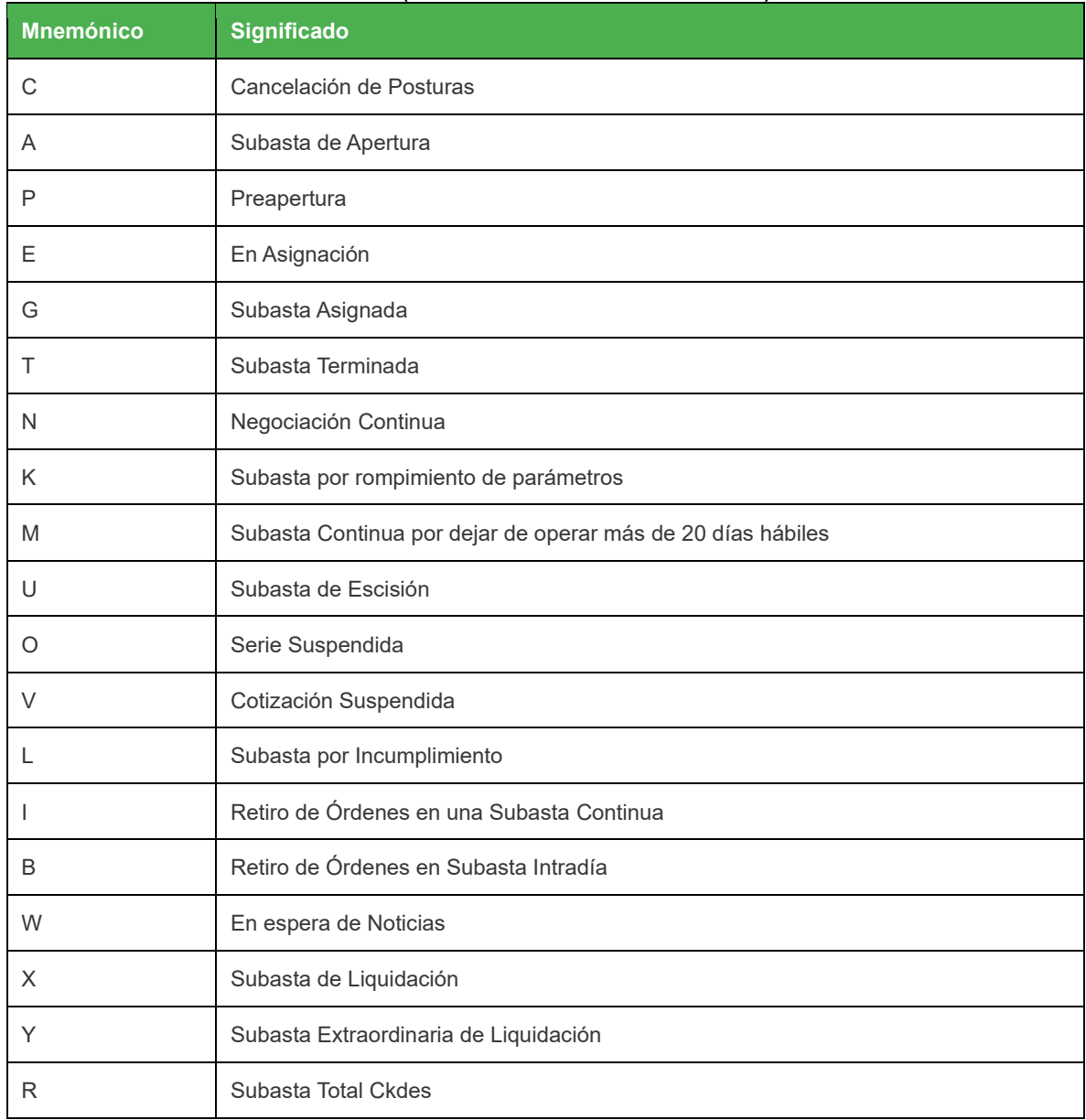

## <span id="page-64-0"></span>Cambios de Estado BIVA (Solo Feed Consolidado)

Se lista el tipo de snapshot permitido por cada uno de los productos multicast.

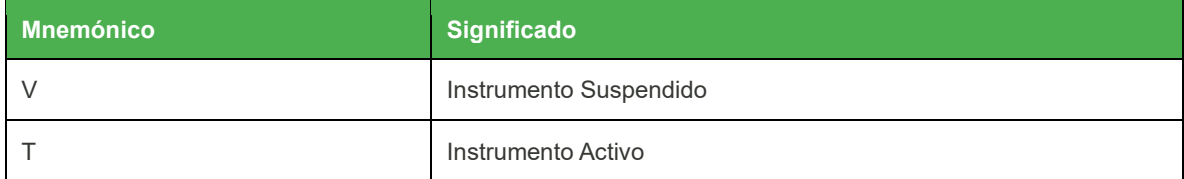

([Regresar](#page-41-1))

## <span id="page-64-1"></span>Razones (Solo Feed Consolidado)

Se listan las razones permitidas por el cambio de estado.

<span id="page-64-2"></span>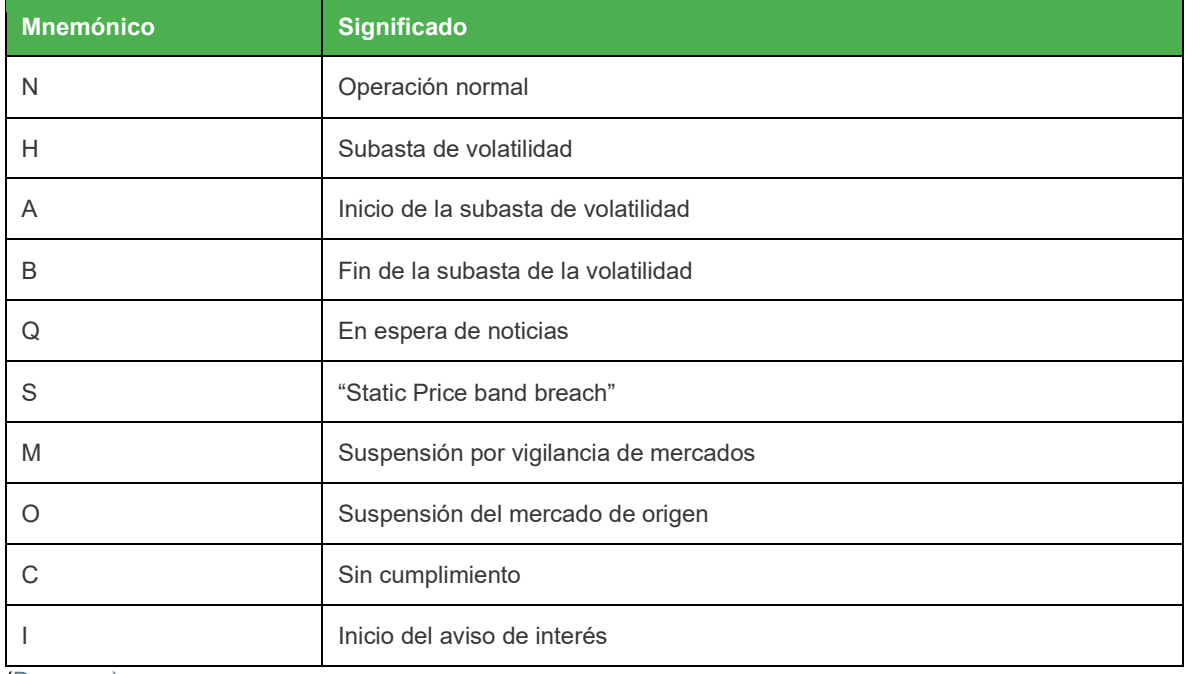

## <span id="page-65-0"></span>Tipo de Precio (Solo Feed Consolidado)

Se lista el tipo de precio permitido por cada uno de los productos multicast.

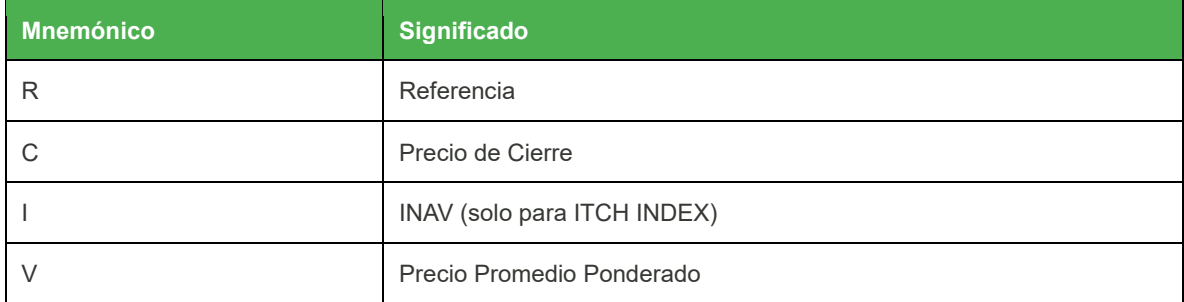

<span id="page-65-2"></span><span id="page-65-1"></span>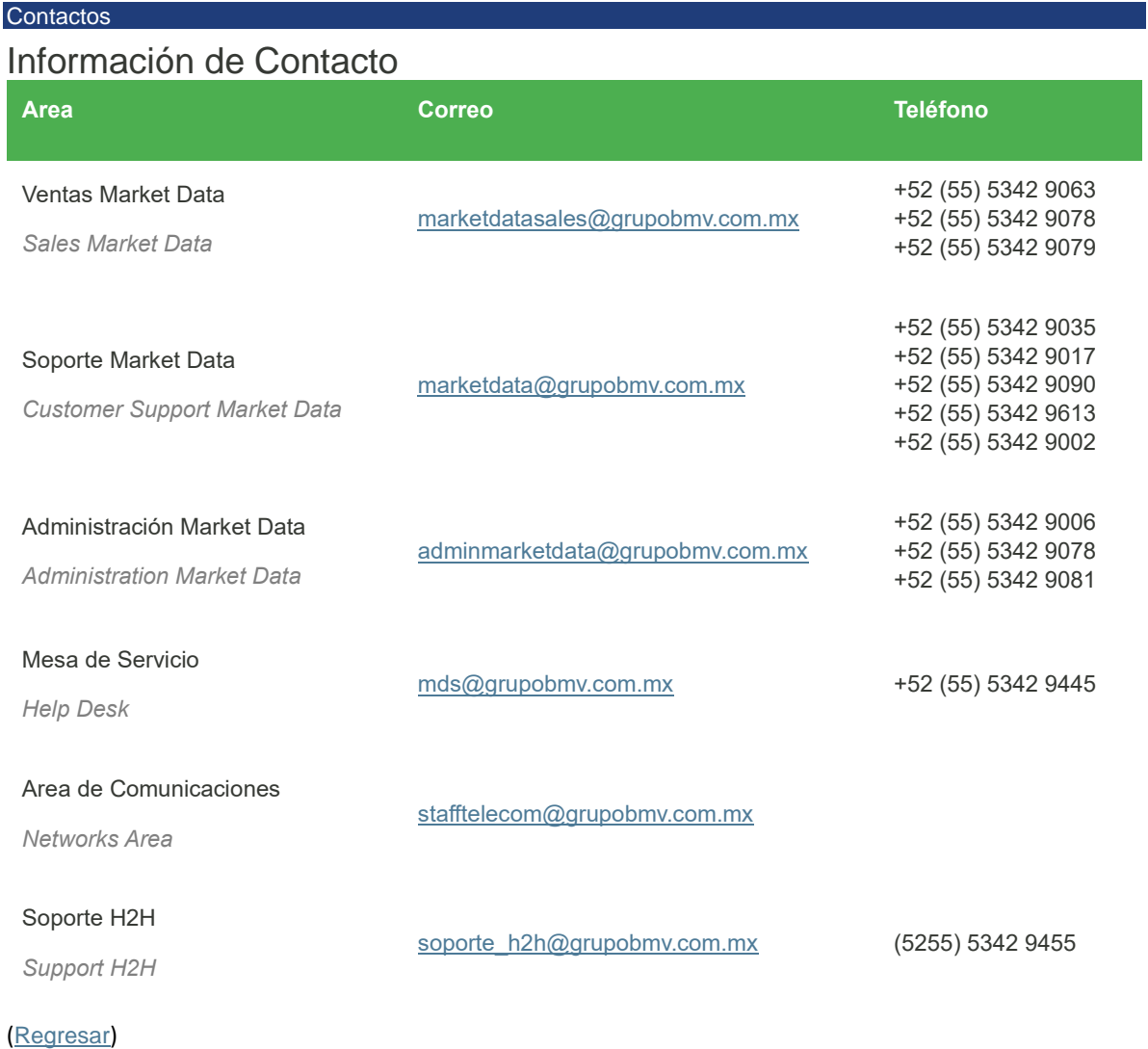